### МИНИСТЕРСТВО ОБРАЗОВАНИЯ И НАУКИ РОССИЙСКОЙ ФЕДЕРАЦИИ ФЕДЕРАЛЬНОЕ АГЕНТСТВО ПО ОБРАЗОВАНИЮ

Государственное образовательное учреждение высшего профессионального образования «Оренбургский государственный университет»

Колледж электроники и бизнеса

Кафедра вычислительной техники и математики

Н. Г. КОСТЕНКО

# **ВЫЧИСЛИТЕЛЬНАЯ ТЕХНИКА**

### МЕТОДИЧЕСКИЕ УКАЗАНИЯ К ПРАКТИЧЕСКИМ РАБОТАМ

Рекомендовано к изданию Редакционно-издательским советом государственного образовательного учреждения высшего профессионального образования «Оренбургский государственный университет»

Оренбург 2009

УДК 681.31(075.3) ББК 32.997 Я 73 К 72

Рецензент

заведующая кафедрой вычислительной техники и математики Т.И.Иштерякова

**Костенко, Н.Г.** 

К 72 **Вычислительная техника: методические указания к практическим работам/Н.Г.Костенко. – Оренбург: ГОУ ОГУ, 2009. –80 с.** 

Методические указания предназначены для выполнения практических работ, обеспечивающих учебный процесс по дисциплине "Вычислительная техника" в колледже электроники и бизнеса ОГУ для студентов 2 курса в 4 семестре специальности 210308 – «Техническое обслуживание и ремонт радиоэлектронной техники».

Методические указания составлены с учетом Государственного образовательного стандарта среднего профессионального образования по направлению подготовки дипломированных специалистов - утвержденного 30.12.2003 Министерством образования Российской Федерации.

ББК 32.997 Я 73

©Костенко Н.Г., 2009 ©ГОУ ОГУ, 2009

## Содержание

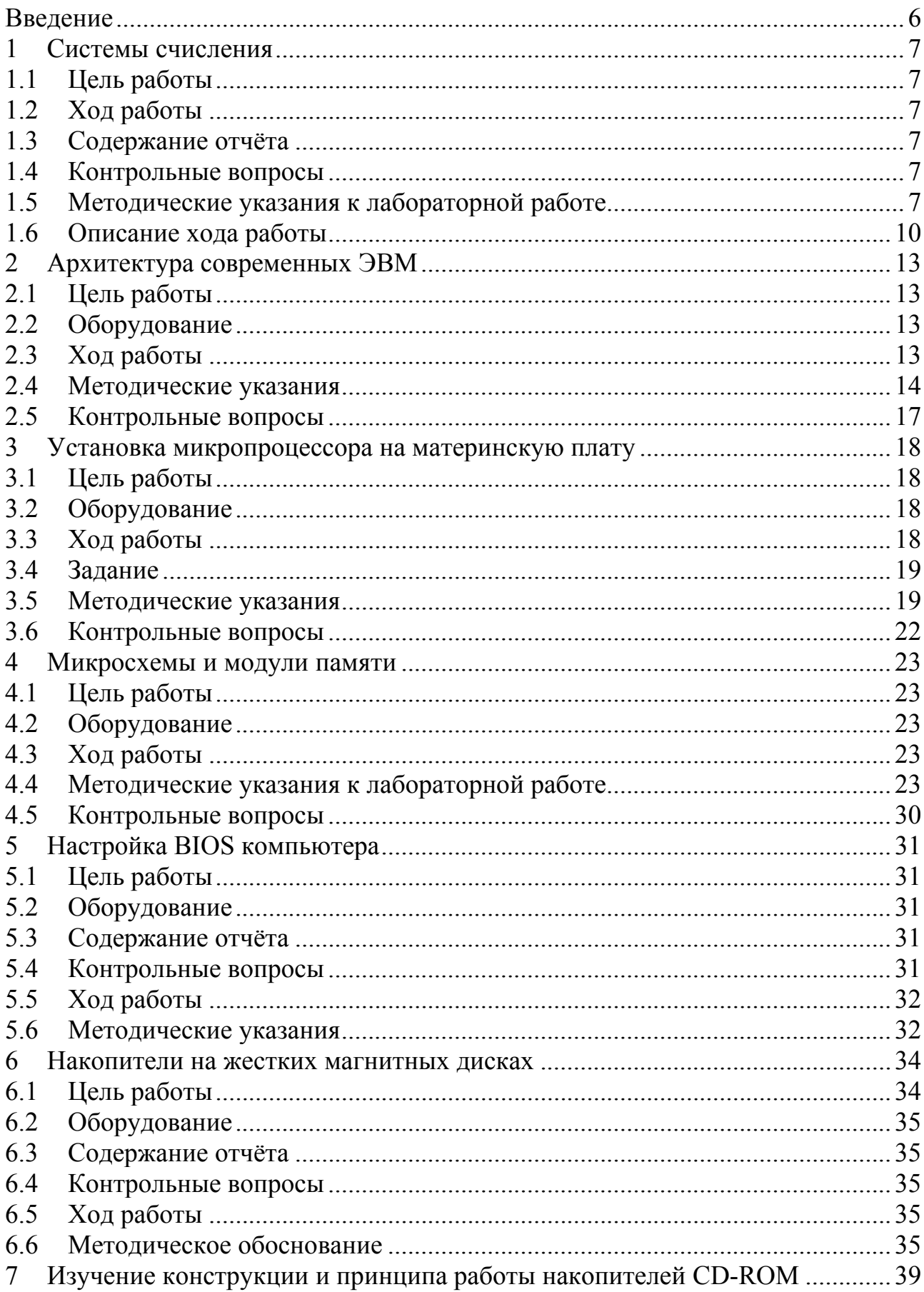

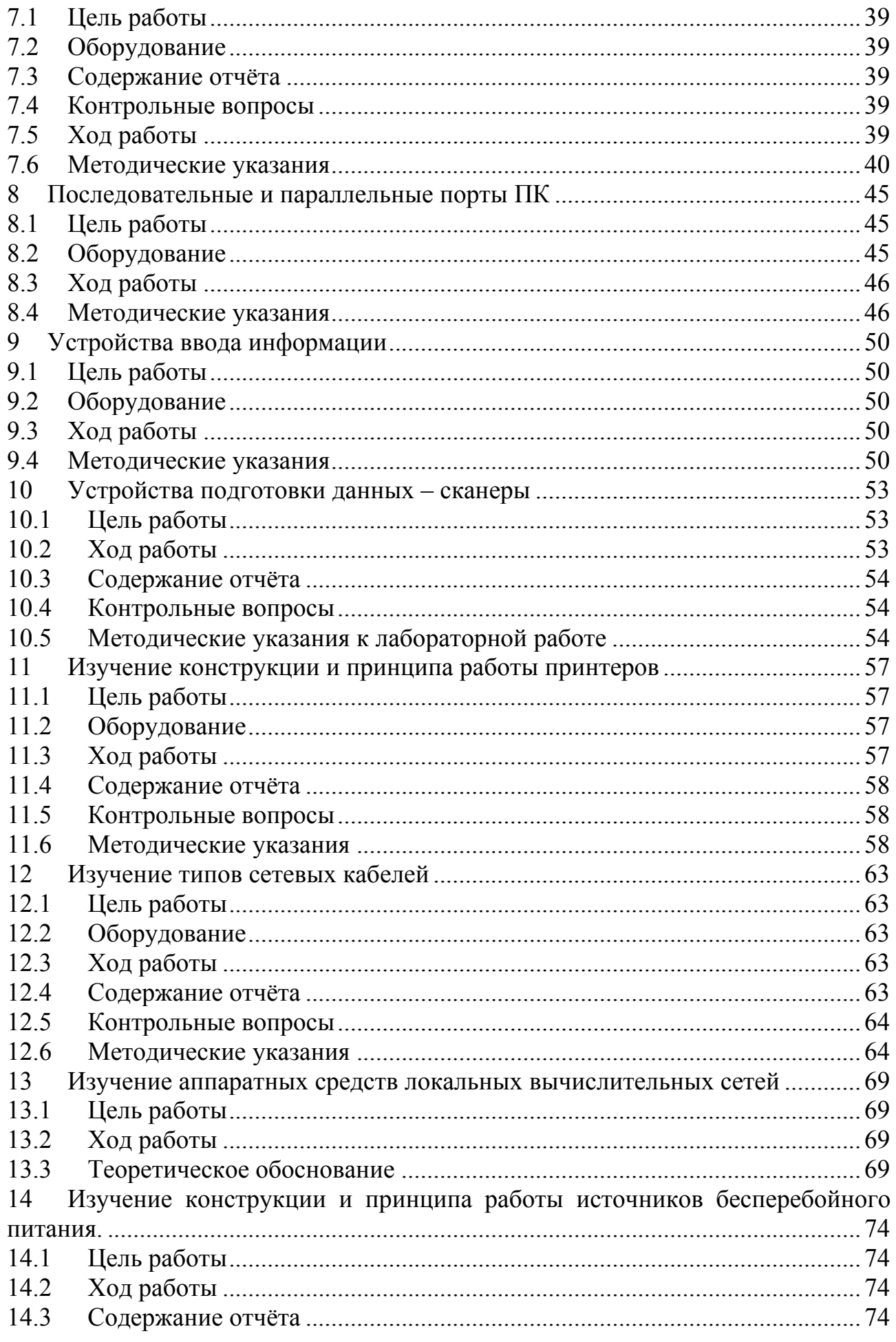

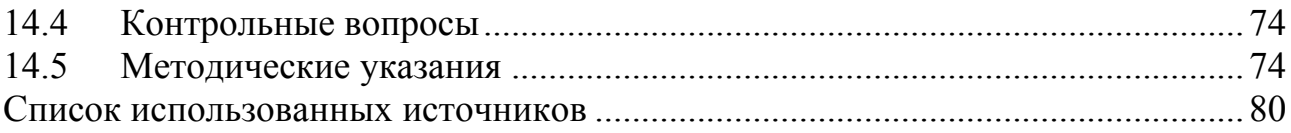

#### Ввеление

Сегодня мы уже не мыслим нашу жизнь без вычислительной техники, компьютеров, передовых технологий - это окружает нас повсюду, все это настолько вошло в наш быт, что мы уже не замечаем того, как нерационально используем имеющиеся возможности. Сейчас нам трудно по достоинству осознать весь тот потенциал, который был заложен в первые электронновычислительные машины. Быть может, поэтому мы и не в силах правильно оценить возможности, имеющиеся у нас на сегодняшний день и, как следствие, не можем рационально этими возможностями воспользоваться. К тому же, сама история развития вычислительной техники представляет немалый интерес, показывая тесную взаимосвязь математики с физикой (прежде всего с физикой твердого тела, полупроводников, электроникой) и современной технологией, уровнем развития которой во многом определяется прогресс в производстве средств вычислительной техники.

Планомерное развитие технологии производства печатных плат позволили регулярно каждые полтора года удваивать тактовую частоту процессоров, повышая тем самым общую производительность рабочей станции. Активное развитие персональных компьютеров и их стремительное удешевление позволило со временем начать применять их не только в качестве рабочих станций для проведения численных экспериментов, но  $M$  B повседневной рутинной работе, при работе с документами, при подготовке отчетов и презентаций, активно внедрить их использование в учебный процесс. различные по конфигурации и производительности Это компьютеры. использующиеся во всех сферах деятельности от научных исследований до библиотеки и бухгалтерии. Сейчас уже не найти, наверное, ни одной кафедры, которая не имела бы своего компьютерного класса.

Увеличение тактовых частот процессора и ШИНЫ компьютера, наращивание оперативной памяти и дисковых массивов является всего лишь способом увеличения производительности. Переход экстенсивным на качественно иной уровень возможен лишь при изменении архитектуры компьютера.

Современный компьютер - это универсальное, многофункциональное автоматическое устройство электронное ДЛЯ работы  $\mathbf{c}$ информацией. Компьютерные технологии сегодня преобразуют или вытесняют старые технологии обработки информации.

 $\mathbf{B}$ лабораторным данных методических указаниях  $\bf K$ работам рассматриваются состав, характеристики, функции и структура технических средств обработки, хранения и передачи информации, в том числе системы счисления, перевод чисел из одной системы счисления в другую, персональные компьютеры, накопители информации, средства организации сетей.

#### $\mathbf{1}$ Системы счисления

#### 1.1 Цель работы

Изучение правил перевода чисел из одной позиционной системы счисления в другую.

#### 1.2 Ход работы

 $\left( \frac{1}{2} \right)$ Перевести число из десятичной системы счисления в двоичную;

 $(2)$ Перевести число из 16-ой системы счисления в десятичную;

 $3)$ Перевести смешанное число из двоичной системы счисления в десятичную;

 $4)$ Сделать вывод о проделанной работе.

#### 1.3 Содержание отчёта

- $\left( \frac{1}{2} \right)$ Тема, цель, ход работы;
- $(2)$ Формулировка и описание индивидуального задания;
- $3)$ **Вывол.**

#### 1.4 Контрольные вопросы

В чём заключается отличие позиционных систем счисления от  $\left( \frac{1}{2} \right)$ непозиционных?

 $(2)$ Какие формы представления двоичных чисел применяются в вычислительных машинах?

Какой вид имеют числа с плавающей запятой?  $3)$ 

#### 1.5 Методические указания к лабораторной работе

Система счисления — это способ наименования и изображения чисел с помощью символов, имеющих определенные количественные значения.

В зависимости от способа изображения чисел системы счисления делятся на позиционные и непозиционные.

В позиционной системе счисления количественное значение каждой

цифры зависит от ее места (позиции) в числе. В непозиционной системе счисления цифры не меняют своего количественного значения при изменении их расположения в числе. Количество (Р) различных цифр, используемых для изображения числа в позиционной системе счисления, называется основанием системы счисления. Значения цифр лежат в пределах от 0 до Р-1. В общем случае запись любого смешанного числа в системе счисления с основанием Р будет представлять собой ряд вида:

$$
a_{m-1}P^{m-1} + a_{m-2}P^{m-2} + \ldots + a_1P^1 + a_0P^0 + a_{-1}P^{-1} + a_{-2}P^{-2} + \ldots + a_{-s}P^{-s},
$$
 (1)

где нижние индексы определяют местоположение цифры в числе (разряд):

положительные значения индексов - для целой части числа (т разрядов);

отрицательные значения — для дробной (s разрядов).

Пример 1. Позиционная система счисления - арабская десятичная система, в которой: основание P=10, для изображения чисел используются 10 цифр (от 0 до 9). Непозиционная система счисления — римская, в которой для каждого числа используется специфическое сочетание символов (XIV, CXXVII  $H T. \Pi.$ ).

Максимальное целое число, которое может быть представлено в т разрядах:

$$
N_{max} = P^m - 1
$$

Минимальное значащее (не равное 0) число, которое можно записать в  $s$ разрядах дробной части:

$$
N_{min} = P^{-s}
$$

Имея в целой части числа m, а в дробной s разрядов, можно записать всего  $P^{m+s}$  разных чисел.

Двоичная система счисления имеет основание  $P = 2$  и использует для представления информации всего две цифры: 0 и 1. Существуют правила перевода чисел из одной системы счисления в другую, основанные в том числе и на соотношении (1).

*Hpumep* 2.  $101110.101 = 1 \cdot 2^5 + 0 \cdot 2^4 + 1 \cdot 2^3 + 1 \cdot 2^2 + 1 \cdot 2^1 + 0 \cdot 2^0 + 1 \cdot 2^{-1} + 0 \cdot 2^{-2} + 1 \cdot 2^{-3}$  $=$  46,625<sub>10</sub> т.е. двоичное число 101110,101 равно десятичному числу 46,625.

В вычислительных машинах применяются две формы представления двоичных чисел:

естественная форма или форма с фиксированной запятой (точкой);

нормальная форма или форма с плавающей запятой (точкой).

фиксированной запятой все числа изображаются  $\mathcal{C}$  $\bf{B}$ виле последовательности цифр с постоянным для всех чисел положением запятой,

 $\overline{8}$ 

отделяющей целую часть от дробной.

*Пример 3.* В десятичной системе счисления имеются 5 разрядов в целой части числа (до запятой) и 5 разрядов в дробной части числа (после запятой); числа, записанные в такую разрядную сетку, имеют вид:

+00721,35500; +00000,00328; -10301,20260.

Эта форма наиболее проста, естественна, но имеет небольшой диапазон представления чисел и поэтому не всегда приемлема при вычислениях.

*Пример 4.* Диапазон значащих чисел *(М)* в системе счисления с основанием *Р* при наличии *т* разрядов в целой части и s разрядов в дробной части числа (без учета знака числа) будет:

$$
P^{s} \le N \le P^{m} - P^{s}
$$
  
При P=2, m=10 u s =6: 0,015  $\le N \le 1024$ .

Если в результате операции получится число, выходящее за допустимый диапазон, происходит переполнение разрядной сетки, и дальнейшие вычисления теряют смысл. В современных ЭВМ естественная форма представления используется как вспомогательная и только для целых чисел.

С *плавающей запятой* каждое число изображается в виде двух групп цифр. Первая группа цифр называется мантиссой, вторая — порядком, причем абсолютная величина мантиссы должна быть меньше 1, а порядок — целым числом. В общем виде число в форме с плавающей запятой может быть представлено так:

$$
N=\pm MP^{\pm r},
$$

*где М—*мантисса числа (|М|< 1);

*r —* порядок числа (r — целое число);

*Р —* основание системы счисления.

*Пример 5.* Приведенные в примере 4.3 числа в нормализованной форме запишутся так:

$$
+0.721355*10^3
$$
;  $+0.328*10^{-2}$ ;  $-0.103012026*10^5$ .

Нормализованная форма представления имеет огромный диапазон отображения чисел и является основной в современных ЭВМ.

*Пример 6.* Диапазон значащих чисел в системе счисления с основанием Р при наличии т разрядов у мантиссы и s разрядов у порядка (без учета знаковых разрядов порядка и мантиссы) будет:

$$
P^{-m}P^{-(s-1)} \le N \le (1 - P^{-m})P^{(s-1)}
$$

При P=2, m= 10 и s=6 диапазон чисел простирается примерно от  $10^{-19}$  до  $10^{19}$ 

Знак числа обычно кодируется двоичной цифрой, при этом код 0

означает знак «+»; код  $1 -$ знак «-».

программировании иногда используется шестнадцатеричная  $\Pi$ ри система счисления, перевод чисел из которой в двоичную систему счисления весьма прост — выполняется поразрядно (полностью аналогично переводу из двоично-десятичной системы)

Для изображения цифр, больших 9, в шестнадцатеричной системе счисления применяются буквы A=10, B=11, C-12, D=13, E=14, F=15.

#### 1.6 Описание хода работы

1.6.1 Перевести число а) из десятичной системы счисления в двоичную. Для этого необходимо делить исходное число на 2 так, чтобы получались неполные частные и остатки от деления. Новое число составляется из остатков деления, которые записываются в обратном порядке, начиная с последнего частного.

Пример:

$$
\begin{array}{r|rrrr}\n173 & 2 \\
-172 & 86 & 2 \\
\hline\n1 & 86 & 43 & 2 \\
\hline\n& 0 & 42 & 21 & 2 \\
\hline\n& 1 & 10 & 2 & \\
\hline\n& 0 & 4 & 2 & 2 \\
\hline\n& 0 & 4 & 2 & 2 \\
\hline\n& 1 & 2 & 1\n\end{array}
$$
\n
$$
\begin{array}{r|rrrr}\n2 \\
-2 \\
\hline\n& 1 \\
\hline\n& 0\n\end{array}
$$
\n
$$
\begin{array}{r|rrrrrr}\n0 \\
-2 \\
\hline\n& 1\n\end{array}
$$
\n
$$
\begin{array}{r|rrrrrr}\n0 \\
\hline\n0 \\
\hline\n0 \\
\hline\n0\n\end{array}
$$
\n
$$
\begin{array}{r|rrrrrr}\n0 \\
\hline\n0 \\
\hline\n0 \\
\hline\n0\n\end{array}
$$
\n
$$
\begin{array}{r|rrrrrrrr}\n0 \\
\hline\n0 \\
\hline\n0 \\
\hline\n0\n\end{array}
$$
\n
$$
\begin{array}{r|rrrrrrrr}\n0 \\
\hline\n0 \\
\hline\n0 \\
\hline\n0\n\end{array}
$$

Тот же самый пример можно записать в более компактной форме:

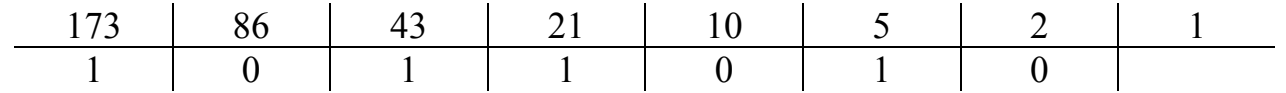

1.6.2 Перевести число б) из шестнадцатеричной системы счисления в десятичную. Для этого нужно представить число в развёрнутом виде, т. в виде сумм произведений каждой цифры исходного числа на основание новой системы счисления в соответствующей степени (степень зависит от позиции цифры в числе).

$$
1CF_{16} = 1*16^2 + C*16^1 + F*16^0 = 256 + 192 + 15 = 463_{10}
$$

1.6.3 Перевести смешанное число в) из двоичной системы счисления в десятичную. Для этого нужно использовать тот же алгоритм, что и в предыдущем примере:

$$
101110,01_2 = 1 \cdot 2^5 + 0 \cdot 2^4 + 1 \cdot 2^3 + 1 \cdot 2^2 + 1 \cdot 2^1 + 0 \cdot 2^0 + 0 \cdot 2^{-1} + 1 \cdot 2^{-2} =
$$
  
= 32 + 8 + 4 + 2 +  $\frac{1}{4}$  = 46,25<sub>10</sub>

Перевод смешанного числа из десятичной системы счисления в восьмеричную (г) выполняется в два этапа: отдельно переводится целая часть путём деления её на 8, а затем переводится дробная часть путём умножения её на 8. При умножении у нас получается смешанное число. Цифра, которая стоит перед запятой, записывается в дробную часть нового числа, а дробная часть снова умножается на 8. Умножение производится до тех пор, пока дробная часть не станет равна нулю, или не будет достигнута требуемая точность.

Пример 8 Переведём число 123.4 с точностью до пяти знаков после запятой, т.к. дробь получается периодической.

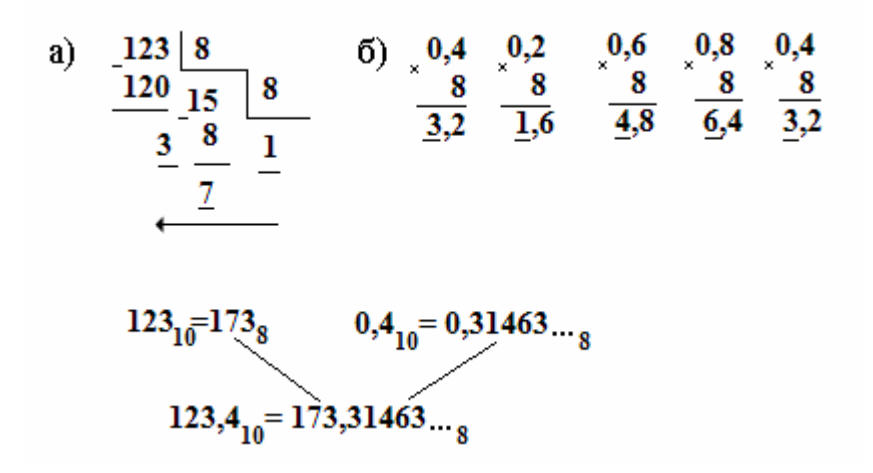

Рисунок 1 - Перевод смешанного числа 123,4 производится в два этапа: а) целая часть; б) дробная часть

1.6.4 Перевод чисел д), е), и) выполняются аналогично примеру 2.

1.6.5 Перевести число ж) в восьмеричную систему счисления. Для перевода двоичного числа в восьмеричное можно воспользоваться правилом триад, т.е. разбить число на группы по три цифры начиная с младшей и заменить каждую группу соответствующей цифрой из алфавита восьмеричной системы счисления.

1.6.6 Перевести число з) в 16-ую систему счисления. Для перевода двоичного числа в шестнадцатеричное можно воспользоваться правилом тетрад, т.е. разбить число на группы по четыре цифры начиная с младшей и заменить группу соответствующей шифрой **H3** алфавита каждую шестнадцатеричной системы счисления.

1.6.7 Сложить двоичные числа ж) и з) поразрядно (столбиком). Правила двоичной арифметики: 0+0=0; 0+1=1; 1+0=1; 1+1=10.

ж) 1010110111<sub>2</sub>=Х<sub>8</sub> a)  $56_{10} = X_2$  $\Gamma$ ) 51,11<sub>10</sub> $=X_8$ 6)  $23C_{16} = X_{10}$  $\mu$ ) 174,7<sub>8</sub>= $X_{10}$ 1 вариант 3) 1010110111<sub>2</sub>= $X_{16}$  $\mu$ ) 110101, 1<sub>12</sub> = X<sub>10</sub>  $\overline{H}$ ) 2A, 4<sub>16</sub>=X<sub>10</sub> e)  $23,26 = X_{10}$ a)  $46_{10} = X_2$  $\Gamma$ ) 57,12<sub>10</sub> $=X_8$ ж) 1100110011<sub>2</sub>= $X_8$ 2 вариант 6)  $24C_{16} = X_{10}$ 3)  $1100110011_2 = X_{16}$  $\mu$ ) 164,6<sub>8</sub>=X<sub>10</sub> e)  $33,26 = X_{10}$  $\mu$ ) 101001,01<sub>2</sub>=X<sub>10</sub>  $\mu$ ) 2B,5<sub>16</sub>=X<sub>10</sub> a)  $36_{10} = X_2$ ж) 1101101011<sub>2</sub>=X<sub>8</sub>  $r)$  58,13<sub>10</sub> $=X_8$ 3 вариант 6)  $25C_{16} = X_{10}$ 3)  $1101101011_2 = X_{16}$  $\mu$ ) 154,5<sub>8</sub>=X<sub>10</sub>  $B)$  110001,11<sub>2</sub>= $X_{10}$ e)  $43,4_6 = X_{10}$  $\mu$ ) 2C, 5<sub>16</sub>=X<sub>10</sub> a)  $26_{10} = X_2$  $r)$  59,14<sub>10</sub> $=X_8$ ж) 1000101010<sub>2</sub>=X<sub>8</sub> 4 вариант  $\mu$ ) 144,4<sub>8</sub>=X<sub>10</sub> 6)  $26C_{16} = X_{10}$ 3)  $1000101010_2 = X_{16}$  $B)$  110110,01<sub>2</sub>= $X_{10}$ e)  $53,56 = X_{10}$  $\mu$ ) 3A,  $6_{16} = X_{10}$ a)  $76_{10} = X_2$  $r)$  60,15<sub>10</sub> $=X_8$  $x)$  11111010101<sub>2</sub>= $X_8$ 5 вариант  $(6)$  27C<sub>16</sub>=X<sub>10</sub>  $\mu$ ) 134,3<sub>8</sub>=X<sub>10</sub> 3) 11111010101<sub>2</sub>= $X_{16}$  $\overline{H}$ ) 2E,  $7_{16} = X_{10}$  $(B) 100001, 11<sub>2</sub>=X<sub>10</sub>$ e)  $13,46 = X_{10}$ a)  $86_{10} = X_2$  $r) 61,16_{10} = X_8$  $\pi$ ) 10111110101<sub>2</sub>=X<sub>8</sub> 6 вариант  $\overline{6})$  28C<sub>16</sub>=X<sub>10</sub>  $\mu$ ) 124,2<sub>8</sub>=X<sub>10</sub> 3) 10111110101<sub>2</sub>= $X_{16}$ e)  $13,56 = X_{10}$  $B)$  110001,01<sub>2</sub>= $X_{10}$  $\mu$ ) 2E, A<sub>16</sub>=X<sub>10</sub> a)  $96_{10} = X_2$  $\Gamma$ ) 62,17<sub>10</sub>=X<sub>8</sub> ж) 10101100101<sub>2</sub>= $X_8$ 7 вариант  $(6) 29C_{16} = X_{10}$  $\mu$ ) 114,1<sub>8</sub>=X<sub>10</sub> 3) 10101100101<sub>2</sub>= $X_{16}$  $B)$  101110,11<sub>2</sub>= $X_{10}$  $H)AA,E_{16}=X_{10}$ e)  $24,56 = X_{10}$ a)  $53_{10} = X_2$  $r) 63,18_{10} = X_8$  $x)$  11011011010<sub>2</sub> =  $X_8$ 8 вариант  $3)$  11011011010<sub>2</sub>= $X_{16}$ 6)  $2AC_{16} = X_{10}$ д) 104,7<sub>8</sub>= $X_{10}$  $B)$  100011,01<sub>2</sub>=X<sub>10</sub> e)  $20.2<sub>6</sub>=X_{10}$  $\mu$ ) 9E, 9<sub>16</sub>=X<sub>10</sub>  $\Gamma$ ) 64,19<sub>10</sub>=X<sub>8</sub>  $x($  10110001111<sub>2</sub>= $X_8$ a)  $33_{10} = X_2$ 9 вариант 3) 10110001111<sub>2</sub>= $X_{16}$ 6)  $2BC_{16}=X_{10}$  $\mu$ ) 274,6<sub>8</sub>=X<sub>10</sub>  $(B)$  101000,11<sub>2</sub>= $X_{10}$  $\mu$ ) 4C,  $8_{16} = X_{10}$ e)  $20,16 = X_{10}$ a)  $32_{10} = X_2$  $r)$  65,21<sub>10</sub> $=X_8$ ж) 10000101110<sub>2</sub>=X<sub>8</sub>  $\overline{6})$  13C<sub>16</sub>=X<sub>10</sub> 10 вариант  $\mu$ ) 374,5<sub>8</sub>=X<sub>10</sub> 3)  $10000101110_2 = X_{16}$ и) 7D,  $D_{16} = X_{10}$  $\mu$ ) 101100,01<sub>2</sub>=X<sub>10</sub> e)  $55,26 = X_{10}$ a)  $31_{10} = X_2$  $r)$  66,22<sub>10</sub> $=X_8$  $\alpha$ ) 10111111100<sub>2</sub>=X<sub>8</sub> 11 вариант 6) 33C<sub>16</sub>= $X_{10}$  $\mu$ ) 175,4<sub>8</sub>=X<sub>10</sub> 3) 10111111100<sub>2</sub>= $X_{16}$  $B)$  110110,11<sub>2</sub>= $X_{10}$  $\mu$ ) EE,  $E_{16} = X_{10}$ e)  $50,4_6 = X_{10}$  $x)$  11110000110<sub>2</sub> =  $X_8$ a)  $44_{10} = X_2$ r)  $67,12_{10} = X_8$ 12 вариант 6)  $43C_{16} = X_{10}$  $\mu$ ) 176,3<sub>8</sub>=X<sub>10</sub> 3) 11110000110<sub>2</sub>= $X_{16}$  $B)$  110111,01<sub>2</sub>= $X_{10}$ e)  $24,3<sub>6</sub>=X<sub>10</sub>$  $H$ ) FF,  $F_{16} = X_{10}$  $\Gamma$ ) 68,13<sub>10</sub> $=X_8$  $\kappa$ ) 11001000001<sub>2</sub>=X<sub>8</sub> a)  $74_{10} = X_2$  $\overline{6}$ ) 53C<sub>16</sub>=X<sub>10</sub>  $\overline{3})$  11001000001<sub>2</sub>=X<sub>16</sub> 13 вариант  $\mu$ ) 177,2<sub>8</sub>=X<sub>10</sub>  $B)$  110100, 11<sub>2</sub> =  $X_{10}$ e)  $42,36 = X_{10}$  $\mu$ ) 5F,3<sub>16</sub>=X<sub>10</sub>

Таблица 1 - Варианты индивидуальных заданий

Продолжение таблицы 2

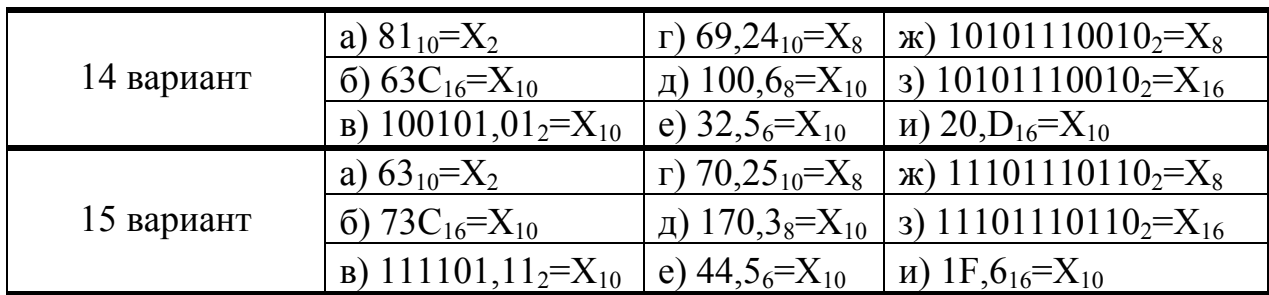

### **2 Архитектура современных ЭВМ**

## **2.1 Цель работы**

Изучение конструкции и состава ПК, приобретение навыков сборки и разборки ПК.

### **2.2 Оборудование**

- 1) Системный блок с платой Albatron K8 SLI;
- 2) Инструменты и принадлежности.

### **2.3 Ход работы**

Внимание! Все кабели, по которым подается напряжение питания компьютера, перед вскрытием корпуса должны быть отсоединены.

1) Устанавливаем системный блок вертикально и, открутив все винты, снимаем с него крышку.

2) Отключаем все шлейфы, разъемы питания.

3) Из системной платы аккуратно удаляем все платы адаптеров: видеоконтроллер, параллельные и последовательные порты, сетевую карту.

4) Снимаем винчестер, дисководы 3.5", CD-ROM.

5) Отключаем вентилятор охлаждения микропроцессора, динамик, провода от переключателей и индикаторов, расположенных на передней панели корпусе компьютера.

6) Снимаем материнскую плату вместе с основанием и отделяем ее от основания.

7) Сборку системного блока производим в обратном порядке.

8) Записываем отчет о проделанной работе.

### **2.4 Методические указания**

Важнейшим узлом компьютера является *системная плата* (*system board*), иногда называемая *материнской* (*motherboard*), *основной* или *главной платой* (*main board*). Существует несколько наиболее распространенных формфакторов, учитываемых при разработке системных плат. *Формфактор* (*form factor*) представляет собой физические параметры платы и определяет тип корпуса, в котором она может быть установлена.

К основным типам корпусов относятся:

− Desktop или Slimline;

− Различные модификации Tower (mini-Tower, midi-Tower, bigTower или full-Tower);

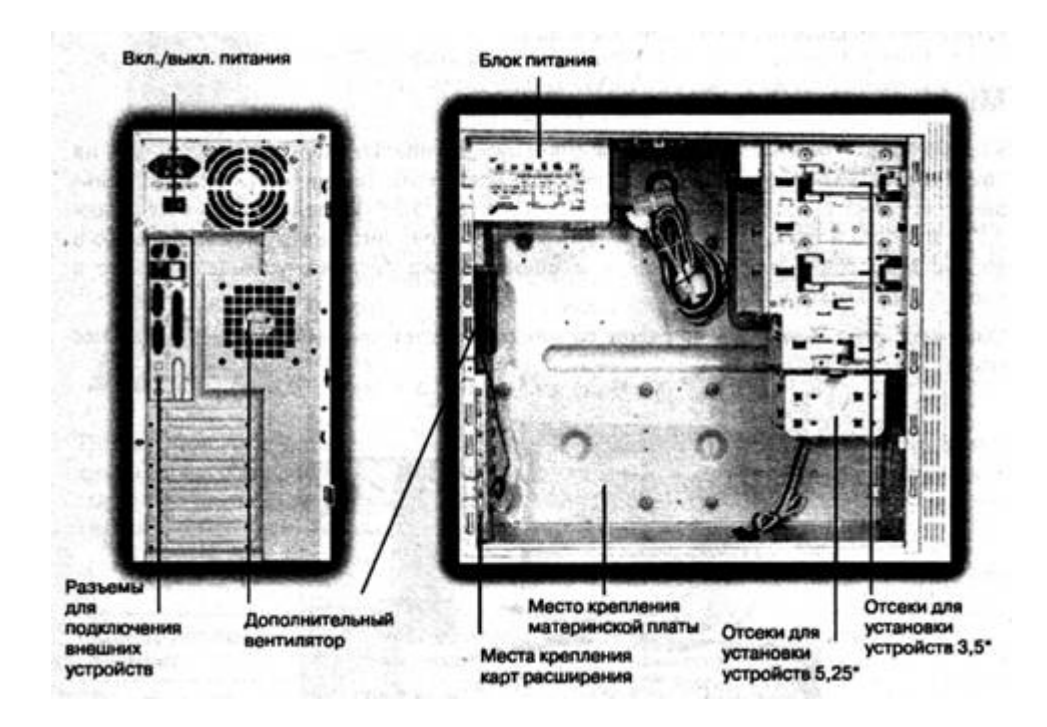

− Fileserver.

Рисунок 2 - Основные компоненты корпуса типа Tower

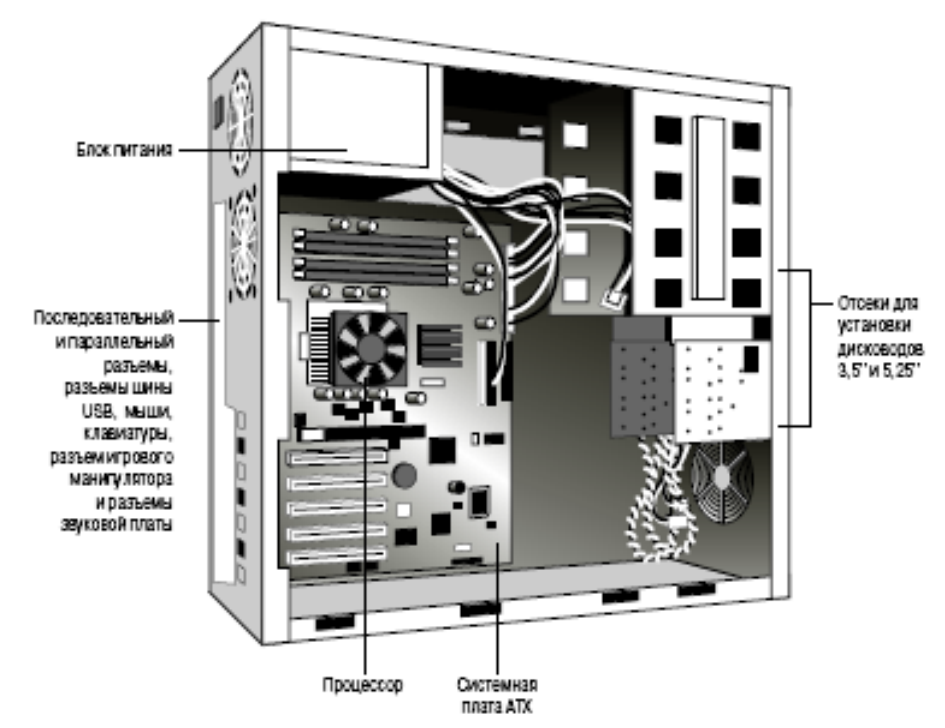

Рисунок 3 - Системная плата ATX, установленная в корпусе.

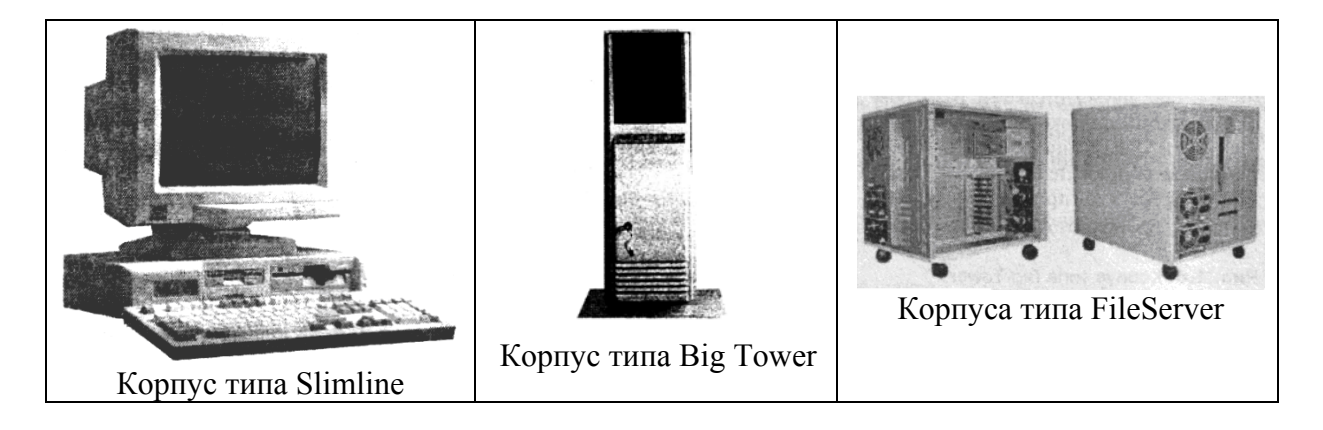

Рисунок 4 - Типы корпусов системных блоков

Корпус типа SlimLine относится к компактным корпусам. Такие корпуса незаменимы там, где дорог каждый сантиметр рабочего стола и где требуется РС, имеющий элементарный набор компонентов вычислительной системы, например, в том случае, если компьютер используется как рабочая станция локальной сети. Корпус типа Tower имеет больший внутренний объём для размещения дополнительных компонентов, эффективную систему воздухообмена и отвода тепла от элементов платы — центрального процессора, винчестера, оперативной памяти. Пустое внутреннее пространство упрощает обслуживание компонентов. Корпусы типа fileserver имеют значительные размеры, большое количество отсеков для накопителей большой ёмкости, нескольких вентиляторов, снабжены мощным блоком питания. Они рассчитаны на бесперебойную круглосуточную работу.

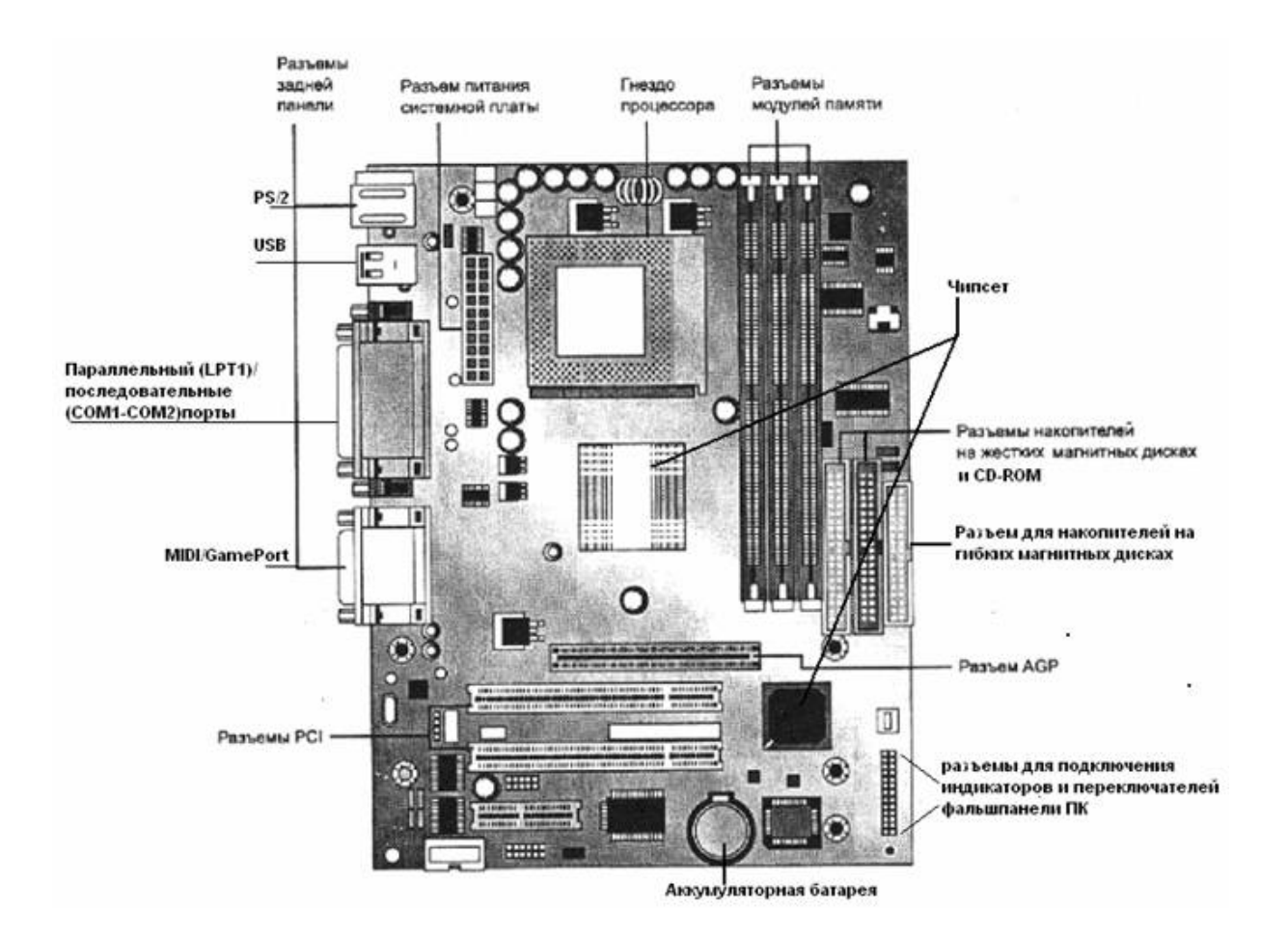

Рисунок 5 - Основные компоненты материнской платы

Основные компоненты материнской платы Albatron K8 SLI, показанные на рисунке 6:

1) процессорный Socket 939, для AMD Athlon 64/64 FX;

2) 4 разъема под DDR SDRAM DIMM (DDR 200/266/333/400, до 4ГБ; поддерживается двухканальный режим работы);

3) 2 слота PCIEx16 для видеоускорителей;

- 4) 2 слота PCIEx1;
- 5) 2 слота PCI;

6) разъемы питания: стандартный ATX 2.2 (24 контакта) и 4 контактный ATX12V для питания процессора;

7) разъем FDD;

8) 2 разъёма IDE (Parallel ATA) — оба «чипсетные» (есть возможность объединения в массив RAID: RAID 0, RAID 1, RAID 0+1, JBOD). Позволяет подключить до четырёх устройств IDE;

9) 4 разъёма SATA (Serial ATA);

10) 2 разъёма для подключения планок с дополнительными портами USB;

11) разъем для подключения выхода звукового сигнала с CD/DVDпривода;

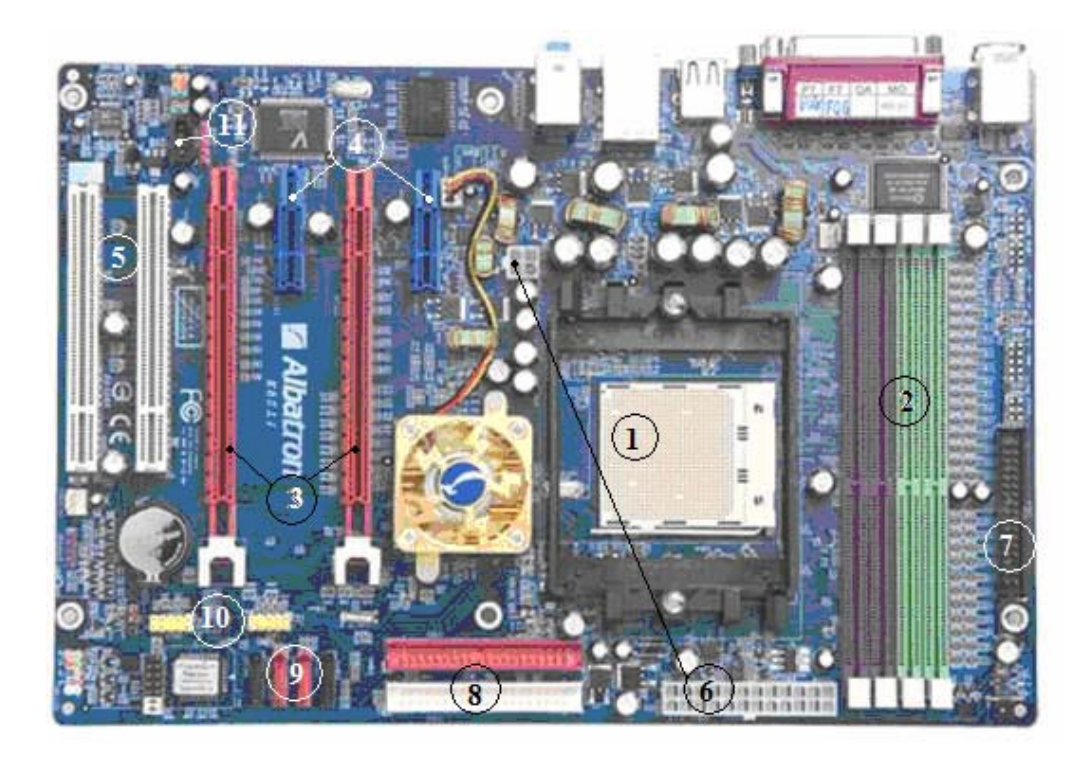

Рисунок 6 - Albatron K8 SLI — системная плата на базе чипсета NVIDIA nForce4 SLI (Socket 939)

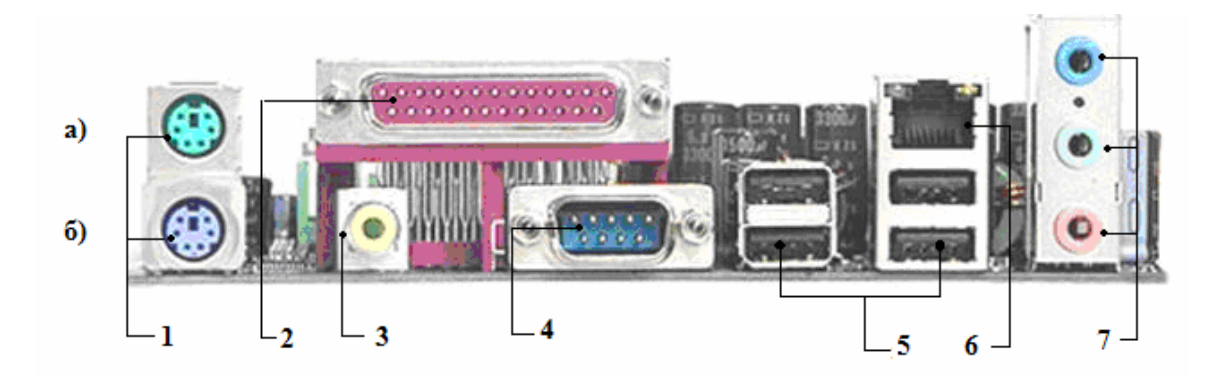

Рисунок 7 - Задняя панель системной платы

- 1) разъёмы PS/2 для подключения мыши (а) и клавиатуры (б);
- 2) 1 LPT;
- 3) разъём S/PDIF-Out типа Coaxial;
- 4) 1 COM-порт;
- 5) 4 порта USB (1.1/2.0);
- 6) 1 порт RJ-45 (Gigabit Ethernet);
- 7) 3 аудиоразъема (Line-in, Front, Mic-in).

### **2.5 Контрольные вопросы**

1.Назовите основные компоненты системной платы и типы корпусов.

2.Назовите основные разъёмы задней панели системной платы.

### **3 Установка микропроцессора на материнскую плату**

#### **3.1 Цель работы**

Изучение различных типов процессоров для IВМ РС-совместимых ПК, приобретение навыков установки и удаления процессоров из ПК.

#### **3.2 Оборудование**

- 1. Системный блок с процессором Pentium III.
- 2. Системный блок с процессором Athlon 64.
- 3. Инструменты и принадлежности.

#### **3.3 Ход работы**

1) Разбираем системный блок Pentium III и снимаем материнскую плату viaAP Pro133 ATX вместе с основанием.

2) Соединяем процессор Pentium III с охлаждающим модулем и переводим рычаги на радиаторе в положение «Lock» («Закрыто»).

3) Устанавливаем правильно процессор Pentium III в разъем Slot 1, и слегка надавливая, вставляем его до упора.

4) Раздвигаем защелки в разные стороны до их срабатывания. Процессор установлен.

5) Сдвигаем защелки по краям корпуса процессора к центру.

6) Аккуратно вытаскиваем процессор из разъема и, опустив рычаги на радиаторе в положение «Unlock» («Открыто»), снимаем радиатор с процессора.

7) Разбираем системный блок Athlon 64 с целью получения доступа к материнской плате EPoX EP-9NPA7I.

8) Находим на материнской плате разъем Socket 939 для процессора.

9) Отводим рычаг разъема слегка в сторону до освобождения из-за выступа и поднимаем его вверх для открытия защелок в разъеме.

10) Устанавливаем процессор Athlon 64 в разъем, обращая внимание на срез на одном из углов разъема Socket 939.

11) Опускаем рычаг до закрепления процессора в разъеме и защелкиваем его за выступом.

12) Смазываем поверхность корпуса процессора кремнийорганической пастой для увеличения отвода тепла на радиатор.

13) Устанавливаем охлаждающий радиатор с вентилятором на процессор и закрепляем его на разъеме. Процессор установлен.

14) Аккуратно снимаем с процессора радиатор. Поднимаем рычаг вверх и вытаскиваем процессор.

- 15) Заполняем таблицу согласно варианту.
- 16) Записываем вывод о проделанной работе и сдаем ее преподавателю.

#### 3.4 Задание

Заполнить таблицу 3 согласно своему варианту, используя приложение 1 к методическим указаниям. Последний пример выбрать самостоятельно (модель должна быть не ранее 2006 года).

Таблица 2 - Задание для практической работы

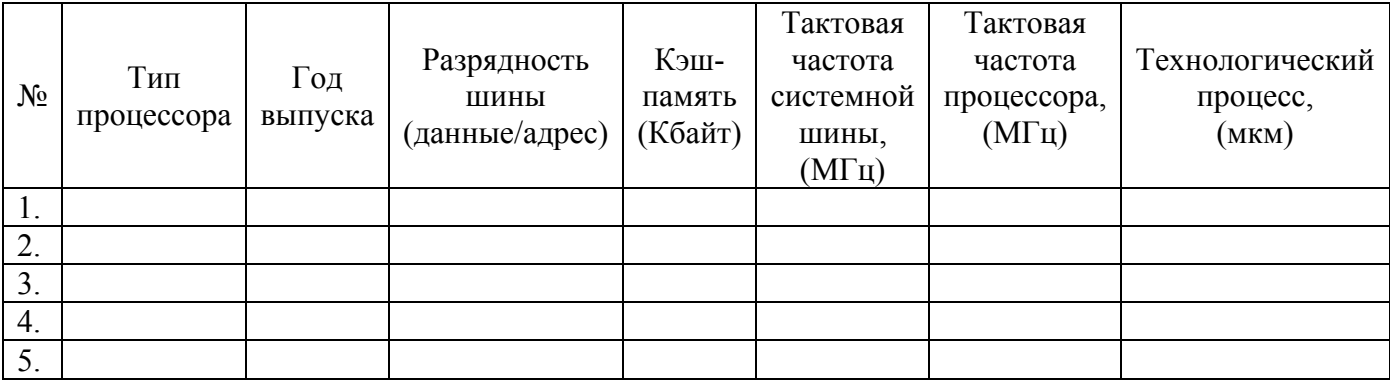

Варианты для защиты:

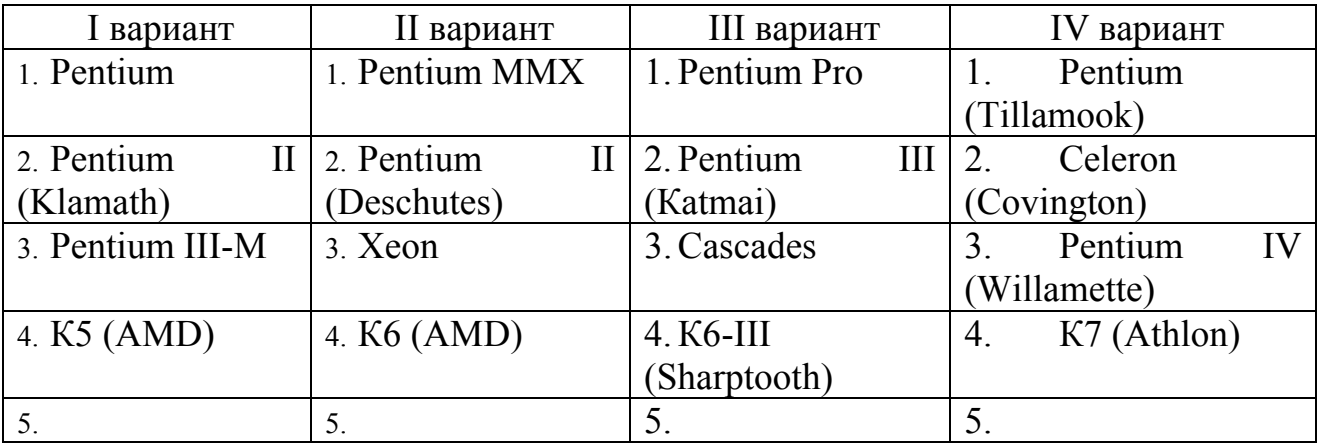

#### 3.5 Методические указания

Большинство процессоров для IBM PC-совместимых ПК выпускаются в двух форм-факторах: Socket и Slot (в настоящее время выпуск последнего прекращён).

Если процессор выполнен в керамическом корпусе квадратной формы с выводами, расположенными в матричном или шахматном порядке на одной поверхности корпуса, то говорят, что процессор выполнен в Socket формфакторе и устанавливается соответственно в разъем типа Socket.

Процессоры же типа Slot представляют из себя пластину небольшого размера, заключенную в металлический или пластиковый корпус с контактными площадками, расположенными с одного края пластины. На пластине находится ядро процессора, микросхемы кэш-памяти и дополнительные элементы (рисунок 8).

Название разъема для установки процессора в корпусе типа Socket состоит, как правило, из слова Socket и цифры, зависящей либо от типа корпуса, либо от количества выводов на процессоре.

Процессорные разъемы типа Slot имеют модификации Slot 1, Slot 2 и Slot А.

Кроме вида корпуса и разъема для установки в материнскую плату процессоры также различаются по типу, внешней частоте системной шины FSB (Front Side Bus), внутренней частоте ядра процессора, получаемой умножением внешней, напряжением питания процессора и размерами встроенной кэшпамяти первого уровня (Level 1 или L1) и, возможно, второго уровня (Level 2 или L2).

Кроме собственно архитектуры процессора, одним их основных факторов, определяющим размеры кэш-памяти, частоту ядра, а, следовательно, и скорость процессора, является технологический процесс, по которому процессор был произведен. Техпроцесс называется по минимальному расстоянию между соседними проводниками в чипе. Самым современным является медный 0.065-микронный процесс, по которому производятся процессоры Pentium 4 и некоторые другие чипы.

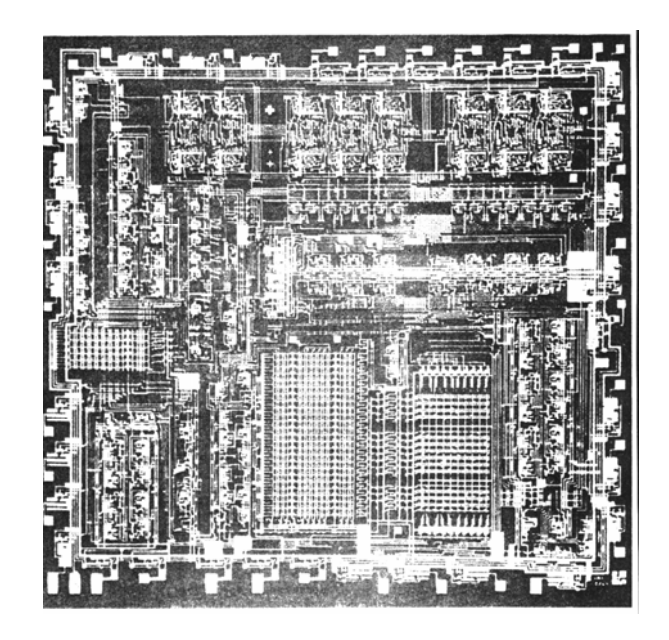

Рисунок 8 - Схема процессора при сильном увеличении

Для оценки производительности процессоров, произведённых не Intel, использовался P-Rating, показывающий частоту, на которой пришлось бы работать процессору Pentium для достижения такой же производительности.

Центральный процессор предназначен для пошагового выполнения хранящейся в памяти компьютера программы. Программа, выполняемая центральным процессором, состоит из записанных в двоичном виде машинных команд. Совокупность всех машинных команд, которые могут быть "поняты" и выполнены процессором, называется системой команд процессора. Систему команд процессора можно также назвать его языком. Машинные команды обычно соответствуют элементарным операциям, например, поместить данные в заданную ячейку оперативной памяти, считать данные из ячейки, выполнить арифметическую или логическую операцию над данными, дать сигнал некоторому устройству к обмену данными с оперативной памятью. Система команд процессора является важной частью архитектуры компьютера. Если системы команд двух процессоров различны; то машинная программа, предназначенная для одного процессора, не сможет быть выполнена другим.

Замечание. Исключение составляет тот случай, когда одна система другой. является подмножеством Понятно. что команд npoueccop. работающий с некоторой системой команд, будет работать и с ее подмножеством.

Пример. Процессоры AMD Athlon и Intel Pentium 4 имеют совместимые системы команд, и поэтому программы на машинном языке для компьютера с одним из этих процессоров будут выполняться и на компьютере с другим процессором. Процессоры Power PC используемые в компьютерах Macintosh и процессоры Intel Pentium 4 имеют несовместимые системы команд, следовательно, программа на машинном языке Macintosh не сможет быть выполнена на компьютере с Intel Pentium и наоборот.

Цикл работы центрального процессора состоит из следующих шагов:

1) чтение очередной команды из оперативной памяти;

2) анализ считанной команды (определение типа команды, адресов для чтения данных и записи результата);

данных оперативной памяти, чтение **ИЗ** необхолимых лля  $3)$ выполнения команды;

 $4)$ выполнение команды:

- запись результатов в оперативную память; 5)
- 6) вычисление адреса очередной команды.

 $\overline{B}$ современных компьютерах центральный процессор обычно представляет собой кристалл сложной структуры, содержащий десятки миллионов взаимодействующих простейших функциональных элементов.

Работой центрального процессора управляет специальное устройство, которое так и называется - устройство управления. В его функции входит организация обмена данными процессора с оперативной памятью, координация работы всех логических компонент процессора при выполнении команды, определение адреса следующей выполняемой команды.

Современные процессоры оснащены так называемой буферной или кэш-

памятью. В кэш-память центрального процессора копируются фрагменты оперативной памяти, содержащие наиболее часто используемые команды и данные. Это позволяет минимизировать обмен информацией процессора с оперативной памятью и, в результате, повысить быстродействие компьютера. Кэш-память является более быстрой, чем оперативная, но ее объем обычно не превосходит нескольких мегабайт. Во многих процессорах реализованы алгоритмы, пытающиеся предсказать, какие данные в ближайшем будущем могут понадобиться процессору, и следовательно должны быть заранее перенесены из оперативной в буферную память.

Продолжительность операций, выполняемых центральным процессором, измеряется в тактах. Одному такту соответствует время выполнения элементарной операции обработки данных. Число выполняемых за секунду тактов называется тактовой частотой процессора. Чем выше тактовая частота, тем больше операций за единицу времени выполняет процессор, тем больше его быстродействие. Тактовая частота современных процессоров достигает нескольких гигагерц (ГГц). Один гигагерц соответствует миллиарду тактов в секунду. Следует заметить, что производительность процессора определяется не только тактовой частотой, но и количеством регистров, объемом кэшпамяти, быстродействием арифметико-логического устройства, эффективностью алгоритмов устройства управления и другими особенностями архитектуры процессора. Все эти факторы следует учитывать при сравнении быстродействия процессоров различной конструкции. Говорить о том, что один процессор быстрее другого, поскольку у него больше тактовая частота, можно лишь в том случае, если этот процессор не уступает по остальным показателям.

#### 3.6 Контрольные вопросы

- 1) Что такое система команд процессора?
- 2) Назовите шаги цикла работы процессора.
- 3) Какую роль играет кэш-память?
- 4) Как определяют технологический процесс производства микропроцессоров?
- 5) На какие факторы оказывает влияние технологический процесс?
- 6) Какие основные типы разъемов используются в настоящее время?
- 7) Какие процессоры применяются в современных IBM PC-совместимых  $\Pi K?$
- 8) Что показывает PR-рейтинг?

### **4 Микросхемы и модули памяти**

#### **4.1 Цель работы**

Изучение различных типов микросхем памяти, приобретение навыков установки и удаления модулей памяти в ПК.

#### **4.2 Оборудование**

- 1) Системные платы Р1С-502VА и P4S8X-X.
- 2) Модули памяти SIMM и DIMM.

#### **4.3 Ход работы**

Устанавливаем модули памяти SIMM следующим образом:

1) Аккуратно вставляем модули под углом около 45° от вертикального положения, последовательно, начиная со слота SIMM1. Все модули должны быть установлены одинаковым образом.

2) Наклоняем модули до защелкивания в вертикальном положении.

3) После установки слегка надавливаем на оба края модуля для закрепления его в разъеме.

Удаляем модуль памяти SIMM из материнской платы следующим образом:

1) Аккуратно раздвигаем боковые защелки разъема в разные стороны до освобождения модуля.

2) Наклоненный на угол около 45° модуль легко удаляем его из слота.

- 3) Установку модулей памяти DIMM производим так:
- 4) Отклоняем защелки на разъеме в разные стороны.

5) Устанавливаем модуль вертикально в разъем и надавливаем на него сверху до упора. Защелки закроются, когда модуль достигнет дна разъема.

6) Для удаления модуля DIMM отклоняем защелки в разные стороны до автоматического освобождения модуля из разъема.

7) Записываем отчет о проделанной работе.

#### **4.4 Методические указания к лабораторной работе**

На материнской плате Hewlett Packard Vectra XW имеются 6 слотов для модулей памяти SIMM, позволяющие разместить 72-контактные 32-разрядные модули памяти общей ёмкостью до 768 Мбайт.

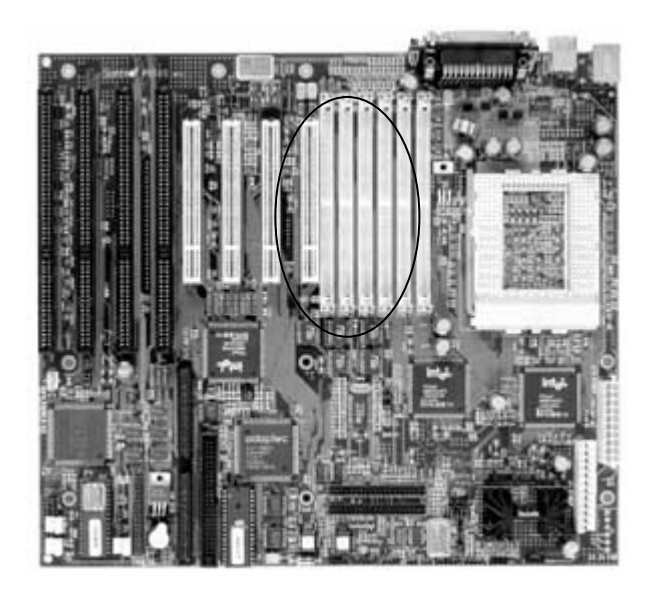

Рисунок 9 – Материнская плата Hewlett Packard Vectra XW с разъёмами для модулей типа SIMM

На материнской плате P5GDC-V Deluxe производства Asus имеются слоты для оперативной памяти, рассчитанные как на модули памяти DDR, так и более дорогие, но потенциально более производительные модули памяти DDR2. Как видим, слотов шесть и они выделены цветом в пары - это означает, что плата рассчитана на оперативную память, работающую в двухканальном режиме, т.е. в данном случае модули памяти одинакового типа и объема должны устанавливаться попарно в слоты одного цвета. При этом в плату можно установить либо четыре модуля памяти DDR, либо два модуля типа DDR2, одновременная работа памяти различных типов не поддерживается.

Конструктивно оперативная память выполняется в виде модулей микросхем, что позволяет дополнять объем оперативной памяти (рисунок 9). Каждый модуль устанавливается в специальный разъем (слот) на материнской плате. Таких разъемов может быть несколько. Они организуются в группы (по 2 или по 4 в зависимости от разрядности системной шины и модулей памяти), называемые *банками.* Модули представляют собой микросхемы, объединенные на специальных печатных платах вместе с некоторыми дополнительными элементами. Разрядность модулей памяти определяется разрядностью микросхем памяти, установленных на плате: 30-контактные SIMM-модули — 8-разрядные; 72-контактные SIMM-модули — 32-разрядные, а 168-контактные DIMM-модули — 64-разрядные.

*SIPP* (от англ. *Single Inline Pin Pacage Module*) *–* модули памяти с однорядным расположением выводов, выполненных в виде пинов (штырьков), которые при установке часто гнулись и обламывались.

*SIMM* (от англ. *Single Inline Memory Module*) — модули памяти с однорядным расположением выводов в виде печатных площадок (pad), широко применявшиеся в компьютерах в 1990-е годы. Модули имели несколько модификаций, среди которых наибольшее распространение получили три.

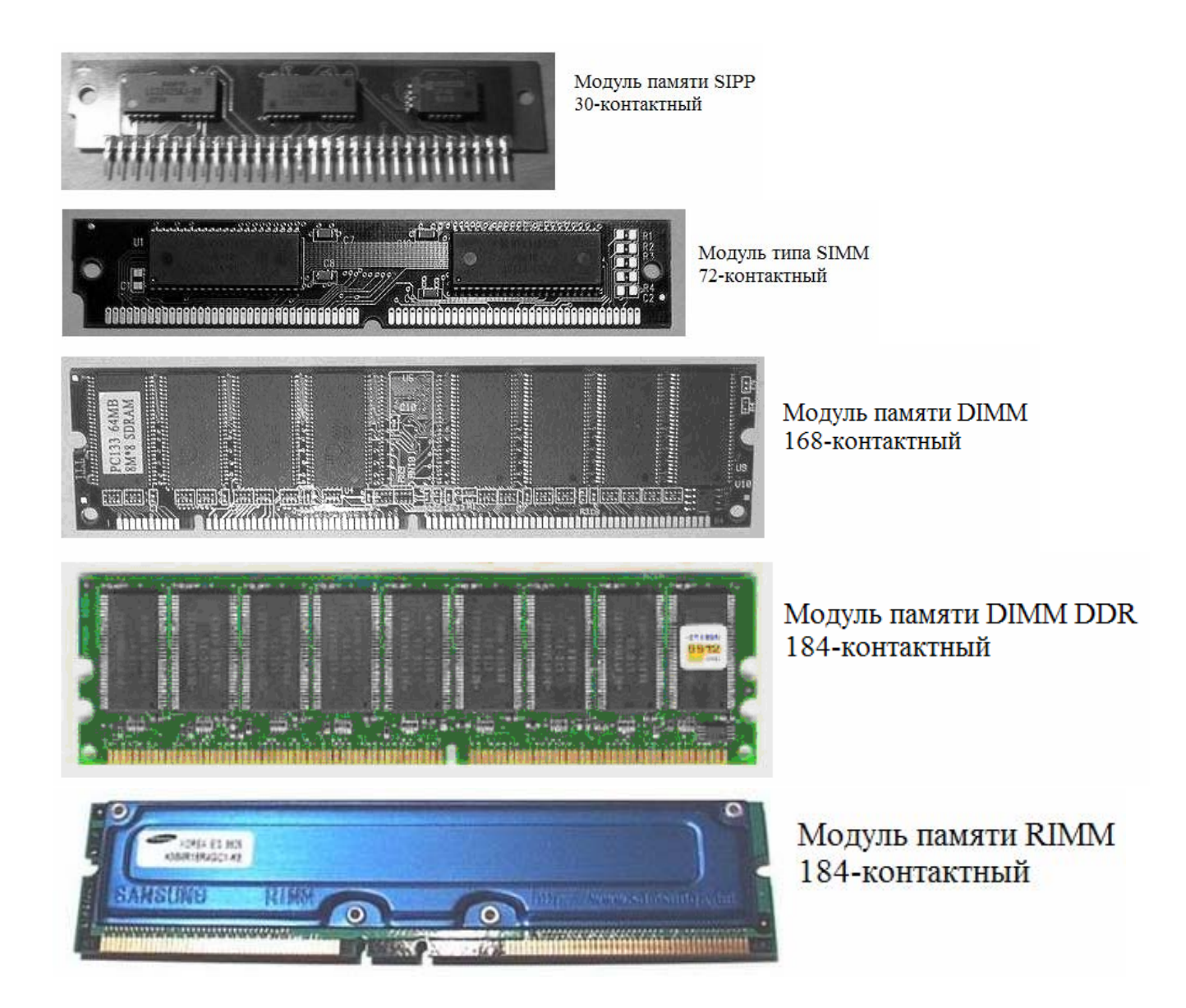

Рисунок 10 - Типы модулей

Первая — 30-контактный модуль, имевший объем от 256 КБайт до 16 МБайт и восьмиразрядную шину данных, дополняемую (иногда) девятой линией контроля четности памяти. Применялся в 286, 386 машинах.

С приходом 486 машин, для которых эти модули надо было бы ставить по четыре (как минимум) штуки, был вытеснен 72-контактным модулем SIMM, который, по существу, объединил на себе 4 30-контактных модуля с общими линиями адреса и раздельными линиями данных. Таким образом, модуль становится 32-разрядным и достаточно всего одного модуля. Объем от 1 МБайт ло 128 МБайт.

 $\mathcal{C}$ Pentium. появлением  $\overline{10}$ причине **НИЗКОГО** быстролействия динамической памяти SIMM-модулей, их спецификация претерпела изменения, в результате чего более новые модули (их называли EDO) стали несовместимы со старыми (FPM), обладая немного большим быстродействием. Платы Pentium, как правило, поддерживали оба типа памяти, в то время как большинство 486 машин поддерживали только старый (FPM) тип. Отличить по внешнему виду их было невозможно и только «метод научного тыка» помогал определить их тип. Установка «неправильного» типа памяти не приводила к неисправностям — система просто не видела памяти.

Так как на платах Pentium с 64-разрядной шиной данных уже 72контактные модули потребовалось ставить парами, постепенно и их попарно «объединили», результатом чего стало появлением первых модулей DIMM

72-контактные SIMM-модули необходимо устанавливать парами, поскольку каждый представляет собой половину стандартного банка памяти. Банк - это минимальный объем памяти, к которому может адресоваться процессор при каждом обращении к памяти. Внутри одного банка должны быть однотипные модули. Процесс установки модулей SIMM описан в ходе работы и представлен на рисунке 11.

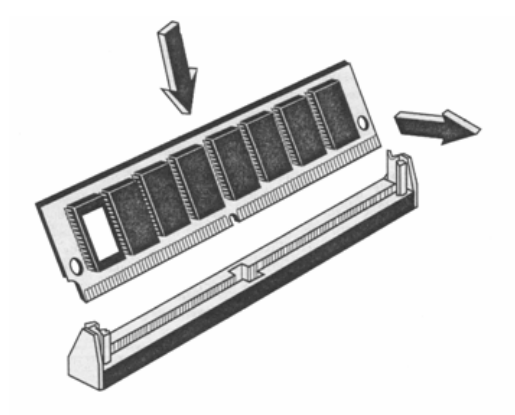

Рисунок 11 - Установка модулей типа SIMM

168-контактные DIMM-модули можно устанавливать по одному, причем каждый из них может вмещать до 512 Мбайт оперативной памяти. Но не рекомендуется одновременное использование модулей SIMM и DIMM, т.к. это может привести к нестабильной работе подсистемы памяти.

Установка модулей DIMM производится в соответствии с ходом работы и показана на рисунке 12. Кроме микросхем памяти, на модули, работающие на тактовой частоте более 66 МГц, должны быть установлены микросхемы буфера ввода/вывода и SPD. Микросхема SPD (Serial Presence Detect) — это микросхема энергонезависимой памяти объемом 2 Кбит, в которой записаны характеристики микросхем памяти, необходимые BIOS для правильной конфигурации системы. Кроме того, в SPD находится информация о производителе. Дешевые DIMM-модули "безымянных" производителей обычно не имеют микросхем SPD. Это приводит к тому, что некоторые материнские платы отказываются с ними работать.

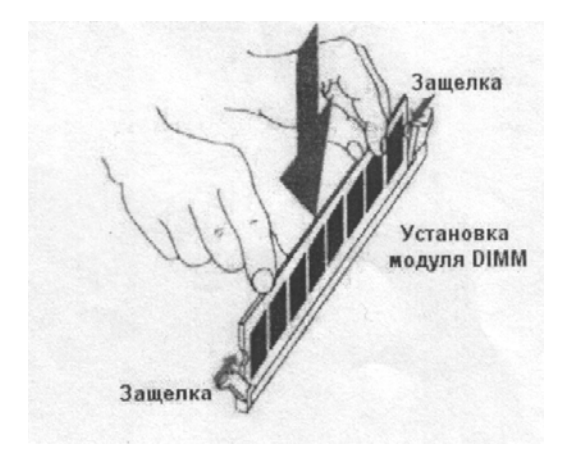

Рисунок 12 - Установка модулей типа DIMM

DDR (*Double Data Rate*) SDRAM по многим параметрам и способам изготовления мало чем отличается от обычной SDRAM: та же синхронизация шины памяти с системной шиной, энергопотребление, почти не отличающееся от SDRAM, площадь чипа больше лишь на несколько процентов. В отличие от «обычной» памяти SDRAM, данные в DDR SDRAM (или SDRAM II) передаются по восходящему и ниспадающему фронтам синхросигнала, в результате чего пропускная способность шины данных увеличилась вдвое. Архитектурно микросхема состоит из четырех независимых банков. При тактовой частоте 100 МГц пропускная способность шины памяти DDR SDRAM составляет 1600 Мбайт/с.

Первые модули DDR SDRAM появились в 1999г. Новая технология была поддержана многими производителями, так как является открытой и не требует лицензионных отчислений – IBM, Micron, Toshiba, NEC, Samsung Electronics, Hyundai и др.

Увеличение пропускной способности памяти вдвое сопровождается изменением форм-фактора модулей. При сохранении тех же размеров модуля число контактов увеличилось со 168 до 184. Изменившееся положение ключа не позволит вставить модули DIMM DDR SDRAM в разъемы DIMM, предназначенные для обычной SDRAM-памяти.

Стандарт модулей DIMM DDR SDRAM предполагает использование чипов на скорости до 200 MHz с результирующей частотой 400 МГц и пропускной способностью 3.2 Gb/s - как у двухканальной Direct Rambus DRAM.

*Direct RDRAM (DRDRAM)* имеет 16-битную шину и функционирует на частоте 400 MHz. Пропускная способность Direct RDRAM составляет 1.6 Gb/s. DRDRAM позволяет достичь больших скоростей передачи данных - до 1.6 Gb/s на один канал и до 6.4 Gb/s при четырех каналах.

Согласно спецификации, на материнской плате не должно оставаться пустых разъемов памяти, они должны заполняться заглушками (CRIMM, Continuity RIMM, рисунок 13):

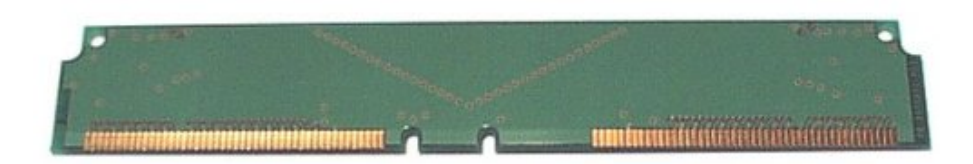

Модули, как RIMM, так и CRIMM, имеют позолоченные контакты. Модули рассчитаны на 24-разовую установку/извлечение. после этого надлежащее состояние контактов не гарантируется.

Наиболее важные показатели оперативной памяти:

информационная емкость, определяемая максимальным объемом  $\left( \right)$ хранимой информации, выраженная в битах или байтах. Этот параметр зависит от организации памяти.

быстродействие, характеризуемое временем выборки информации 2) из ОЗУ и временем цикла обращения к ОЗУ с произвольным доступом.

 $3)$ энергопотребление, определяемое электрической мощностью, потребляемой ОЗУ от источников питания в каждом из режимов работы.

Изготовление микросхем памяти. Микросхемы памяти изготавливаются методами полупроводниковой технологии при использовании в качестве исходных материалов кремния, арсенида галлия, аморфных полупроводников. В настоящее время кремний остается основным материалом для изготовления микросхем памяти.

Микросхемы оперативной памяти могут принадлежать к различным модификациям, но все они относятся к типу динамической оперативной памяти (DRAM).

Оперативная память может строиться на микросхемах динамического (Dynamic Random Access Memory — DRAM, рисунок 14, а) или статического (Static Random Access Memory — SRAM, рисунок 14, б) типа. Статический тип памяти обладает существенно более высоким быстродействием, но значительно дороже динамического. Запоминающим элементом статической памяти является триггер. Для регистровой памяти (МПП и КЭШ-память) используются SRAM, а ОЗУ основной памяти строится на базе DRAM-микросхем.

Временный характер запоминания данных в оперативной памяти определяется не только наличием питания. Запоминающим элементом динамической памяти является полупроводниковый конденсатор, который находиться в заряженном или разряженном состоянии. Если может конденсатор заряжен, то в ячейку записана логическая 1, если разряжен логический 0. B идеальном конденсаторе заряд может сохраняться неограниченное время. В реальном конденсаторе существует ток утечки, поэтому информация, записанная в динамическую память, со временем будет утрачена, т. к. конденсаторы запоминающих элементов полностью разрядятся.

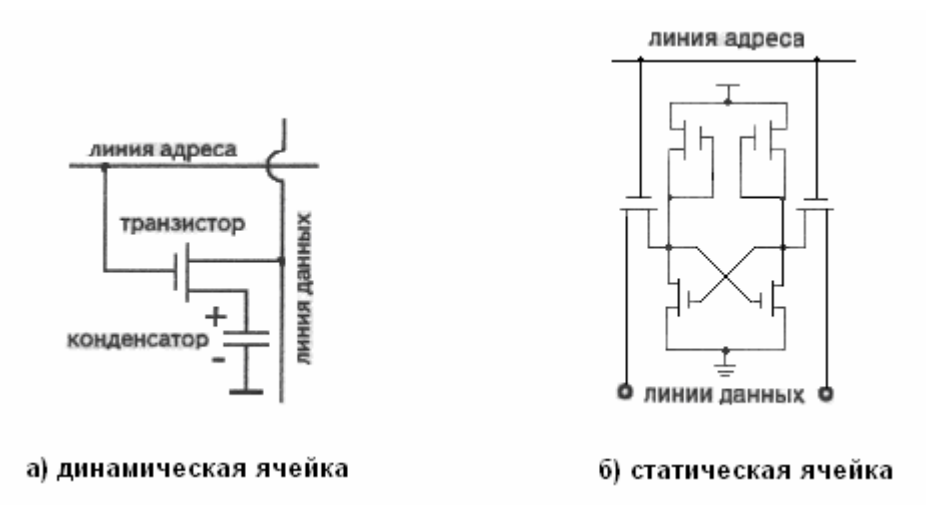

Рисунок 14 - Принципиальные схемы ячеек памяти

Единственным способом регенерации (обновления) хранимой в памяти информации является выполнение операции чтения/записи данных. Однако при выполнении любой программы никогда не происходит обращение ко всем ячейкам памяти, поэтому имеется специальная схема, которая через определенные промежутки времени (например, каждые 2 мс) осуществляет доступ ко всем строкам памяти. В эти моменты CPU находится в состоянии ожидания. За один цикл схема регенерирует все строки динамической памяти.

Формула таймингов. Память - это совокупность обыкновенных таблиц - массивов ячеек. Чтобы считать какие-либо данные из неё, нужно получить доступ к требуемой ячейке. Делается это путём подачи на необходимую строку специального сигнала - этот процесс называется её активацией, и уже после этого из необходимого столбца считывается информация. Помимо этого процесса есть и ещё один: ячейки образующие массив, содержат в основе своей конденсаторы, и после активации строки их заряд постепенно начинает уменьшаться. Т.о., в определённый момент времени строка попросту закрывается для доступа, и происходит её подзарядка. Два эти процесса активация и закрытие строки - протекают с определёнными задержками, влияющими на общую производительность подсистемы памяти, и служат основой для так называемой «формулы таймингов». На самом деле задержек в механизме работы памяти гораздо больше, но на производительность влияние оказывают именно четыре:

CAS Latency (CL) - задержка от момента запроса данных до начала их считывания:

RAS to CAS Delay (tRCD) - задержка между активацией столбца и  $\equiv$ ячейки:

RAS Precharge (tRP) - задержка между командами закрытия строки и активацией её повторно;

RAS Active to Precharge  $(tRAS)$  – задержка между командой активации и командой закрытия.

Всё это вместе – цифры, указанные в маркировке модуля (например, 3-2-2-8) в порядке перечисления. Задержки измеряются в тактах.

Типы микросхем памяти

DRAM (Dynamically RAM) – динамическая память – наиболее  $\equiv$ распространенный тип памяти, использующий в качестве элемента хранения конденсатор. Свое название этот тип получил в связи с функциональной "освежения" конденсаторов необходимостью постоянного  $(re{\text{fresh}})$  $RO$ избежание их разряжения (и утери хранящихся данных). Однако простота устройства делает его производство относительно недорогим. DRAM используется в качестве оперативной памяти и видеопамяти.

 $SDRAM$  (Synchronous  $DRAM$ ) – стандарт модулей памяти, в которых L. все операции синхронизированы с тактовой частотой процессора. Это дает возможность сократить время, затрачиваемое на передачу данных за счет исключения циклов ожидания. SDRAM используется в качестве оперативной памяти и видеопамяти.

 $EDO$  RAM (Extended Data Output RAM) – память с расширенным выводом данных. Отличается от обычной памяти наличием дополнительных регистров, за счет которых увеличивается поток выводимых из нее данных. Ускорение по сравнению с обычной, неЕDO, памятью достигает 10-15%.

FPM DRAM (Fast Page Mode DRAM) - память с ускоренным страничным режимом.

 $SRAM$  (Statically RAM) - статическая память - память, не требующая регенерации. Несмотря на явное преимущество перед DRAM, она имеет значительно большую стоимость и, как результат, используется для выполнения специальных задач, в основном, в качестве кэш-памяти. На SRAM также находятся значения изменяемых настроек BIOS.

DRDRAM (Direct RAMBus DRAM) - этот тип памяти отличается наличием собственной внутренней шины (RAMBus Channel) с высокой пропускной способностью.

DDR SDRAM (Double Data Rate SDRAM) - синхронная память с удвоенной передачей данных. Является улучшенным вариантом архитектуры SDRAM. Память этого типа имеет большую ширину полосы пропускания, но только в случае передачи длинных пакетов данных. Максимальная величина ширины полосы пропускания может достигать 1.6 Gb/sec при частоте шины  $100MHz$ 

#### 4.5 Контрольные вопросы

- $1)$ Какие типы модулей вы изучили?
- Перечислите основные характеристики микросхем памяти. 2)
- $3)$ Что такое регенерация памяти?
- 4) Какие типы памяти используются в этих модулях?
- $5)$ Из чего изготавливаются модули памяти?
- Какие тайминги влияют на производительность памяти? 6)

#### $5<sup>1</sup>$ Настройка BIOS компьютера

#### 5.1 Цель работы

Изучение настроек CMOS Setup программы BIOS, приобретение навыков самостоятельной базовой настройки ПК.

#### 5.2 Оборудование

Персональный компьютер Pentium.

#### 5.3 Содержание отчёта

- 1) Тема, цель, ход работы;
- 2) Формулировка и описание задания;
- 3) Вывод о проделанной работе.

#### 5.4 Контрольные вопросы

- 4) Что такое BIOS?
- 5) Для чего предназначена программа Setup BIOS?
- 6) Назовите производителей BIOS.
- 7) Какие настройки наиболее сильно влияют на производительность ПК?
- 8) Опишите назначение следующих настроек:

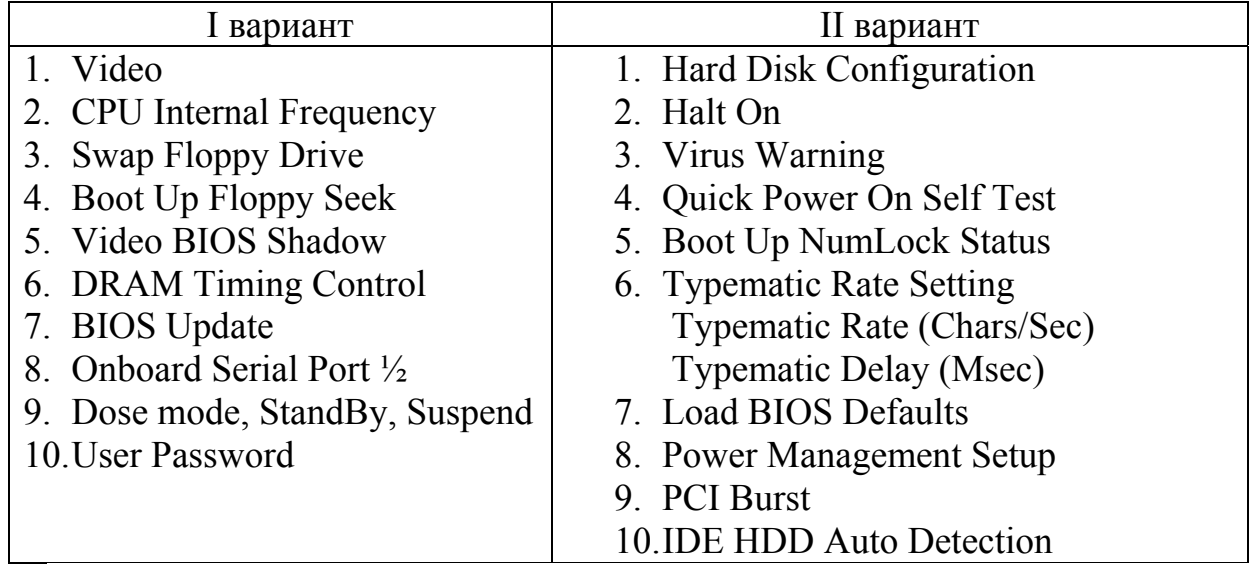

#### 5.5 Ход работы

Включаем ПК. Во время прохождения теста памяти нажимаем  $\left( \frac{1}{2} \right)$ клавишу Del для входа в программу Setup BIOS.

Просматриваем все пункты меню и все экраны настройки. Находим  $(2)$ описанные в методических указаниях настройки.

На экране BIOS Features setup устанавливаем параметр Boot Up  $3)$ Floppy Seek в состояние Enable, выходим в основное меню по Esc, выбираем пункт Save and Exit Setup и отвечаем Yes.

Во время загрузки ПК наблюдаем процесс определения программой 4) BIOS формата дисковода на гибких дисках.

Перезагружаем ПК и опять входим в BIOS Setup.  $5)$ 

Параметр BIOS Features setup  $\Rightarrow$  Security Option устанавливаем в  $6)$ состояние System. В главном меню Setup BIOS выбираем пункт User Password и дважды вводим пароль пользователя для входа в ПК. Выходим из программы с сохранением изменений и ждем появления окна ввода пароля. Перезагружаем  $\Pi$ K

Оценим влияние параметра CPU Internal \ External Cache на 7) производительность ПК. Для этого устанавливаем этот параметр в состояние Enable и программой Syslnfo из пакета Norton Utilities измеряем индекс производительности. Далее перезагружаемся, устанавливаем этот параметр в Disable и снова замеряем производительность. Записываем вывод, насколько скорость компьютера уменьшилась с отключением микросхем кэша различного уровня.

8) Записываем полный вывод о проделанной работе и сдаем его преподавателю.

#### 5.6 Методические указания

BIOS (Basic Input/Output System) - Базовая система ввода/вывода. Физически **BIOS** - это набор микросхем ROM, расположенных на материнской плате. Емкость CMOS<sup>1</sup> обычно 1-2 Мбит. Это энергонезависимая память для хранения информации о конфигурации компьютера. BIOS хранится в EEPROM<sup>2</sup>, EPROM или во Flash ROM, а в микросхеме CMOS BIOS сохраняет аппаратную конфигурацию компьютера.

Основные производители BIOS: Award BIOS - Award Software, AMI BIOS - American Megatrends Inc., Phoenix BIOS - Phoenix Technologies Ltd.

**BIOS** AWARD собственную компании имеет систему

<sup>&</sup>lt;sup>1</sup> CMOS-Complementary Metal-Oxide Semiconductor – дополнительный (добавочный) металлоксидный полупроводник

<sup>&</sup>lt;sup>2</sup> Erasable Programmable Read Only Memory. – микросхема постоянной памяти, содержимое которой стирается с помощью ультрафиолета (устаревший тип памяти).

конфигурирования, позволяющую тонко настраивать различные аппаратные параметры работы компьютера. Настроенная пользователем конфигурация хранится в специальной энергозависимой памяти типа CMOS, содержимое которой постоянно поддерживается питанием от системного аккумулятора. Также кроме аппаратных настроек компонентов материнской платы в CMOS памяти хранятся пароли доступа к программе Setup BIOS и пароль пользователя. Запуск программы CMOS Setup происходит по нажатию клавиши Del во время прохождения теста POST (Power Qn Self Test - тестирование компьютера после включения питания) при загрузке ПК, либо автоматически после замены пользователем аккумулятора или возникновении какой-либо ошибки.

Итак, программа БИОС хранится в EEPROM, EPROM или во Flash ROM, а в микросхеме CMOS БИОС сохраняет аппаратную конфигурацию компьютера.

После запуска программы CMOS Setup появляется ее главное меню. Перемещение по пунктам меню осуществляется с помощью курсорных клавиш, выбор нужной системы конфигурации - клавишей Enter. Также, в случае нечеткого или монохромного монитора можно настроить цветовую гамму программы клавишами Shift+F2. Выход с сохранением внесенных изменений клавиша F10, выход без сохранения - клавиша Esc.

Главное меню содержит следующие несколько пунктов, при выборе которых открываются новые экраны, где собственно и происходит настройка (рисунок 15). Внутри экранов настроек перемещение выполняется курсорными клавишами, а изменение значений клавишами PageUp и PageDown. Клавишей F1 вызывается краткая подсказка по выбранному пункту.

Производители БИОС.

Award BIOS – Award Software AMI BIOS – American Megatrends Inc.

Phoenix BIOS – Phoenix Technologies Ltd.

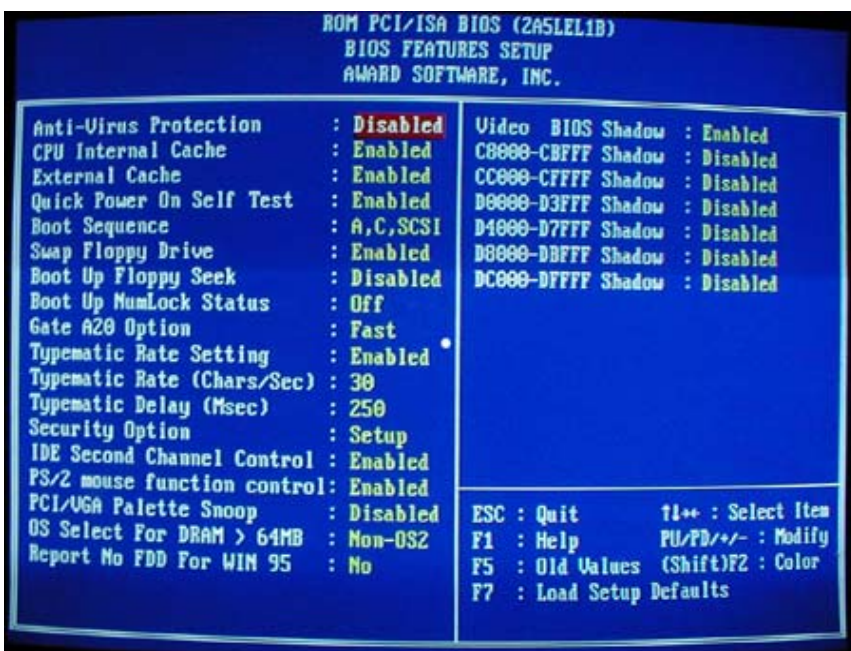

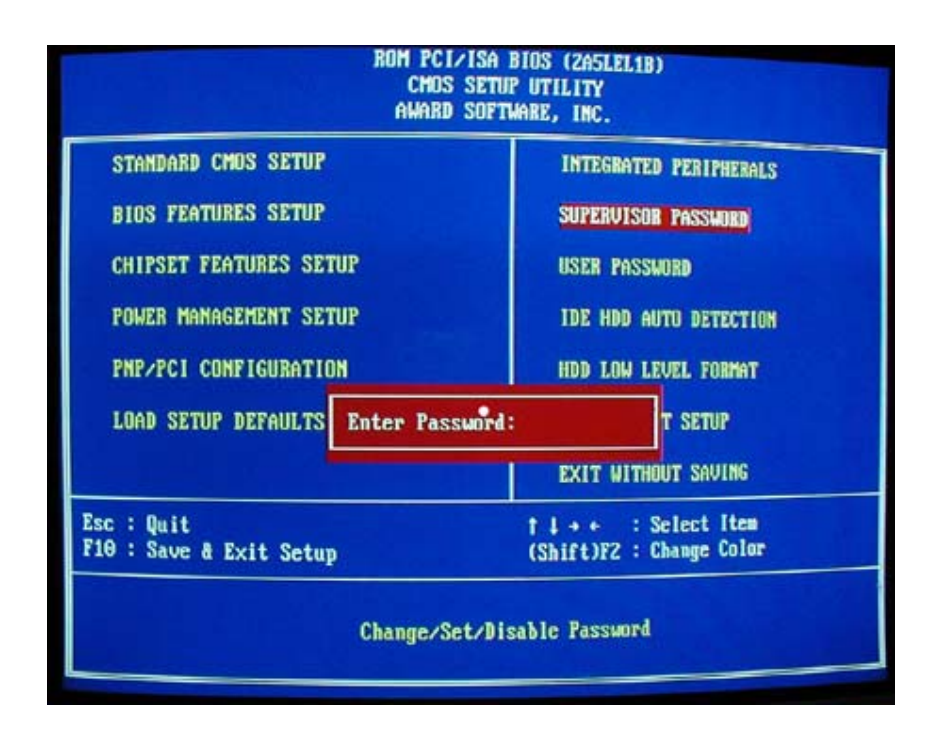

Рисунок 15 - Страницы BIOS.

### **6 Накопители на жестких магнитных дисках**

#### **6.1 Цель работы**

Изучение конструкции и принципа работы винчестера

#### **6.2 Оборудование**

- 1) НЖМД Western Digital.
- 2) Инструменты и принадлежности.

#### **6.3 Содержание отчёта**

- 3) Тема, цель, ход работы;
- 4) Формулировка и описание задания;
- 5) Вывод о проделанной работе.

#### **6.4 Контрольные вопросы**

1) Перечислите основные конструктивные элементы накопителя на ЖМД.

- 2) Опишите принцип действия накопителя на ЖМД.
- 3) Опишите принцип действия ферромагнитной головки.
- 4) Опишите принцип действия магнитной головки резистивного типа.
- 5) Назовите основные характеристики накопителей на ЖМД.

### **6.5 Ход работы**

1) Отвинчиваем шурупы и снимаем плату электроники винчестера. Становится виден двигатель, приводящий во вращение диск.

2) Сбоку винчестера находим электромагнит, обеспечивающий позиционирование головок на требуемые дорожки.

3) Снимаем заклёпки, удерживающие крышку винчестера. Открываем винчестер.

4) Внутри винчестера находим диски, магнитные головки, часть электроники и устройство, поддерживающее чистоту воздуха.

5) После ознакомления с конструкцией винчестера производим его сборку в обратном порядке.

6) Оформляем отчёт и сдаём его преподавателю.

#### **6.6 Методическое обоснование**

Винчестер - это внутренний диск компьютера большой ёмкости. Он состоит из одной или более пластин, которые вращаются вокруг шпинделя (рисунок 16). Гибкие магнитные диски обычно делаются на лавсановой, а жесткие — на алюминиевой или стеклокерамической подложке, на которую наносится слой ферромагнитного материала. Рабочий слой в основном состоит из окиси железа с различными добавками.

Используются обе стороны пластины, покрытые магнитным материалом, что позволяет осуществлять запись информации. Информация считывается с пластин и записывается на них с помощью магнитных головок, установленных на позиционирующем устройстве.

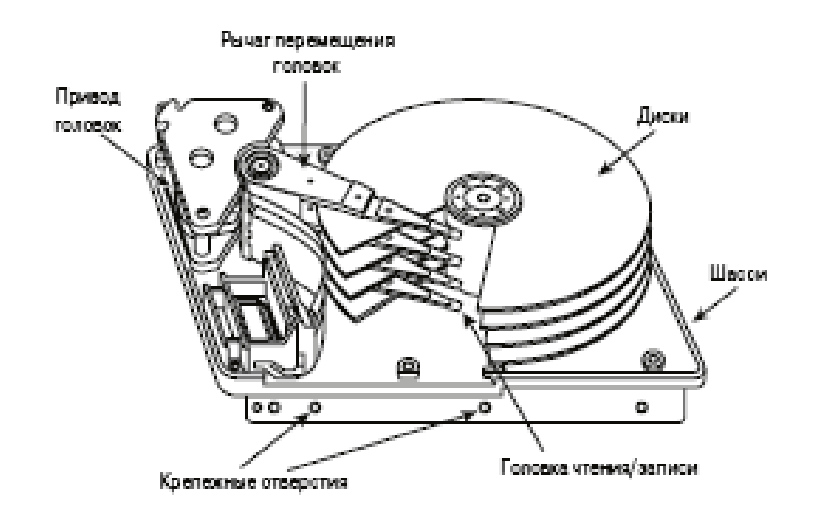

Рисунок 16 - Накопитель со снятой крышкой

Пластины вращаются под магнитными головками таким образом, что каждая головка описывает окружность. Позиционирующее устройство обеспечивает совместное одновременное вращение магнитных головок относительно пластин. Благодаря этому траектория движения головок относительно пластин имеет вид цилиндра. Окружность, описываемая головкой, называется дорожкой, дорожка же в свою очередь делится на секторы. Все байты, попадающие в один сектор, считываются и записываются одновременно. Важнейшими характеристиками диска являются *ёмкость, скорость вращения и среднее время доступа к диску* (интервал между моментом, когда процессор запрашивает с диска данные, и моментом их выдачи). Скорость вращения определяется скоростью шпиндельного двигателя, приводящего в движение диск. Чем быстрее диск вращается, тем быстрее секторы перемещаются относительно головок, тем больше информации считывается за единицу времени. Время доступа, прежде всего, определяется скоростью, с которой позиционирующее устройство перемещает магнитные головки с одной дорожки на другую. Само перемещение выполняется с помощью системы электромагнитов или шагового двигателя. В настоящее время, в большинстве жёстких дисков, скорость вращения 7200 об/мин и среднее время доступа 9-12 мс.

*Принцип работы.* Головка чтения/записи в любом дисковом накопителе состоит из U-образного ферромагнитного сердечника и намотанной на него катушки (обмотки), по которой может протекать электрический ток. При пропускании тока через обмотку в сердечнике (магнитопроводе) головки создается магнитное поле. При переключении направления протекающего тока полярность магнитного поля также изменяется. В сущности, головки
представляют собой электромагниты, полярность которых можно очень быстро изменить, переключив направление пропускаемого электрического тока (рисунок 17).

Магнитное поле в сердечнике частично распространяется в окружающее пространство благодаря наличию зазора, "пропиленного" в основании буквы U. Если вблизи зазора располагается другой ферромагнетик (рабочий слой носителя), то магнитное поле в нем локализуется, поскольку подобные вещества обладают меньшим магнитным сопротивлением, чем воздух. Магнитный поток, пересекающий зазор, замыкается через рабочий слой диска, что приводит к поляризации его магнитных частиц (доменов) в направлении действия поля.

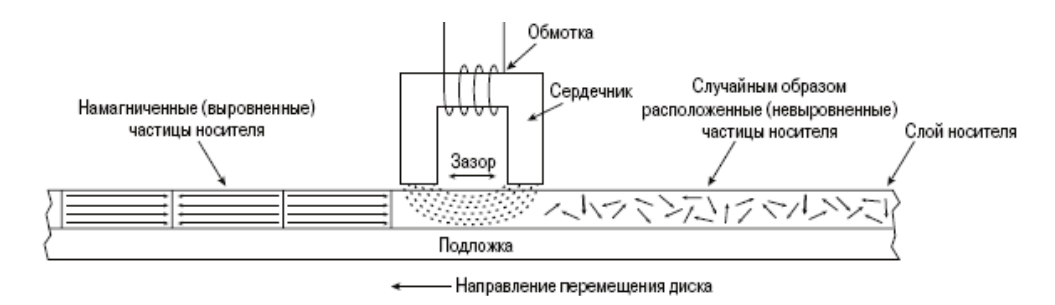

Рисунок 17 - Головка чтения/записи

При прохождении поля через рабочий слой, находящийся непосредственно под сердечником, происходит поляризация магнитных частиц, что приводит к их ориентации по направлению действия магнитного поля. Смена направления электрического тока приводит к изменению полярности магнитного поля (рисунок 18). Расстояние между головкой чтения/записи и поверхностью носителя с развитием магнитных запоминающих устройств постоянно уменьшалось. Это дало возможность значительно уменьшить величину зазора между концами сердечника и размер записываемого магнитного домена, что позволило, в свою очередь, повысить плотность записи данных, хранящихся на диске.

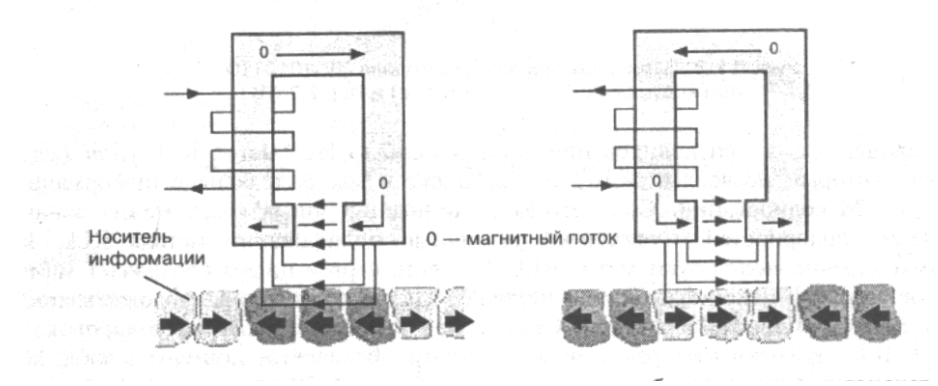

Рисунок 18 - Изменение направления магнитного поля в доменах диска *Принцип работы магнитно-резистивной головки* при чтении данных состоит в изменении сопротивления протекающему электрическому току при изменении напряженности магнитного поля. Элемент чтения головки представляет собой сверхтонкую пленку из специального материала, который меняет сопротивление в зависимости от ориентации магнитных доменов на поверхности вращающегося диска.

Сопротивление пленки имеет определенную зависимость от температуры нагрева. В нормальных условиях, при раскрученном до рабочих оборотов диске, воздушный поток приподнимает головку над диском, и она парит на расстоянии в несколько микрометров над зеркальной поверхностью диска. Если же внутрь диска попадут частицы, сопоставимые по размерам с *зазором* между головкой и поверхностью, то они, сталкиваясь с парящей головкой, мгновенно разогревают ее за счет трения. Такой нагрев тут же резко повышает сопротивление пленки, канал чтения не может верно интерпретировать изменение сопротивления и происходит сбой. Постоянное воздействие температуры преждевременно выводит головку из строя. Способность головки реагировать на изменение магнитного поля ухудшается со временем (на диске появляются все новые и новые нечитаемые сектора, диск начинает «сыпаться»). Поэтому в бытовых условиях жесткий диск нельзя разбирать. Для поддержания чистоты воздуха внутри диска применяются специальные воздушные фильтры, они же способствуют выравниванию давления внутри диска (рисунок 19).

После остановки диска магнитная головка переходит в специальную зону – зону парковки – где ложится на поверхность диска и удерживается с помощью специальных магнитов. Это позволяет сохранить информацию на диске при его транспортировке, т.к. не закреплённая магнитная головка способна испортить данные, хранящиеся на диске.

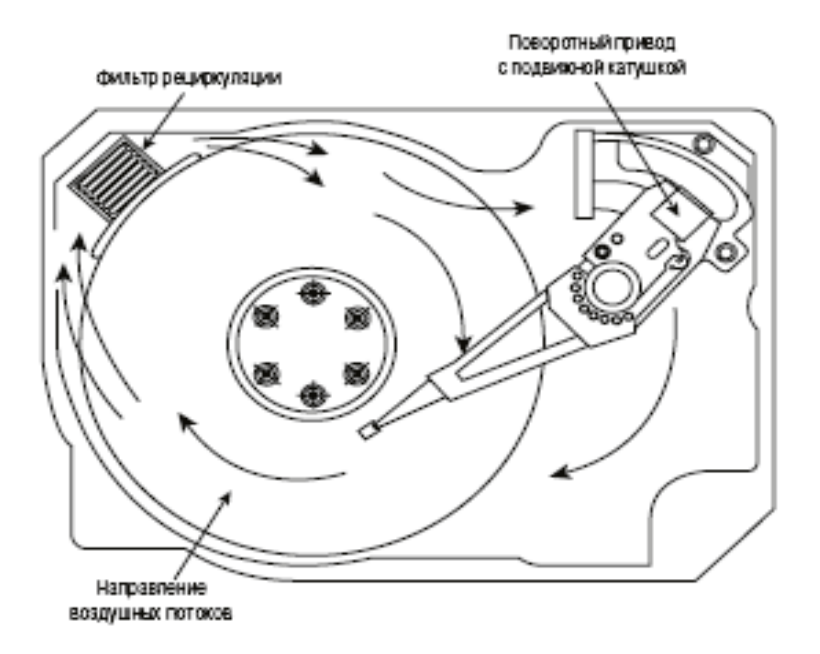

Рисунок 19 - Циркуляция воздуха в накопителе

# **7 Изучение конструкции и принципа работы накопителей CD-ROM**

# **7.1 Цель работы**

Изучение конструкции и принципа работы CD-ROM, приобретение навыков установки и замены CD-ROM.

# **7.2 Оборудование**

- 1) Системный блок АТХ.
- 2) Привод CD-ROM ASUSTEK AS-2501.
- 3) Инструменты и принадлежности.

# **7.3 Содержание отчёта**

- 1) Тема, цель, ход работы;
- 2) Формулировка и описание задания;
- 3) Вывод о проделанной работе.

# **7.4 Контрольные вопросы**

- 1) Какую структуру имеет диск CD-ROM?
- 2) Перечислите основные конструктивные элементы накопителя CD-

#### ROM.

- 3) Опишите принцип действия накопителя на CD-ROM.
- 4) Опишите принцип действия оптической системы CD-ROM.
- 5) Какие существуют технологии работы накопителей CD-ROM?

# **7.5 Ход работы**

1) Отключить ПК от сети.

2) Снять боковые стенки системного блока с целью получения доступа к системной плате.

3) Для установки накопителя на CD необходимо снять заглушку на передней панели системного блока.

4) Подключить к соответствующим разъемам питающий кабель и информационный кабель (шлейф). Убедиться, что первый контакт кабеля (красная жилка) соответствует первому контакту накопителя (маленькая цифра, треугольник или точка на разъеме).

5) Установить привод CD-ROM лицевой панелью вперед, продвигая свободной рукой подключенный шлейф внутрь системного блока. Прикрепить CD-ROM по бокам винтами к системному блоку.

6) Подключить шлейф к соответствующему разъему на системной плате. CD-ROM может быть подключен либо на первый контроллер жёсткого диска IDE в режиме Slave, либо при наличии второго IDE-контроллера, на него в режиме Master.

7) Подключить аудиокабель к соответствующим разъемам на звуковой карте или системной плате.

8) Запустить компьютер, не закрывая стенки системного блока.

9) Настроить операционную систему для работы с приводом.

10) Убедившись в правильной установке привода CD-ROM, выполнить окончательную сборку системного блока.

11) Для замены привода CD-ROM выполнить п.п. 1,2.

12) Отключить все шлейфы, открутить винты, удерживающие CD-ROM в системном блоке и вынуть CD-ROM.

13) Снять верхнюю крышку CD-ROM, найти плату электроники, шпиндельный двигатель, систему считывающей головки, систему загрузки диска.

14) Ознакомиться с принципом работы CD-ROM.

15) Сборку производить в обратном порядке.

16) Записать отчет о проделанной работе и сдать преподавателю.

# **7.6 Методические указания**

CD-ROM - это сложное электронно-оптико-механическое устройство для считывания информации с лазерных дисков (рисунок 20).

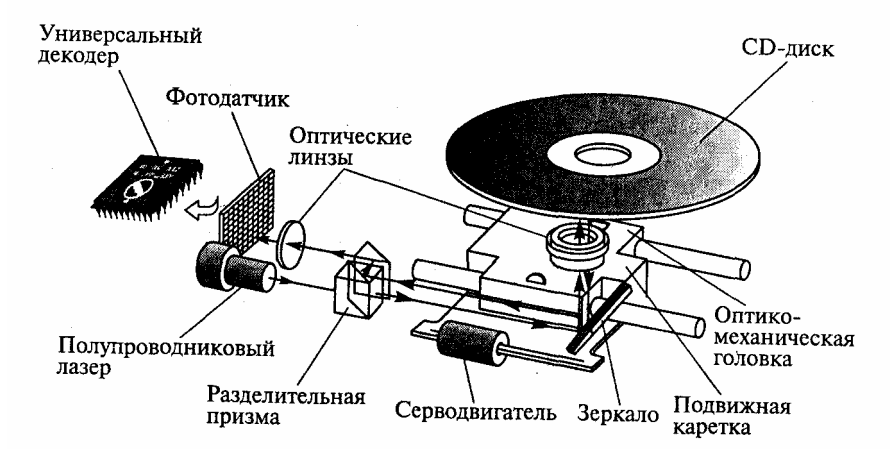

Рисунок 20 - Схема работы оптической системы CD-ROM

Типичный CD-привод состоит из платы электроники (иногда двух и даже трех плат - схема управления шпинделем и усилитель оптического приемника отдельно), шпиндельного узла, оптической считывающей головки с приводом ее перемещения и механики загрузки диска.

На плате электроники размещены:

- − схема усиления и коррекции сигнала с оптической головки;
- − схемы фокусировки луча и динамического слежения за дорожкой;
- − схема управления перемещением оптической головки;
- − процессор управления (логики);
- − буферная память;
- − интерфейс с контроллером (IDE/SCSI/прочие);
- − разъемы интерфейса и выхода звукового сигнала;
- − блок переключателей режимов (перемычек/джамперов).

Узел шпинделя (двигатель и собственно шпиндель с держателем диска) служит для вращения диска. Обычно диск вращается с постоянной линейной скоростью, что означает, что шпиндель меняет частоту вращения в зависимости от радиуса дорожки, с которого в данный момент считывает информацию оптическая головка.

На оси шпиндельного двигателя закреплен собственно шпиндель, к которому после загрузки прижимается диск. Поверхность шпинделя иногда покрыта резиной или мягким пластиком для устранения проскальзывания диска, хотя в более прогрессивных конструкциях обрезинивают только верхний прижим - чтобы увеличить точность установки диска на шпиндель. Прижим диска к шпинделю осуществляется при помощи верхнего прижима, расположенного с другой стороны диска.

Система оптической головки состоит из самой головки и узла ее перемещения. В головке размещены лазерный излучатель на основе лазерного светодиода, система фокусировки, фотоприемник и (достаточно часто, но не всегда) предварительный усилитель. Система фокусировки обычно представляет собой подвижную линзу, приводимую в движение электромагнитной системой. Изменение напряженности магнитного поля вызывают перемещение линзы и перефокусировку лазерного луча.

Система перемещения головки (суппорт) имеет собственный приводной двигатель, приводящий в движение каретку с оптической головкой при помощи зубчатой, ленточной, либо червячной передачи. В качестве двигателя обычно используется шаговый двигатель.

Система загрузки диска бывает трех вариантов:

с использованием специальной кассеты для диска (caddy), вставляемого в приемную нишу привода (аналогично тому, как вставляется 3" дискета в дисковод);

с использованием выдвижного лотка (tray), на который кладется сам диск;

с использованием втяжного механизма.

Системы с tray обычно содержат специальный двигатель,

обеспечивающий выдвижение лотка, хотя встречаются конструкции без специального привода, задвигаемые рукой. Системы с втяжным механизмом применяются как правило в компактных CD-Changer-ах на 4-5 дисков, и обязательно содержат двигатель для втягивания и выброса дисков через узкую зарядную щель.

На передней панели привода обычно расположены кнопка Eject для загрузки/выгрузки диска, индикатор обращения к приводу и гнездо для подключения наушников с электронным или механическим регулятором громкости. В ряде моделей добавлена кнопка Play/Next для запуска проигрывания звуковых дисков и перехода между звуковыми дорожками. Большинство приводов также имеет на передней панели небольшое отверстие, предназначенное для аварийного извлечения диска в тех случаях, когда обычным способом это сделать невозможно - например, при выходе из строя привода лотка или всего CD-ROM, при пропадании питания и т.п. В отверстие обычно нужно вставить шпильку или распрямленную скрепку и аккуратно нажать – при этом снимается блокировка лотка, и его можно выдвинуть вручную.

Стандартный диск состоит из трех слоев: подложка из поликарбоната, на которой отштампован рельеф диска, напыленное на нее отражающее покрытие из алюминия, золота, серебра или другого сплава, и более тонкий защитный слой поликарбоната или лака, на который наносятся надписи и рисунки. Некоторые диски «подпольных» производителей имеют очень тонкий защитный слой, либо не имеют его вовсе, отчего отражающее покрытие довольно легко повредить. Информационный рельеф диска состоит из спиральной дорожки, идущей от центра к периферии, вдоль которой расположены углубления (питы), информация кодируется чередованием питов и промежутков между ними - лэндов (рисунок 21). Считывание информации с диска происходит за счёт регистрации изменений интенсивности отражённого от алюминиевого слоя излучения маломощного лазера. Приёмник или фотодатчик определяет, отразился ли луч от гладкой поверхности, был ли он рассеян или поглощен. Рассеивание или поглощение луча происходит в местах, где в процессе записи были нанесены углубления (штрихи). Сильное отражение луча происходит там, где этих углублений нет. Фотодатчик, размещённый в накопителе СD-RОМ, воспринимает рассеянный луч, отражённый от поверхности диска. Затем эта информация в виде электрических сигналов поступает на микропроцессор, который преобразует эти сигналы в двоичные данные или звук. Глубина каждого штриха на диске равна 0.12 мкм, ширина - 0.6 мкм. Они расположены вдоль спиральной дорожки, расстояние между соседними витками которой составляет 1.6 мкм, что соответствует плотности 16000 витков на дюйм или 625 витков на миллиметр. Длина штрихов вдоль дорожки записи может колебаться от 0.9 до 3.3 мкм.

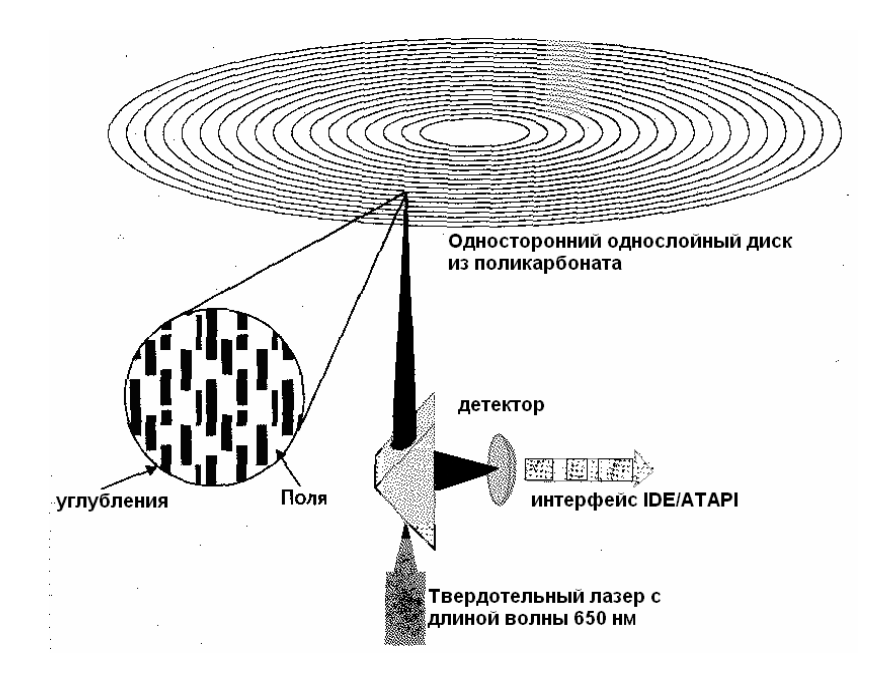

Рисунок 21 - Чтение данных с компакт-диска

Типовой привод состоит из платы электроники, шпиндельного двигателя, системы оптической считывающей головки и системы загрузки диска. На плате электроники размещены все управляющие схемы привода, интерфейс с контроллером компьютера, разъемы интерфейса и выхода звукового сигнала. Большинство приводов использует одну плату электроники, однако в некоторых моделях отдельные схемы выносятся на вспомогательные небольшие платы. Шпиндельный двигатель служит для приведения диска во вращение с постоянной или переменной линейной скоростью. Сохранение постоянной линейной скорости требует изменения угловой скорости диска в зависимости от положения оптической головки. При поиске фрагментов диск может вращаться с большей скоростью, чем при считывании, поэтому от шпиндельного двигателя требуется хорошая динамическая характеристика.

Одним из основных параметров CD для большинства пользователей является производительность, которая складывается из двух важных факторов.

*Скорость передачи данных (Data Transfer Rate* — *DTR).* Определяет, насколько быстро привод CD-ROM передает данные на интерфейс при условии, что эти данные записаны подряд. DTR определяется скоростью вращения диска и обычно записывается в виде целого числа, за которым идет буква «X». При прочих равных условиях привод со скоростью передачи 32Х считывает данные вдвое быстрее, чем привод со скоростью передачи 16Х. Однако, конкретный накопитель с интерфейсом SCSI и скоростью 16Х может передавать данные быстрее, чем другой конкретный накопитель с интерфейсом АТАРI и скоростью 32Х. В спецификациях некоторых накопителей приводится только пиковая скорость передачи, которая обычно и рекламируется. Средняя скорость передачи является гораздо более важным параметром, позволяющим адекватно оценивать производительность накопителя.

*Среднее время доступа* (измеряется в миллисекундах (мс)). Эта

характеристика говорит о том, насколько быстро привод CD-ROM способен обратиться к файлу, расположенному в произвольном месте компакт-диска. Среднее время доступа довольно слабо зависит от DTR и определяется качеством механизма передвижения головок. У некоторых дешевых CD-ROM может быть очень высокая номинальная скорость передачи, но относительно низкая производительность при случайном доступе.

Первые приводы CD-ROM (для аудиодисков) работали со скоростью 150 Кбайт/с. Такой поток данных обозначается как 1X - базовая скорость передачи. Более современные CD-ROM передают данные со скоростью, кратной базовой. Вместо того чтобы указывать пропускную способность в килобайтах в секунду, производители компакт-дисков указывают ее отношение к базовой. Привод со скоростью 2Х («двухскоростной») передает данные со скоростью 2х 150=300 Кбайт/с, а 40-скоростной — со скоростью 6000 Кбайт/с и т. д.

# *Технологии CLV, САV и Р-САV*

Поскольку длина окружности возрастает пропорционально её радиусу, для считывания данных с постоянной скоростью необходимо, чтобы скорость вращения диска возрастала по мере удаления головки от центра. Если бы аудиодиск вращался с постоянной скоростью, темп музыки с течением времени менялся бы.

Отказ от постоянной скорости вращения позволил решить эту проблему. Когда вы слушаете аудиодиск в проигрывателе (или в компьютерном приводе CD-ROM), накопитель ускоряется и замедляется в зависимости от того, где именно находится считывающая головка. Эта технология получила название *постоянной линейной скорости (Constant Linear Velocity* — *CLV).*

Все проигрыватели аудиодисков работают с постоянной линейной скоростью. CLV хорошо подходит для звука по двум причинам. Во-первых, скорость диска должна быть достаточной для обеспечения пропускной способности всего лишь 150 Кбайт/с. Во-вторых, музыке присуща последовательная структура: воспроизведение обычно осуществляется от начала к концу. При этом скорость вращения повышается постепенно и равномерно. Ранние приводы CD-ROM также использовали технологию CLV, но вскоре стало очевидно, что CLV была не самой подходящей технологией для компакт-дисков с данными, и тоже по двум причинам. Во-первых, рынок требовал постоянного возрастания скоростей приводов CD-ROM. Во-вторых, обращение к дискам с данными часто осуществляется в случайной последовательности. Головкам приходится быстро перемещаться от внутренних дорожек к внешним и обратно. Чтобы поддерживать постоянную линейную скорость при столь быстром перемещении головок, двигателю приходилось существенно изменять скорость вращения. Мощный двигатель имел большие размеры, потреблял много энергии и стоил дорого. Поэтому реальным пределом возможностей приводов CLV была скорость 12Х – 16Х.

Чтобы решить эту проблему, производители перешли к технологии *постоянной угловой скорости (*Constant *Angular Velocity — CAV),* в соответствии с которой компакт-диск вращается с постоянной скоростью, а поток данных зависит от того, какая часть дорожки в данный момент читается. Преимущество САV в том, что двигатель привода CD-ROM может быть относительно простым и недорогим, потому что от него требуется обеспечение постоянной, а не переменной скорости вращения. Недостаток же заключается в том, что скорость передачи данных зависит от того, какая часть диска считывается, но для компакт-дисков с данными это не является серьезной проблемой. Приводы САV могут работать и в режиме CLV, и именно поэтому можно слушать аудиодиски в компьютерных приводах CD-ROM. Но этот режим применим только на малых скоростях, а при считывании данных приводы САV вращают диски с гораздо более высокими, но постоянными скоростями.

Поскольку скорость передачи данных в накопителях САV зависит от положения головок, его нельзя выразить одним числом. Такие накопители обозначаются с помощью букв Max (например, 48Х-Мах), а число в этом случае соответствует максимальной скорости передачи данных, которая достигается на внешней части дорожки. Так, накопитель 40Х-Мах может читать внешнюю (длинную) часть дорожки со скоростью 40Х, а короткую внутреннюю со скоростью всего лишь 17Х, так что «средняя» скорость для всего диска составляет около 27Х, а для частично заполненного диска несколько меньше.

Наконец, есть накопители, использующие технологию *частичнопостоянной угловой скорости (Partial* САV *— Р-*САV*).* Такие CD-ROM переключаются между несколькими постоянными скоростями вращения в зависимости от того, в какой зоне диска находятся головки. Привод Р-САV обеспечивает более высокую скорость вращения на внутренней части дорожки и, таким образом, более высокую среднюю скорость передачи данных, чем у приводов САV с той же максимальной скоростью передачи.

# **8 Последовательные и параллельные порты ПК**

# **8.1 Цель работы**

Изучение различных типов портов ПК, приобретение навыков подключения внешних устройств к соответствующим портам и разъемам.

# **8.2 Оборудование**

- 1) Персональный компьютер
- 2) Принтер
- 3) модем
- 4) другие ВУ

5) шины и кабели подключения.

# **8.3 Ход работы**

1) Ознакомиться с разъемами подключения к системному блоку принтера, модема, мыши, клавиатуры, сканера, аудиосистемы, приведенными в методических указаниях;

2) Произвести соединение ВУ с системным блоком ПК;

- 3) Сделать вывод о проделанной работе;
- 4) Оформить отчет о проделанной работе и сдать его преподавателю.

# **8.4 Методические указания**

ПК содержит множество портов для различных устройств.

*Последовательные порты* (serial ports) ПК называются также коммуникационными и асинхронными. Через них медленные периферийные устройства с побитовой передачей данных, такие как модем, мыши, подключаются к быстрой системной шине, ориентированной на побайтовую передачу. Последовательные порты могут находиться на материнской плате или картах расширения.

Существует два вида последовательной связи. При *асинхронной* последовательной связи байты данных отделяются друг от друга специальными битами: каждому байту предшествует старт-бит, всегда имеющий значение логического «0», за ним следуют биты данных и бит четности. Передача данных начинается с младшего бита. Бит контроля служит для контроля правильности передачи данных. А завершает посылку стоп-бит, сигнализирующий о начале паузы между пакетами. Продолжительность паузы может быть произвольной. Формат асинхронного байта, или символа данных, представлен на рисунке 22. Механизм асинхронной передачи называется *стартстопным.* 

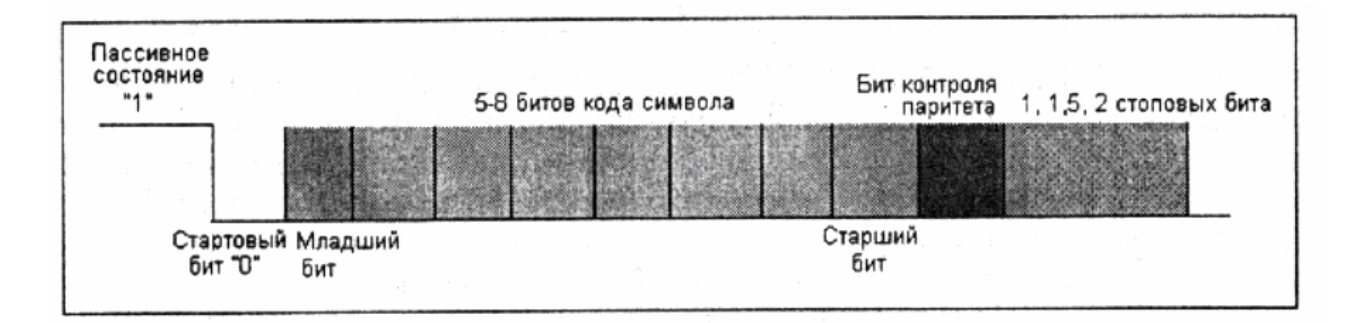

Рисунок 22 - Формат стандартной асинхронной старт-стопной передачи

При *синхронной* связи передающий и принимающий интерфейсы синхронизируются с одним тактовым генератором. В начале каждого сообщения инициируются специальные импульсы синхронизации (или флаги), а в конце, когда передачи нет, — импульсы заполнения (ограничители). Асинхронная передача допускает наличие между байтами или символами любых временных промежутков, а при синхронной передаче сообщений байты данных точно размещаются во временном промежутке (кадре). Синхронные линии допускают передачу на более высоких скоростях, чем асинхронные.

Универсальный асинхронный приемопередатчик (Universal Asynchronous Receiver-Transmitter – UART) – основной компонент последовательного порта. *С* его помощью осуществляется управление преобразованием данных из принятого от ПК параллельного формата в последовательный и наоборот. В процессе передачи данных UART принимает исходящий байтовый поток от системной шины, превращает его в битовый и помещает биты в последовательный интерфейс. В процессе приема данных UART принимает входящий битовый поток с последовательного интерфейса, накапливает биты в буфере, преобразует их в байты и отправляет по системной шине.

В современных системных платах чип UART вмонтирован в ИМС Super  $I/O$ 

Интерфейсы и сигналы последовательных портов определяются стандартом Ассоциации электронной промышленности (Electronic Industries Association – EIA), который называется EIA-232D (чаще используют другое название – RS-232C, широко известный как порт COM – Communication. Для портов СОМ используются стандартные D-образные 25- или 9-контактные разъемы, соответственно DВ-25 и DВ-9 (рисунок 23)

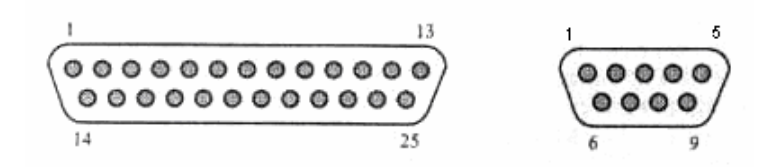

Рисунок 23 - Разъёмы DB-25 и DB9

*Разъемы клавиатуры.* Клавиатура подключается к ПК посредством разъема *промышленного стандарта Германии DIN,* который может быть двух типов (рисунок 24):

5-контактный, применяемый в IBM РС-совместимых ПК с системными платами Ваbу-АТ. Разъем называется АТ-разъемом.

− 6-контактный mini-DIN, используемый в компьютерах РS/2 и в большинстве ПК с системными платами LРХ, АТХ и NLХ. Разъем называется РS/2.

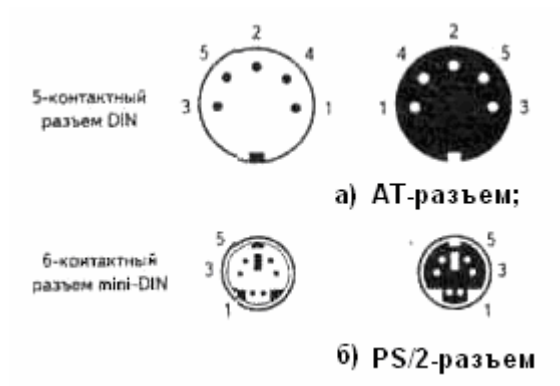

Рисунок 24 - Разъёмы клавиатуры

В настоящее время периферийное оборудование постепенно переводится на работу от *универсальной последовательной шины* USB *(Universal Serial Bus).* В USB реализована возможность подключения к ПК большого количества различных периферийных устройств различного быстродействия. Практически любая современная системная плата содержит несколько портов шины USB, разъемы которые выведены на панель УВВ. Поскольку шина поддерживает технологию Plug and play, при подсоединении разъема периферийного оборудования к шине USB происходит его автоматическая настройка без перезагрузки системы. Шина поддерживает также "горячую замену устройств" (hot plug), благодаря чему можно подсоединять к разъему кабеля новые устройства USB, не отключая напряжение питания. Шина USB 1.1 обладает быстродействием 12 Мбит/с (1,5 Мбайт/с) и позволяет работать на простом 4-проводном соединении. Шина поддерживает до 127 устройств различного типа и быстродействия, которые подключаются к интерфейсу по схеме звезды с использованием концентраторов USB (для таких низкоскоростных периферийных устройств, как джойстик, телефон, модем, клавиатура и мышь). Одно из самых значительных достоинств интерфейса USB состоит в том, что для обслуживания всех устройств требуется только одно-единственное прерывание. Это означает, что можно присоединить 127 устройств и все они будут использовать одно прерывание.

*Параллельные порты* передают данные побайтно с использованием восьми каналов. Благодаря этому параллельный порт обладает скоростью передачи данных в 5-10 раз выше, чем последовательный. Необходимость синхронизации всех битов одного байта в пределах каждого цикла накладывает ограничение на длину кабеля: у параллельного она составляет 1,8 - 3м, у последовательного – 15м и более. Существует 5 типов параллельных портов  $(III)$ :

1) односторонний 4-разрядный ПП – SPP (Standard Parallel Port); пропускная способность 40-60 Кбайт/с.

2) двусторонний 8-разрядный ПП; пропускная способность 75-300 Кбайт/с. Все модели линейки PS/2 имели такой порт.

3) усовершенствованный ПП (EPP – Enhanced PP); поддерживает 8 разрядную двустороннюю передачу на тактовой частоте шины ISA с

48

пропускной способностью 1 Мбайт/с (теоретически возможно 2 Мбайт/с). Имеет обратную совместимость с SPP, устанавливалась в 386-х и 486-х системах.

4) порт с расширенными возможностями (ECP – Extended Capabilities Port). Как и EPP поддерживает 8-разрядную двустороннюю передачу на тактовой частоте шины ISA с пропускной способностью 2 Мбайт/с. В отличие от EPP использует DMA (прямой доступ к памяти), имеет буфер 16 байт и аппаратное сжатие данных. Устанавливалась в некоторых системах 486-х, Pentium и выше.

5) параллельные порты IEEE1284 – объединяет спецификации портов SPP, EPP и ECP, определяет электрическое и физическое устройство кабелей и разъемов параллельного интерфейса, параметры сигналов и протоколы взаимодействия. Стандартный параллельный кабель подключается к ПК через разъем DB25M (тип А), а к принтеру – через 36- контактную вилку с зажимами (обычно ее называют Centronics C36M – тип В). Стандарт определяет и новый тип разъема – 36-контактный mini-Centronics (тип С). Выпускаемые в настоящее время кабели для принтеров снабжаются всеми типами разъемов во всевозможных комбинациях (рисунок 25).

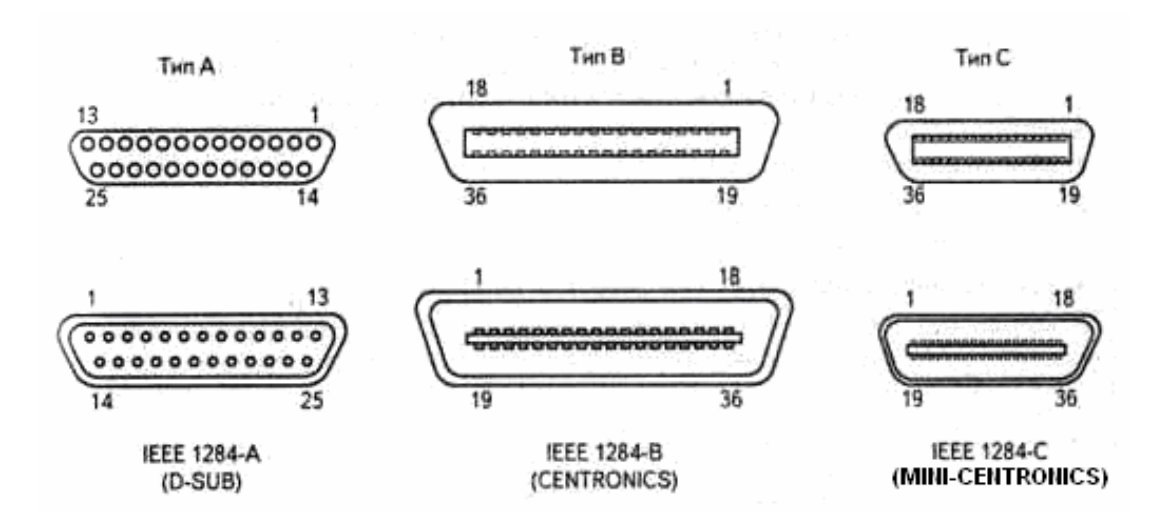

Рисунок 25 - Разъёмы IEEE 1284

# **9 Устройства ввода информации**

# **9.1 Цель работы**

Изучение конструкции и принципа работы компьютерных манипуляторных устройств.

# **9.2 Оборудование**

- 1) Компьютерная мышь, джойстик.
- 2) Инструменты и принадлежности.

# **9.3 Ход работы**

1) Ознакомиться с внешним видом мыши (разъем подключения, управляющие кнопки);

- 2) Вынуть шарик из мыши.
- 3) Произвести разборку мыши (открутил крепежный шуруп).

4) Ознакомиться с внутренним видом мыши (найти «прерыватели», светодиоды, фотодатчики, микропереключатели кнопок, микросхему АЦП (аналого-цифровой преобразователь).

- 5) Произвести сборку в обратном порядке.
- 6) Проделать аналогичную работу с джойстиком.
- 7) Сделать вывод о проделанной работе.
- 8) Оформить отчет и сдал его преподавателю.

# **9.4 Методические указания**

Существуют различные манипуляторные устройства ввода информации, позволяющие просто и быстро перемещать курсор по экрану. К таким устройствам относятся:

- оптические мыши;

- беспроводные мыши (передача данных в радио- или инфракрасном диапазоне волн на расстоянии 1.5-2 м);

- оптико-механические мыши;

трекбол - похож на перевернутую мышь; используется шар больший, чем у мыши;

- трэкпойнт (TracPoint) - резиновый выступ на клавиатуре с двумя кнопками;

50

- тачпад (Touchpad) – контактная панель, экран, по которому перемещается палец, нажатие соответствует нажатию кнопки на мыши.

Корпус оптико-механической мыши сделан из пластмассы, в нем практически нет движущихся частей. В верхней части корпуса, под пальцами располагаются кнопки. Снизу из корпуса выступает небольшой обрезиненный металлический шарик, который катится по столу при перемещении мыши. Шарик касается 2-х валиков, один из которых вращается при движении вдоль оси X, а второй - вдоль оси Y. На оси с валиками надеты небольшие диски с прорезями ("прерыватели"), через которые проходят (или не проходят) потоки инфракрасного излучения (инфракрасных излучающих диодов). При вращении дисков потоки излучения периодически прерываются, что регистрируется фотодатчиками (рисунок 26).

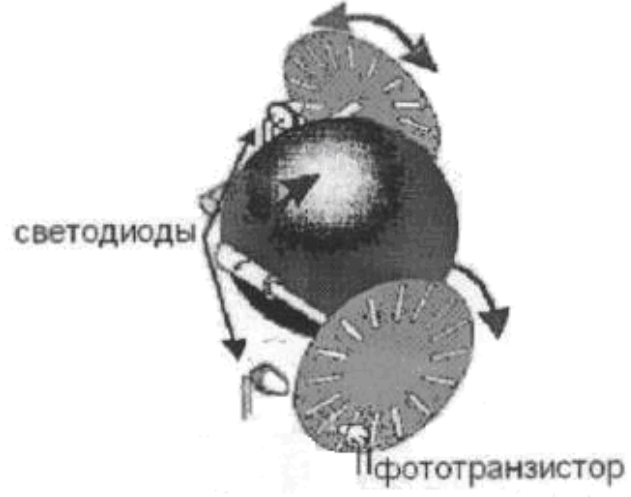

Рисунок 26 - Основной узел оптико-механической мыши

Каждый импульс прошедшего излучения расценивается как перемещения на один шаг по одной из координат. Такие оптико-механические датчики получили наибольшее распространение.

Технология современных оптических мышей была разработана компанией Agilent Technologies в конце 1999 г., однако первой воплотила ее в жизнь фирма Microsoft, создав мышь под названием IntelliMouse (интеллектуальная мышь).

Для сканирования поверхности используется миниатюрная видеокамера (СМOS-датчик), которая работает со скоростью 3000 снимков в секунду. Поскольку камера мало что "увидит" в темноте, для подсветки поверхности используется небольшой светодиод красного свечения (рисунок 27). Световые лучи отражаются от поверхности, попадают на датчик и превращаются в электрический сигнал. Сигнал с датчика (последовательность электронных снимков) передается на цифровой сигнальный процессор *(Digital Signal Processor —* DSP), который выполняет его анализ. Процессор мощностью около 18 инструкций в секунду (могут применяться процессоры как большей, так и меньшей мощности) сравнивает каждый следующий снимок с предыдущим и на основе их различий определяет направление и расстояние, на которое переместился датчик относительно сканируемой поверхности. Таким образом, принцип работы заключается в анализе последовательности изображений. Полученные данные в виде новых координат датчика DSP-процессор передает СРU, который в соответствии с полученной информацией передвигает курсор на экране монитора. Благодаря высокой частоте опроса датчика обеспечивается стабильное, плавное и точное передвижение курсора на экране монитора. Отметим, что такие оптические мыши работают практически на любой поверхности, кроме стеклянной.

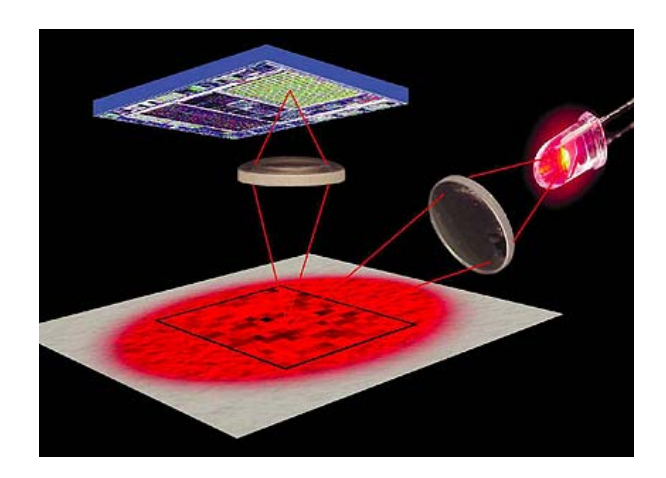

Рисунок 27 - Принцип работы оптической мыши

Оптическая мышь имеет следующие преимущества перед оптикомеханической:

− отсутствуют движущиеся части в плоскости соприкосновения с поверхностью, что уменьшает износ;

грязь не забивается во внутреннюю плоскость устройства и не мешает работе сенсоров;

увеличенное разрешение мыши приводит к лучшей работе; особенно это критично в графических приложениях и программах, где требуется точное введение данных при помощи мыши;

мышь не требует специальной поверхности, коврика.

Наверное, единственный недостаток этой технологии заключается в том, что при слишком быстром перемещении оптической мыши DSP-процессор не успевает обработать данные. В результате чего курсор мыши либо застывает на месте, либо пропадает с экрана и появляется совершенно не там, где ожидалось его появление. Устранить этот недостаток можно за счет использования более мощного процессора и повышения частоты опроса камеры.

Крестными отцами инфракрасной мыши стали телевизоры с дистанционным управлением. Рядом или на компьютере установлен приемник инфракрасного излучения, который кабелем соединяется с РС. Движение мыши регистрируется при помощи уже известной механики и преобразуется в инфракрасный сигнал, который затем передается на приемник. Преимущество свободного передвижения несколько снижается имеющимся при этом недостатком. Для безупречной передачи инфракрасного сигнала всегда должен быть установлен "зрительный" контакт между приемником и передатчиком. Нельзя загораживать излучатель такой мыши книгами, теплопоглощающими или другими материалами, т. к. при малой мощности сигнала мышь будет не в состоянии передать сигнал на РС.

Инфракрасные мыши оборудуются аккумулятором или обычной батарейкой.

Джойстик – аналоговое или цифровое координатное устройство ввода информации. Цифровые джойстики, как правило, применяются в игровых приставках. Аналоговые джойстики регистрируют даже минимальные движения ручки управления, что обеспечивает более точное управление, чем в цифровых джойстиках. Это важно для их применения в различных имитаторах (летных или иных) или тренажёрах.

Модель джойстика можно представить как два реостатных датчика, для питания которых используется напряжение +5В. Рукоятка джойстика связана с двумя переменными резисторами, изменяющими свое сопротивление при ее перемещении. Один резистор определяет перемещение по координате X, а другой – по Y. В задачу адаптера джойстика входит преобразование изменения параметра сопротивления в соответствующий цифровой код.

# **10 Устройства подготовки данных – сканеры**

# **10.1 Цель работы**

Изучить виды сканеров, принцип их работы, основные сервисные возможности.

# **10.2 Ход работы**

1) Изучить теоретический материал по теме «Устройства подготовки данных – сканеры»;

2) Снять верхнюю крышку сканера;

3) Открутить винт и снять рабочую стеклянную верхнюю часть сканера;

4) Найти движущую каретку с источником света и линейкой ПЗСэлементов;

5) Разобрать крышку сканера и найти источник света для слайддокументов;

6) Выполнить сборку в обратном порядке;

7) Составить отчёт по работе;

8) Защитить работу.

#### **10.3 Содержание отчёта**

- 1) Тема, цель, ход работы;
- 2) Вывод.

#### **10.4 Контрольные вопросы**

- 1) Какие существуют типы сканеров?
- 2) Какие компоненты имеют сканеры?
- 3) На чём основывается технология ПЗС и ФЭУ?
- 4) Назовите основные характеристики выбранного вами устройства.

#### **10.5 Методические указания к лабораторной работе**

*Общие сведения о сканерах.* В настоящее время часто возникает проблема преобразования документов из бумажной формы в электронную. Процедура ввода информации вручную отнимает много времени и чревата ошибками. Кроме того, вручную можно вводить только тексты, но не изображения. В этом случае на помощь приходят сканеры, которые могут вводить в компьютер как изображения, так и текстовые документы, преобразовывая их из аналогового в формата в цифровой.

Для выполнения тех или иных конкретных задач используются самые разнообразные модели сканеров, различающихся конструктивным типом, форматом, разрешением, глубиной цвета, диапазоном оптических плотностей и т.д.

Различают сканеры следующих типов:

- − ручные;
- листопротяжные (роликовые);
- − планшетные;
- − барабанные;
- − проекционные.

*Ручные* сканеры могут обрабатывать полосы документа шириной около 10 см и представляют интерес для владельцев мобильных ПК. Недорогие и компактные модели в тоже время не отличаются высокой скоростью работы и обладают низким оптическим разрешение, часто сканируют с перекосом.

В *роликовом* сканере страницы документа пропускают через щель с помощью направляющих роликов. Такие модели непригодны для ввода данных с журналов или книг. Почти все роликовые сканеры работают в двух режимах: сканирования изображения и его факсимильной передачи. Такие устройства иногда называют факс-сканерами.

Преимущества роликовых сканеров:

- − компактность;
- − возможность автоматического функционирования;
- − низкая стоимость.

Недостатки роликовых сканеров:

- − сложность выравнивания оригиналов;
- − ограниченный диапазон типов оригиналов;
- − неудобство работы с листами разного размера;
- − возможность повреждения оригиналов.

*Планшетные* сканеры весьма универсальны. Оригинал кладется на специальное стекло, под которым перемещается каретка с оптикой и аналоговоцифровым преобразователем.

*Барабанные* сканеры по светочувствительности значительно превосходят потребительские планшетные устройства, они применяются исключительно в полиграфии, где требуется высококачественное воспроизведение профессиональных фотоснимков. Разрешение таких сканеров может составлять 8000/11000 точек на дюйм и более. В барабанных сканерах оригиналы размещаются на внутренней или внешней стороне прозрачного цилиндра из оргстекла (барабана), укрепленного на массивном основании, которое обеспечивает ему хорошую устойчивость. Барабан вращается с большой скоростью (от 300 до 1350 об./мин), а находящийся рядом с ним сканирующий датчик через крошечную конусообразную апертуру пиксель за пикселем считывает изображение с высокой точностью. За один оборот барабана считывается одна линия пикселей, поэтому процесс сканирования напоминает работу токарно-винторезного станка. Основные преимущества барабанных сканеров:

− возможность сканирования с наиболее высоким разрешением;

− широкий диапазон типов оригиналов (фактически любой тип прозрачных и отражающих материалов, достаточно гибких, чтобы их можно было прикрепить к барабану).

К очевидным недостаткам барабанных сканеров относятся:

- − большие размеры;
- − невозможность непосредственного сканирования книг и журналов;

− очень высокая стоимость этих устройств.

Проекционные сканеры напоминают фотоувеличитель или проекционный аппарат. В данном случае оригинал располагается изображением вверх на подставке под сканирующей головкой на расстоянии около 30 см. Внутренний источник света при этом не требуется, естественного освещения оказывается достаточно. Механизм поворота внутри головки датчика направляет «глаз» сканера на каждую линию оригинала.

*Принцип действия сканеров.* 

Сканер включает в себя следующие компоненты: фотодатчик, источник света, оптическую систему, фотоприёмник, механизм перемещения датчика

относительно оригинала. Фотодатчики бывают двух типов: фотоэлектронные умножители (ФЭУ) и приборы с зарядовой связью (ПЗС). ФЭУ представляет собой электровакуумный прибор (рисунок 28), внутри которого расположены электроды – катод, анод и диноды. Свет, отражённый от оригинала, попадает на катод, вызывая эмиссию электронов. Фототок эмиссии прямо пропорционален интенсивности падающего на него светового потока. За счёт вторичной эмиссии поток электронов многократно усиливается, в результате через сопротивление нагрузки в анодной цепи ФЭУ протекает усиленный ток.

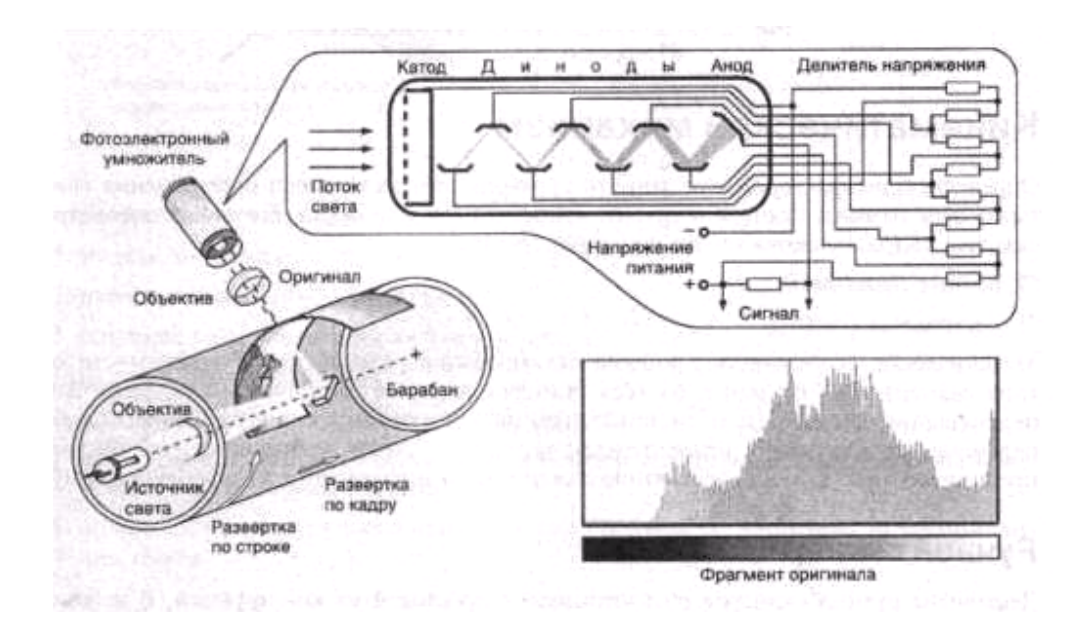

Рисунок 28 - Способ формирования изображения в барабанных сканерах

ПЗС состоит из множества миниатюрных фоточувствительных элементов (рисунок 29), которые формируют электрический заряд, пропорциональный интенсивности падающего на них света. Конструктивно выполняются в виде матриц или линеек. Размер элементарной ячейки ПЗС определяет разрешающую способность сканера. ПЗС-линейка содержит несколько тысяч фоточувствительных ячеек.

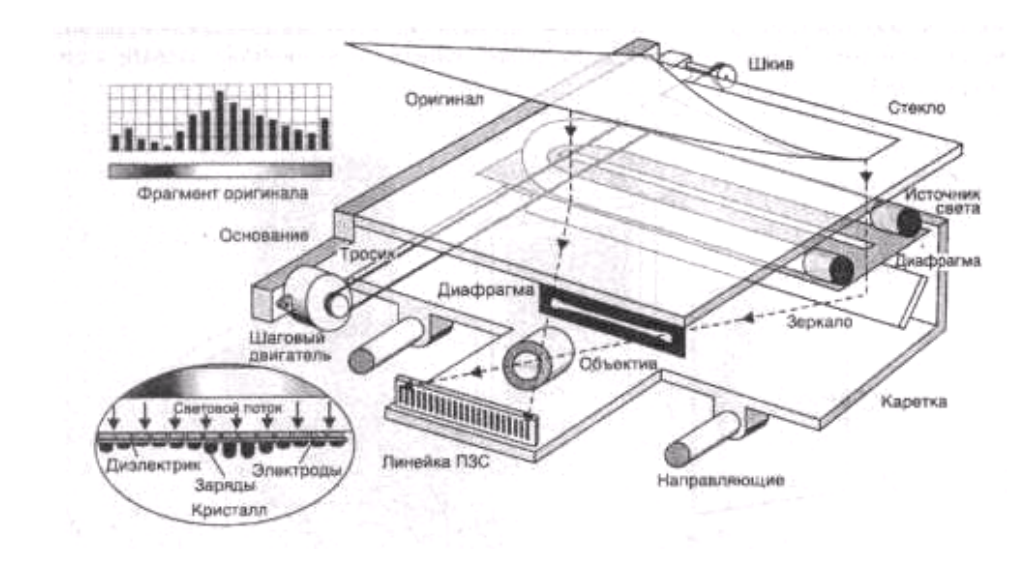

Рисунок 29 - Способ формирования изображения в планшетных сканерах

# **11 Изучение конструкции и принципа работы принтеров**

# **11.1 Цель работы**

Изучить конструкцию и принцип работы принтеров

# **11.2 Оборудование**

- 1) Принтер струйного типа Epson stylus C45.
- 2) Инструменты и принадлежности.

# **11.3 Ход работы**

1) Ознакомиться с внешним видом матричного принтера (разъем подключения, управляющие кнопки, системой подачи бумаги и т.д.)

2) Снять крышку принтера.

3) Ознакомиться с внутренним видом принтера (найти печатающую головку, направляющие, картридж с красящей лентой).

4) Произвести сборку в обратном порядке.

5) Проделать аналогичную работу с другими типами принтеров (струйным, лазерным).

6) Сделать вывод о проделанной работе.

7) Оформить отчет и сдать его преподавателю.

#### **11.4 Содержание отчёта**

- 1) Тема, цель, ход работы;
- 2) Формулировка и описание задания;
- 3) Вывод о проделанной работе.

#### **11.5 Контрольные вопросы**

- 1) Опишите принцип действия принтера игольчатого типа.
- 2) Опишите принцип действия струйного принтера.
- 3) Опишите принцип действия лазерного принтера.
- 4) Опишите принцип действия термопринтера.

#### **11.6 Методические указания**

Принтер — печатающее устройство, которое осуществляет вывод из компьютера закодированной информации в виде печатных копий текста или графики. Существуют тысячи наименований принтеров. Но основных видов принтеров три: матричные, лазерные и струйные.

*Принтеры ударного действия,* или Impact-принтеры, создают изображение механическим давлением на бумагу через ленту с красителем. В качестве ударного механизма применяются либо шаблоны символов (типы), либо иголки, конструктивно объединенные в матрицы.

В матричных принтерах (*Dot-Matrix-Printer)* изображение формируется несколькими иголками, расположенными в головке принтера. Иголки обычно активизируются электромагнитным методом. Каждая ударная иголка приводится в движение независимым электромеханическим преобразователем на основе соленоида. Принцип действия иглы матричного принтера показан на рисунке 30. Головка двигается по горизонтальной направляющей и управляется шаговым двигателем. Бумага втягивается валом, а между бумагой и головкой принтера располагается красящая лента. Многие принтеры выполняют печать как при прямом, так и при обратном ходе.

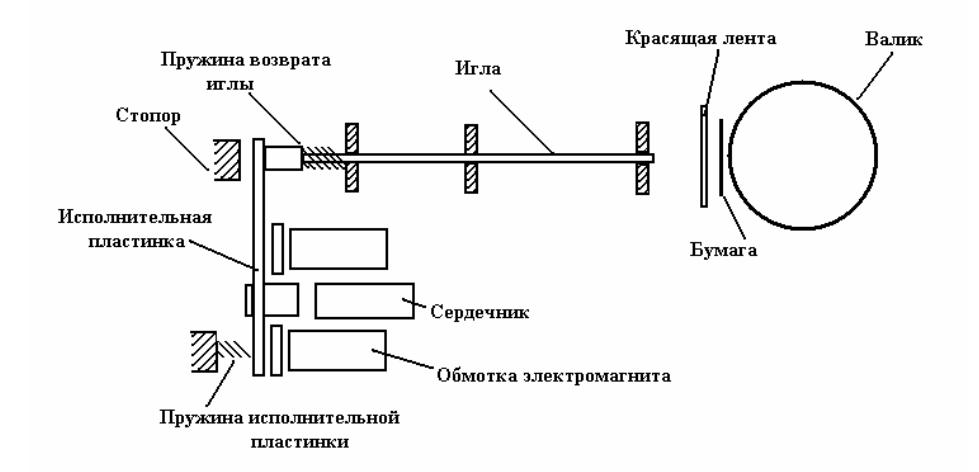

Рисунок 30 - Принцип действия иглы матричного принтера

Качество печати матричных принтеров определяется количеством иголок в печатающей головке. В головке 9-игольчатого принтера находятся 9 иголок, которые, как правило, располагаются вертикально в один ряд. Диаметр одной иголки около 0,2 мм. Благодаря горизонтальному движению головки принтера и активизации отдельных иголок напечатанный знак образует как бы матрицу, причем отдельные буквы, цифры и знаки «заложены» внутри принтера в виде бинарных кодов. Для улучшения качества печати каждая строка пропечатывается два раза, при этом увеличивается время процесса печати и имеется возможность смещения при втором проходе отдельных точек, составляющих знаки.

Дальнейшим развитием 9-игольчатого принтера стал 18-игольчатый принтер с расположением иголок в головке в два ряда по 9 иголок. Однако широкого распространения принтеры такого типа не получили.

В 24-игольном принтере, ставшем современным стандартом матричных принтеров, иголки располагаются в два ряда по 12 штук так, что в соседних рядах они сдвинуты по вертикали. За счет этого точки на изображении при печати перекрываются. В 24-игольчатых принтерах имеется возможность перемещения головки дважды по одной и той же строке, что позволяет получить качество печати на уровне LQ (Letter Quality) — машинописное качество. На рисунке 31 показан пример формирования буквы «К» матричными принтерами с различным содержанием и расположением иголок в печатающей головке.

К числу несомненных преимуществ матричных принтеров относится возможность печати одновременно нескольких копий документа с использованием копировальной бумаги.

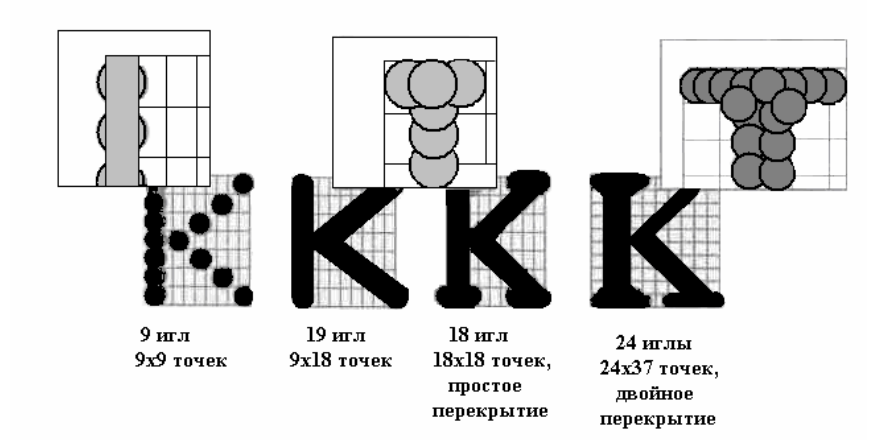

Рисунок 31 - Пример формирования буквы «К» матричными принтерами

Существуют специальные матричные принтеры для одновременной печати пяти и более экземпляров. Эти принтеры предназначены для эксплуатации в промышленных условиях и могут печатать на карточках, сберегательных книжках и других носителях из плотного материала. Кроме того, многие матричные принтеры оборудованы стандартными направляющими для обеспечения печати в рулоне и механизмом автоматической подачи бумаги, с помощью которого принтер самостоятельно заправляет новый лист.

Существенным недостатком матричных принтеров как принтеров ударного действия является шум, который достигает 58 дБ. Для устранения этого недостатка в отдельных моделях предусмотрен так называемый тихий режим (Quiet Mode*),* однако понижение шума приводит к снижению скорости печати в два раза. Другое направление борьбы с шумом матричных принтеров связано с использованием специальных звуконепроницаемых кожухов. Некоторые модели 24-игольчатых матричных принтеров обладают возможностью цветной печати за счет использования многоцветной красящей ленты. Однако достигаемое при этом качество цветной печати значительно уступает качеству печати струйного принтера.

*Струйные принтеры* генерируют символы в виде последовательности чернильных точек. Печатающая головка принтера имеет крошечные сопла, через которые на страницу выбрызгиваются быстросохнущие чернила. Эти принтеры требовательны к качеству бумаги. Цветные струйные принтеры создают цвета, комбинируя чернила четырех основных цветов — яркоголубого, пурпурного, желтого и черного.

Первой фирмой, изготовившей струйный принтер, является Hewlett-Packard.

По принципу действия струйные принтеры отличаются от матричных безударным режимом работы за счет того, что их печатающая головка представляет собой набор не игл, а тонких сопел, диаметры которых составляют десятые доли миллиметра. В этой же головке установлен резервуар с жидкими чернилами, которые через сопла, как микрочастицы, переносятся на материал носителя. Хранение чернил обеспечивается двумя конструктивными решениями. В одном из них головка принтера объединена с резервуаром для чернил, причем замена резервуара с чернилами одновременно связана с заменой головки. Другое предусматривает использование отдельного резервуара, который через систему капилляров обеспечивает чернилами головку принтера.

В струйных принтерах в основном используются следующие методы нанесения чернил: пьезоэлектрический и метод газовых пузырей.

*Пьезоэлектрический метод* основан на управлении соплом с использованием обратного пьезоэффекта, который, как известно, заключается в деформации пьезокристалла под действием электрического поля. Сжимая и разжимая сопло, пьезоэлемент заставляет выдавливать каплю чернил на бумагу и вновь наполнять сопло порцией чернил.

Метод газовых пузырей (Bubble-Jet) является термическим. Сопло оборудовано нагревательным элементом в виде тонкоплёночного резистора, который при пропускании через него тока за 7-10 мкс нагревается до высокой температуры, необходимой для испарения чернил (≈330°С). Возникающий паровой пузырь выталкивает каплю чернил диаметром <0.16 мм. При отключении тока резистор быстро остывает, паровой пузырь уменьшается, происходит разрежение в сопле, куда и поступает новая порция чернил.

Большинством изготовителей лазерных принтеров используется механизм печати, который применяется в ксероксах.

Важнейшим конструктивным элементом лазерного принтера является вращающийся барабан, с помощью которого производится перенос изображения на бумагу. Барабан представляет собой металлический цилиндр, покрытый тонкой пленкой светопроводящего полупроводника (рисунок 32). Обычно в качестве такого полупроводника используется оксид цинка или селен. По поверхности барабана равномерно распределяется статический заряд. Для этого служит тонкая проволока или сетка, называемая коронирующим проводом. На этот провод подаётся высокое напряжение, вызывающее возникновение вокруг него светящейся ионизированной области, называемой *короной.*

Лазер, управляемый микроконтроллером, генерирует тонкий световой луч, отражающийся от вращающегося зеркала. Этот луч скользит вдоль цилиндра, причем его яркость изменяется скачкообразно. Достигнув барабана, луч изменяет его электрический заряд в точке прикосновения. Для некоторых типов принтеров потенциал поверхности барабана уменьшается от 900 до 200В. Таким образом, на барабане, промежуточном носителе, возникает скрытая копия изображения в виде электростатического рельефа.

На следующем рабочем шаге на фотонаборный барабан наносится *тонер —* мелкодисперсный порошок. Под действием статического заряда эти мелкие частицы легко притягиваются к поверхности барабана в точках, подвергшихся экспозиции, и формируют изображение уже в виде рельефа красителя.

Бумага втягивается из подающего лотка и с помощью системы валиков

перемещается к барабану. Перед самым барабаном коронирующий провод сообщает бумаге статический заряд. Затем бумага соприкасается с барабаном и притягивает благодаря своему заряду частички тонера от барабана. Для фиксации тонера бумага пропускается между двумя роликами с температурой около 180°С. благодаря чему тонер "вплавляется" в бумагу, оставляя стойкое высококачественное изображение. После окончания процесса печати барабан полностью разряжается, очищается от лишних частиц с помощью ролика очистки.

Лазерный принтер использует постраничный метод печати, т.е. формирует для печати полную страницу.

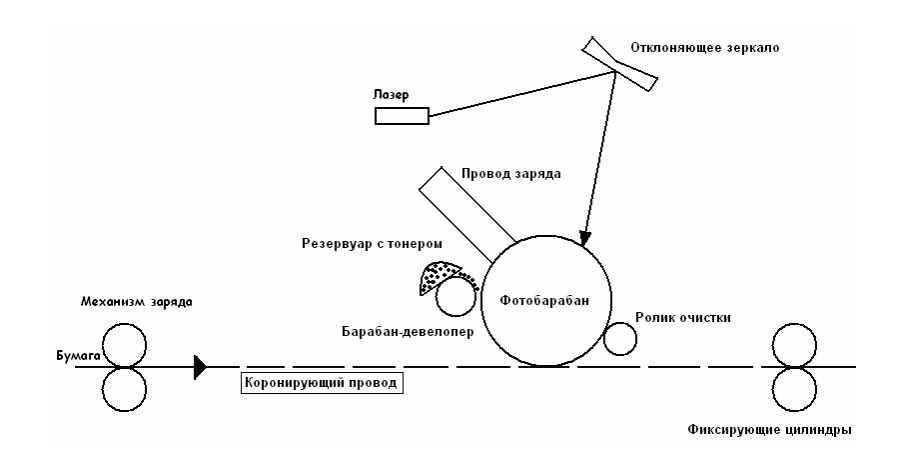

Рисунок 32 - Функциональная схема лазерного принтера

Еще один класс цветных печатающих устройств - так называемые принтеры с термосублимацией (рисунок 33). Эта технология наиболее близка к технологии термопереноса, только элементы печатающей головки нагреваются в данном случае уже до температуры около 400 градусов. Под сублимацией понимают переход вещества из твердого состояния в газообразное минуя стадию жидкости (например, кристаллы йода сублимируют при нагревании). Таким образом, порция красителя сублимирует с подложки и осаждается на бумаге или ином носителе. В принтерах с термосублимацией красителя имеется возможность точного определения необходимого количества красителя, переносимого на бумагу (например, 11% голубого, 65% пурпурного, 24% желтого). Комбинацией цветов красителей можно подобрать практически любую цветовую палитру.

Данная технология используется только для цветной печати. К их основным преимуществам относится практически фотографическое качество получаемого изображения и широкая гамма оттенков цветов без использования растрирования. Основным ограничением применения данных принтеров является высокая стоимость каждой копии изображения.

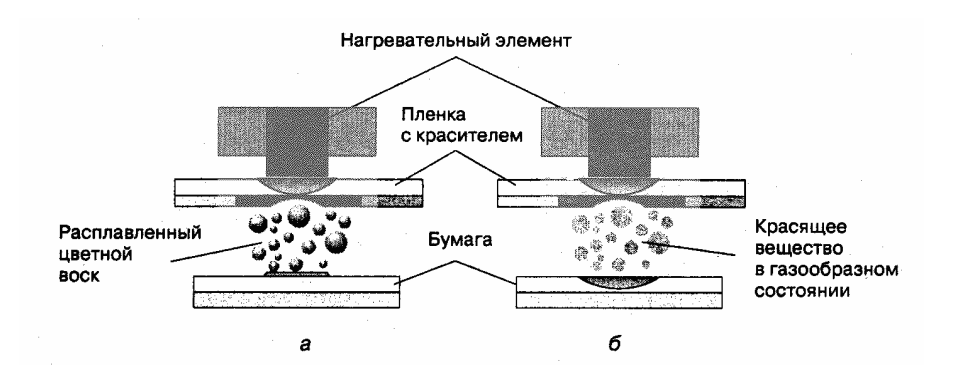

Рисунок 33 - Принцип работы термовоскового и сублимационного принтера

# **12 Изучение типов сетевых кабелей**

# **12.1 Цель работы**

Изучить типы сетевых кабелей и их характеристики.

# **12.2 Оборудование**

- 1) Кабель типа «витая пара».
- 2) Кабель типа «коаксиальный».
- 3) Кабель типа «оптоволоконный».

# **12.3 Ход работы**

- 1) Изучить внешний вид и свойства кабеля типа «витая пара».
- 2) Изучить внешний вид и свойства кабеля типа «коаксиальный».
- 3) Изучить внешний вид и свойства кабеля типа «оптоволоконный».
- 4) Сделать вывод о проделанной работе.
- 5) Оформить отчет и сдать его преподавателю.

# **12.4 Содержание отчёта**

- 1) Тема, цель, ход работы;
- 2) Формулировка и описание задания;
- 3) Вывод о проделанной работе.

#### **12.5 Контрольные вопросы**

- 1) Опишите внешний вид и свойства кабеля типа «витая пара».
- 2) Опишите внешний вид и свойства кабеля типа «коаксиальный».
- 3) Опишите внешний вид и свойства кабеля типа «оптоволоконный».

#### **12.6 Методические указания**

В сети данные циркулируют по кабелям, соединяющим отдельные компьютеры разными способами в зависимости от выбранной топологии сети (Ethernet, Arcnet, Token Ring).

Наибольшую известность в мире получили три вида локальных сетей: *Ethernet, ARCnet, Token Ring*, которые различаются методами доступа к каналам передачи данных. Среди этих сетей наибольшее распространение получил Ethernet, особенно в России. Возможно, это связано с низкими ценами на сети, работающие по этому стандарту. Сети Ethernet легко расширяемы и поддерживаются практически всеми производителями сетевого оборудования. Первоначальная версия Ethernet была разработана в середине 1970-х гг. фирмой Хеrох. В начале 1980-х гг. фирмы DЕС, Intel и Хеrох совместно подготовили и опубликовали спецификации стандарта Ethernet, также называемого стандартом DIХ по первым буквам названий фирм. В сетях Ethernet используется метод разрешения конфликтов при доступе к среде передачи данных – CSMA/CD. Сети Token Ring, предложенные IBM в 1986г., имеют множество преимуществ, уравновешенных их недостатками. К достоинствам относятся скорость, надёжность и хорошая техническая поддержка фирмой IBM. К недостаткам можно отнести стоимость (в 3-5 раз выше, чем Ethernet), ограниченность выбора оборудования из-за малого числа фирм, производящего это оборудование (политика ограничительного лицензирования фирмы IBM). Для передачи данных используется механизм передачи маркера. Сети ARCnet используют один из старейших методов доступа к среде передачи данных – сеть с подключёнными ресурсами. Метод был разработан в 1977г. корпорацией DataPoint и пользовался популярностью в восьмидесятых годах. На его основе построены тысячи сетей Novell NetWare 2.x.

В зависимости от типа используемого кабеля на кабельные системы разрабатываются спецификации, которыми определяются такие параметры сети, как топология, максимальное количество сегментов и узлов в сегменте сети, максимальная длина сети и т.п.

Большинство сбоев и ошибок внутри сети происходит из-за некачественного или дефектного кабеля или кабельного разъема. В зависимости от топологии поиск неисправности может быть весьма трудоемким, особенно если кабель спрятан под полом или в кабельном канале.

В настоящее время применяются три вида кабелей:

- 1) коаксиальный (двух типов):
	- − тонкий коаксиальный кабель;
	- − толстый коаксиальный кабель*;*
- 2) витая пара (двух основных типов):
	- − неэкранированная витая пара (UTP);
	- − экранированная витая пара (STP);
- 3) оптоволоконный кабель (двух типов):
	- − многомодовый кабель;
	- − одномодовый кабель.

Коаксиальный кабель (рисунок 34) состоит из центрального проводника (одножильного или многожильного) и внешней экранирующей оплетки. Между ними находится внутренний изолирующий материал. Внешняя изоляция защищает от воздействия окружающей среды. Благодаря хорошей защищенности кабеля от помех с его помощью можно соединять устройства на расстоянии нескольких километров, причем скорость передачи данных составляет 5—10 Мбит/с. Т.к. коаксиальный кабель часто используется в сетях Ethernet, то коротко его еще называют Ethernet-кабель.

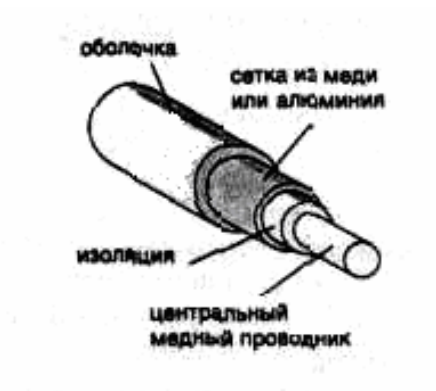

Рисунок 34 - Коаксиальный кабель

Основной характеристикой коаксиального кабеля является величина волнового сопротивления (импеданс).

*Волновое сопротивление представляет собой отношение напряжения к силе тока в данном сечении передающей линии при распространении в ней электромагнитных волн.* 

Для Ethernet применяют кабель с волновым сопротивлением 50 Ом. Для измерения сопротивления существуют специальные сетевые тестеры. Измерить волновое сопротивление обычным тестером невозможно, поэтому при покупке кабеля обращайте внимание на маркировку, наносимую на внешнюю изоляцию.

Существуют два варианта реализации Ethernet на коаксиальном кабеле: так называемые тонкий и толстый Ethernet (точнее, Ethernet на тонком кабеле и Ethernet на толстом кабеле). Названия пошли от формального различия в толщине используемого кабеля: в первом случае диаметр кабеля составляет 0,25", во втором — 0,5". На самом деле различия между ними более существенны.

# *Тонкий Ethernet*

Для Ethernet на тонком кабеле рекомендуется использовать кабель RG-58А/U (именно он имеет диаметр 0,25"). Также подходит кабель РК-50, производимый еще по ГОСТам СССР. По некоторым характеристикам он даже отличается в лучшую сторону, но имеет очень много разновидностей.

Выбор марки кабеля — очень ответственный момент. Для маленькой сети подойдет любой кабель с волновым сопротивлением 50 Ом. Однако с ростом сети и увеличением общей протяженности кабеля значительная часть сетевых проблем будет связана именно с кабельной системой. Не рекомендуется использовать в одном сетевом сегменте кабели разных марок, несмотря на, казалось бы, одинаковое волновое сопротивление.

Общая длина сегмента тонкого кабеля не должна превышать 185м. Максимальная длина кабелей всей сети при использовании дополнительного оборудования может достигать 925м.

*Толстый Ethernet* 

По своим показателям, например, связанным с защитой от электромагнитного излучения, толстый кабель значительно превосходит тонкий. По традиционному цвету внешней изоляции его еще называют желтым кабелем. Максимальная длина кабельного сегмента между двумя рабочими станциями составляет 500м, общая длина кабелей сети при использовании специальных усилителей может составлять 2500м. Стоимость этого кабеля очень высока.

*Витая пара*

Витая пара *—* это два изолированных скрученных медных провода. Реальный кабель состоит, как правило, не из одной, а из нескольких витых пар. Для Ethernet используется 8-жильный кабель, т. е. состоящий физически из 4-х витых пар.

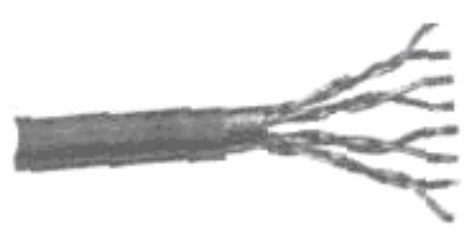

Рисунок 35 - Кабель "витая пара"

Каждая пара состоит из двух проводов, именуемых Ring и Тiр, с соответствующими паре номерами, а именно, Ring1, Тiр1, Ring 2, Тiр 2 и т.д. Провода, как правило, имеют оплетку определенных цветов:

- − 1-я пара синий и белый с синими полосками;
- − 2-я пара оранжевый и белый с оранжевыми полосками;
- 3-я пара зеленый и белый с зелеными полосками;
- − 4-я пара коричневый и белый с коричневыми полосками.

Согласно международному стандарту ISO/IЕС 11801, провода подразделяются на несколько категорий (таблица 3).

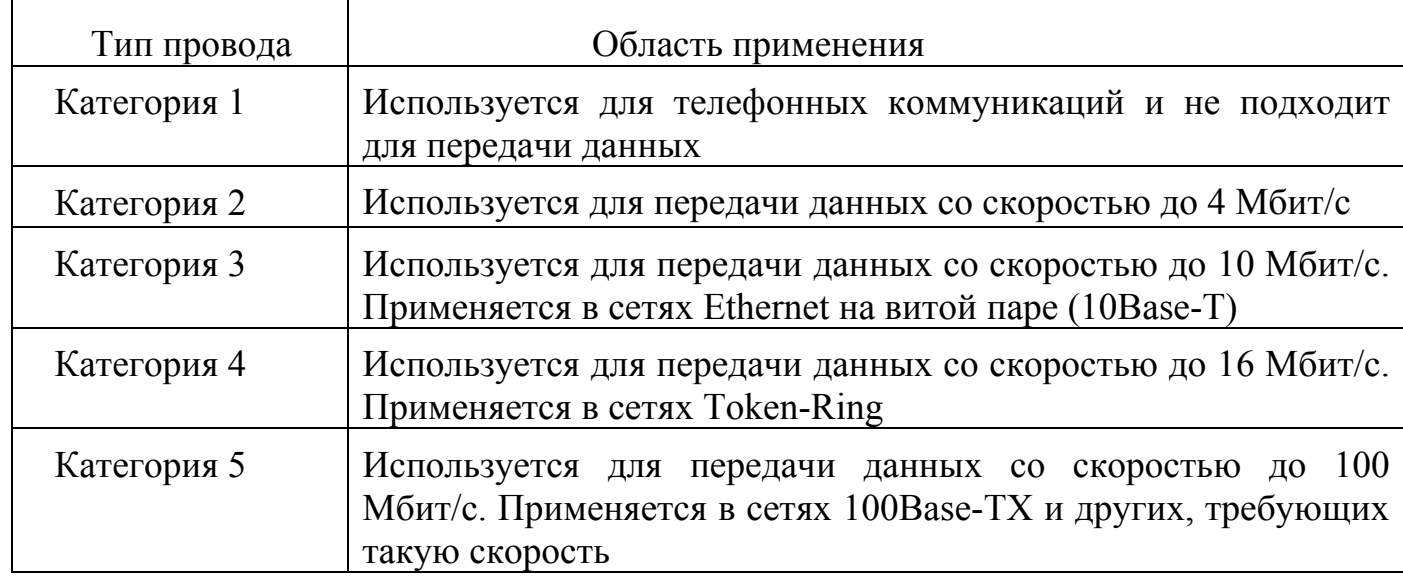

Таблица 3. Стандарты проводов на витой паре

Различают неэкранированный (UTP - Unshielded Twisted Pair) и экранированный (STP - Shielded Twisted Pair) кабели. Кабель STP используется только в сетях типа Token Ring. Для характеристики диаметра провода обычно применяется американский стандарт AWG (American Wire Gauge). Для создания сети Ethernet на витой паре следует использовать провода, соответствующие 22 или 24 AWG.

Одной из характеристик кабелей UTP является переходное затухание или уровень переходных помех (NEXT). Уровень переходных помех характеризуется мощностью сигнала, наведенного от соседних пар. Поскольку затухание в кабеле снижает уровень принятого сигнала, высокий уровень переходных помех может приводить к искажению принятого сигнала. Одним из способов снижения переходных помех является использование пар с наиболее частой скруткой.

# *Оптоволоконный кабель*

Кабель, проводящий световые волны, известен как оптоволоконный кабель. Он состоит из двух проводов, причем каждый из них может передавать данные только в одном направлении. Для передачи сигналов применяются два вида волокна: одномодовое и многомодовое. Свое название волокна получили от способа распространения излучения в них. Волокно состоит из сердцевины и оболочки с разными показателями преломления n1 и n2.

В одномодовом волокне диаметр световодной жилы порядка 8-10 мкм, то есть сравним с длиной световой волны. При такой геометрии в волокне может распространяться только один луч (одна мода) (рисунок 36, а).

В многомодовом волокне размер световодной жилы порядка 50-60 мкм, что делает возможным распространение большого числа лучей (много мод)

(рисунок 36, б).

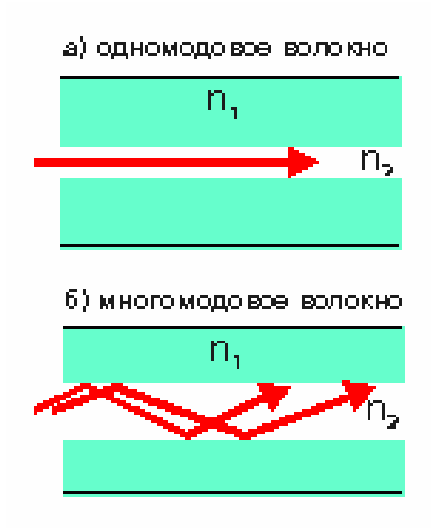

Рисунок 36 - Типы световодов оптоволоконных кабелей

Снаружи кабель покрыт климатической защитой. Информационный сигнал, передаваемый по такому проводу, не подвержен влиянию электрических полей (рисунок 37).

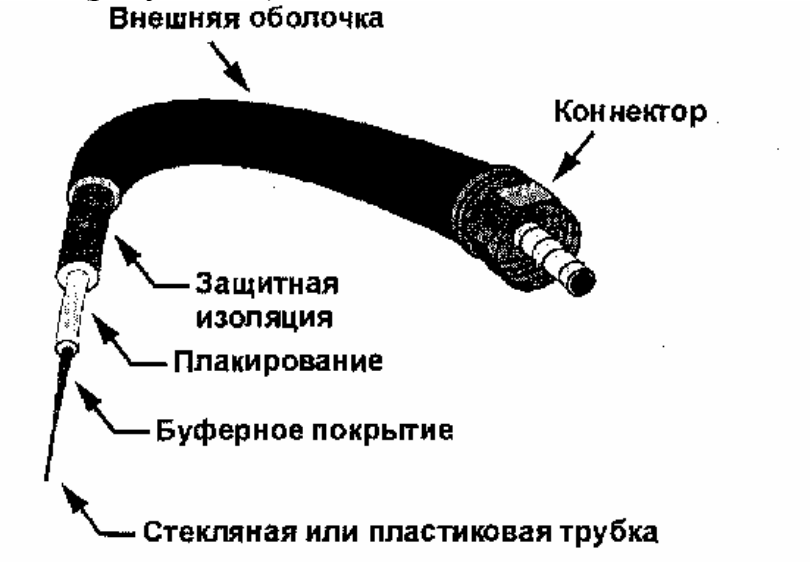

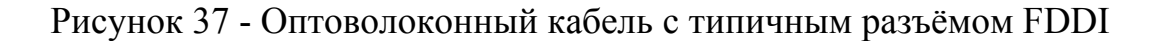

Скорость передачи данных по оптоволоконному кабелю составляет несколько гигабит в секунду, причем длина кабеля практически не играет никакой роли. Первые проблемы начинаются при длине кабеля около 50км, что для локальных сетей более чем достаточно. Кабель находит применение в высокоскоростных сетях с маркерным доступом FDDI (Fiber Distributed Data Interface, распределённый интерфейс передачи данных по оптоволоконным каналам), главным образом, в правительственных и больших корпоративных сетях, в которых защищённость кабеля от перехвата данных уравновешивает

немалые дополнительные затраты на установку сети FDDI.

# **13 Изучение аппаратных средств локальных вычислительных сетей**

# **13.1 Цель работы**

Изучение аппаратных средств локальных сетей.

# **13.2 Ход работы**

1) Изучить построение сети Ethernet на витой паре с использованием концентратора. Нарисовать схему, отражающую данное соединение.

2) Изучить построение сети Ethernet на тонком коаксиальном кабеле с использованием Т-коннекторов. Нарисовать схему, отражающую данное соединение.

3) Изучить построение сети Ethernet на толстом коаксиальном кабеле с использованием трансиверов. Нарисовать схему, отражающую данное соединение.

4) Изучить построение сети Ethernet на тонком коаксиальном кабеле с использованием репитеров. Нарисовать схему, отражающую данное соединение.

# **13.3 Теоретическое обоснование**

Создание сети на аппаратном уровне завершается соединением всех компонентов сети кабелем в соответствии с ее топологией.

*Ethernet на витой паре*

Ethernet на витой паре (стандарт 10Ваsе-Т) допускает соединение компьютеров на скорости до 100 Мбит/с. Основным недостатком при данном построении сети является необходимость приобретения специального устройства – хаба (англ. *hub —* накопитель, концентратор), если вы хотите объединить в сеть три и более РС.

Каждый РС должен быть подключен к нему с помощью сегмента кабеля (рисунок 38). Длина каждого сегмента не должна превышать 100м. На концах кабельных сегментов устанавливается разъем RJ-45. Одним разъемом кабель подключается к хабу, другим к сетевой плате. Разъемы RJ-45 очень компактны, имеют пластмассовый корпус и 8 миниатюрных контактных площадок.

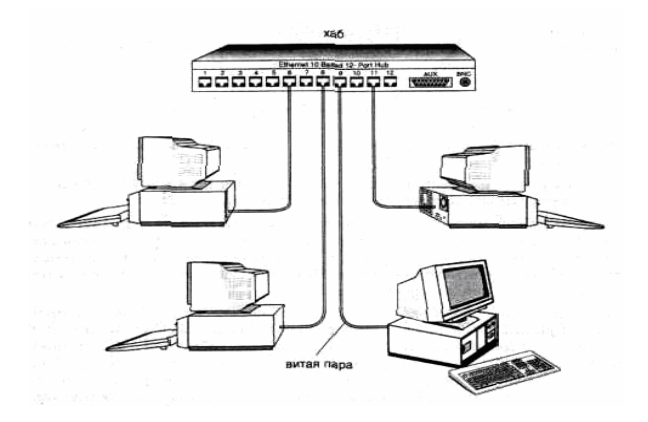

Рисунок 38 - Сеть на витой паре

Для установки разъемов на кабель используется специальный обжимной инструмент. Без него установка невозможна, т. к. тут не помогут ни плоскогубцы, ни паяльник. Разъемы RJ-45 одноразовые, восстановлению не подлежат. Если в разъеме возникла неисправность, его срезают и ставят новый. При установке разъемов надо соблюдать правильную разводку проводов (рисунок 39).

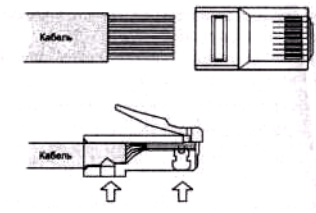

Рисунок 39 - Подключение кабеля к разъему RJ-45

Хаб является центральным устройством в сети на витой паре, от него зависит работоспособность сети. Назначение хаба — объединение отдельных рабочих мест в рабочую группу в составе локальной сети. Это многопортовый повторитель сети с автосегментацией. Все порты концентратора равноправны. Получив сигнал от одной из подключенных к нему станций, хаб транслирует его на все свои активные порты. При этом, если на каким-либо из портов обнаружена неисправность, то этот порт автоматически отключается (сегментируется), а после ее устранения снова делается активным. Обработка конфликтов и текущий контроль состояния каналов связи обычно осуществляются самим хабом.

Хабы можно использовать как автономные устройства или соединять друг с другом, увеличивая тем самым размер сети и создавая более сложные топологии.

Все хабы обладают следующими характерными эксплуатационными признаками:

− оснащены светодиодными индикаторами, указывающими состояние портов*,* наличие конфликтов в сети*,* активность канала передачи*,* наличие неисправности и наличие питания, что обеспечивает быстрый контроль состояния хаба и диагностику неисправностей в сети;

70

− при включении электропитания выполняют процедуру самотестирования, а в процессе работы — функцию самодиагностики;

− обеспечивают автосегментацию портов для изоляции неисправных портов и улучшения сохранности сети;

− обнаруживают ошибку полярности при использовании кабеля на витой паре и автоматически переключают полярность для устранения ошибки монтажа (не все модели);

для своей работы не требуют никакого программного обеспечения.

В настоящее время выпускается несколько типов хабов.

− *Хабы* начального *уровня —* 8-, 5-, реже 12—16-портовые устройства. Часто имеют дополнительный ВNС-, реже AUI-порт. Не обеспечивают возможности управления. Являются простым и дешевым решением для организации рабочей группы небольшого размера.

− *Хабы среднего класса —* 12-, 16-, 24-портовые устройства. Имеют консольный порт, часто дополнительные ВNС - и AUI -порты. Хабы этого типа позволяют осуществлять внеполосное управление сетью через консольный порт RS-232 под управлением какой-либо стандартной терминальной программы, что дает возможность конфигурировать другие порты. Предназначены для построения развивающихся малых и средних сетей.

Хаб подключается к сети электропитания и должен находиться вблизи электрической розетки. Обычно он устанавливается на столе, вешается на стену или монтируется в специальную стойку в легкодоступном месте, чтобы без проблем отключать (подключать) кабели и следить за индикацией портов.

Многие хабы имеют дополнительные разъемы для подключения тонкого или толстого кабеля Ethernet (ВNС- и DIX-разъемы). Это позволяет объединить витую пару с коаксиальными сегментами. На одном хабе должен быть задействован только один из двух коаксиальных разъемов (или ВNС, или DIX).

*Ethernet на тонком коаксиале.* 

Следующая процедура после прокладки тонкого кабеля — это установка на его концы так называемых ВNС-коннекторов (ВNС-разъемов, англ. *соппесt —* соединять, читается «биэнси»). С их помощью кабель подсоединяется с двух сторон к Т-коннектору, который, в свою очередь, подсоединяется к внешнему разъему сетевой платы. Т-коннекторы поставляются с сетевыми платами, ВNСконнекторы приобретаются отдельно (рисунок 40).

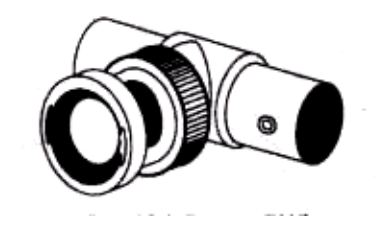

Рисунок 40 - ВNС-коннектор

После подсоединения всех отрезков кабеля с ВNС-коннекторами к Т-

коннекторам получится единый кабельный сегмент. На обоих его концах устанавливаются терминаторы (заглушки). Конструктивно терминатор представляет собой ВNС-коннектор (он также одевается на Т-коннектор) с впаянным сопротивлением. Значение этого сопротивления должно соответствовать значению волнового сопротивления кабеля, т. е. для Ethernet нужны терминаторы с сопротивлением 50 Ом (например, для кабеля RС-62 это сопротивление составляет 95 Ом). В отличие от волнового, это сопротивление измеряется обычным тестером, на фирменных терминаторах его значение указано на корпусе.

Один из двух терминаторов в сегменте должен быть заземлен (рис. 3). Если заземлить оба конца, то кабельный сегмент превратится в своеобразную антенну, и сеть не будет работать. При отсутствии заземления сеть может работать вполне нормально, но этого делать не рекомендуется!

На всех этапах установки сети желательно постоянно контролировать работу с помощью обычного тестера, установив его в режим измерения сопротивления (тестер должен показывать сопротивление 50 Ом)

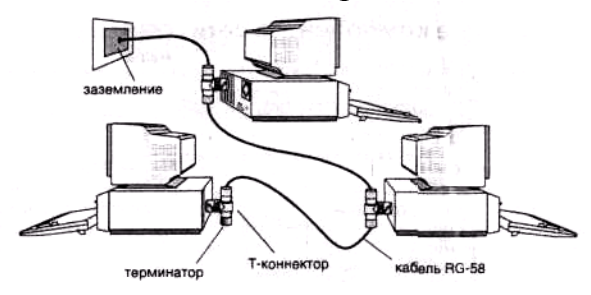

Рисунок 41 – Сеть на тонком кабеле Ethernet

*Ethernet на толстом коаксиале.* 

Для подключения ПК к толстому кабелю используется дополнительное устройство, называемое *трансивером.* Трансивер (рисунок 42) подсоединен непосредственно к сетевому кабелю. От него к компьютеру идет специальный трансиверный кабель, максимальная длина которого 50м. На обоих его концах находятся 15-контактные DIX-разъемы (называемые еще АUI-разъемы). С помощью одного DIX-разъема осуществляется подключение к трансиверу, с помощью другого — к сетевой плате компьютера.

Трансиверы освобождают от необходимости подводить сетевой кабель к каждому компьютеру. Расстояние от компьютера до сетевого кабеля определяется длиной трансиверного кабеля. Получается меньше ненужных кабелей.

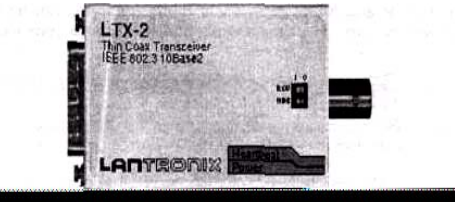

Рисунок 42 - Внешний вид трансивера
Создание сети при помощи трансиверов очень удобно. Трансивер может быть установлен в любом месте кабеля.

Кабель приходит от производителя стандартных размеров с уже смонтированными на концах N-коннекторами. Они напоминают ВNСконнекторы, но имеют конструктивные отличия. На обоих концах кабельного сегмента должны находиться N-терминаторы. Один (и только один) из терминаторов должен быть заземлен (рисунок 43).

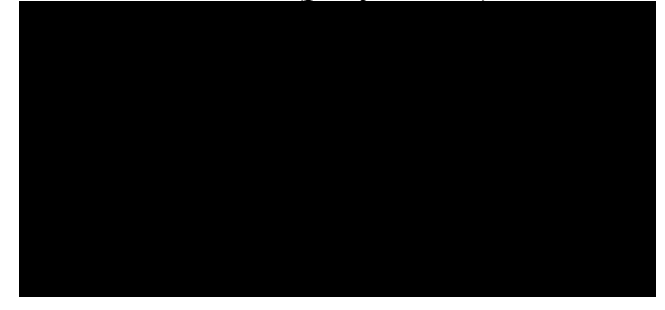

Рисунок 43. Сеть на толстом кабеле Ethernet

#### *Сеть с репитерами*

При необходимости охватить локальной сетью расстояние большее, чем это позволяют рассматриваемые кабельные системы, применяются дополнительные устройства — *репитеры,* которые также называют повторителями (рисунок 44).

Традиционно репитер имеет 2-портовое исполнение, т.е. он может объединять 2 сегмента по 185м. Сегмент подключается к репитеру через Тконнектор. К одному концу Т-коннектора подключается сегмент, а на другом устанавливается терминатор. Репитер может находиться в любом месте сегмента, не обязательно в конце. В сети может быть не больше 4 репитеров. Это позволяет получить сеть максимальной протяженностью 925м.

Существуют репитеры с числом портов больше 2, например 4-портовые. К одному такому репитеру можно подключить соответственно сразу 4 сегмента.

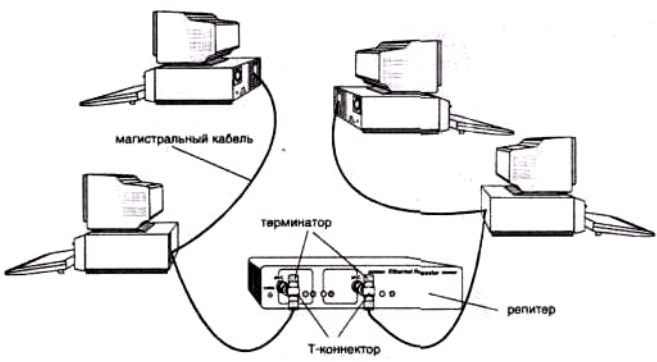

Рисунок 44 - Сеть с репитерами Ethernet на тонком кабеле

Длина сегмента для Ethernet на толстом кабеле составляет 500м. К одному сегменту можно подключить до 100 рабочих станций. При наличии трансиверных кабелей до 50м длиной с помощью одного сегмента кабеля сети на толстом Ethernet можно подключить к сети рабочие станции, расположенные на большей территории, чем при использовании тонкого Ethernet. Но необходимость в репитерах существует и здесь. Правила использования репитеров для Ethernet на толстом кабеле аналогичны правилам для Ethernet на тонком кабеле.

# **14 Изучение конструкции и принципа работы источников бесперебойного питания.**

## **14.1 Цель работы**

Изучение конструкции и принципа работы ИБП.

### **14.2 Ход работы**

- 1) Изучить ИБП резервного типа.
- 2) Изучить ИБП интерактивного типа
- 3) Изучить ИБП гибридного типа.

## **14.3 Содержание отчёта**

- 1) Тема, цель, ход работы;
- 2) Формулировка и описание задания;
- 3) Вывод о проделанной работе.

## **14.4 Контрольные вопросы**

1) Какие помехи работы сети вызывают нестабильную работу аппаратуры ПК?

- 2) Опишите принцип действия ИБП резервного типа.
- 3) Опишите принцип действия ИБП интерактивного типа.
- 4) Опишите принцип действия ИБП гибридного типа.

5) Назовите основные характеристики источников бесперебойного питания.

#### **14.5 Методические указания**

Бесперебойная работа любого электротехнического оборудования зависит от стабильности параметров промышленной сети. Стабильность параметров сети выражается в сетевых помехах, основными из которых являются:

- высоковольтные импульсные броски напряжения (до 3 кВ),
- периодические броски напряжения меньшей амплитуды,
- 74

долговременное падение уровня напряжения до 150—170В,

периодические спады напряжения при подключении мощного оборудования,

нестабильность частоты,

кратковременные перебои подачи напряжения и т. п.

Все эти помехи влияют на работоспособность ПК и могут привести к потере данных, к перегреву, зависанию, вплоть до полного выхода из строя. Единственной защитой компьютера и иного оборудования от сетевых помех являются источники бесперебойного питания (Uninferruptthle Power Supply, UPS). Эти устройства предназначены для защиты компьютерного оборудования и информации, хранящейся на нем, от всевозможных сбоев в электрической Причем в отличие от обычных сетевых сети. фильтров источники бесперебойного питания защищают от гораздо большего числа проблем, вплоть до проблемы полного исчезновения тока. Нужно ли говорить, что ИБП обязательный атрибут любого сервера или компьютера, на котором хранится важная информация.

Все источники бесперебойного питания состоят из аккумулятора, выпрямителя, преобразователей токов, различных фильтров и некоторых дополнительных модулей. Принципиальные схемы устройств существенно отличаются друг от друга, и сами компоненты у разных источников бесперебойного питания не похожи один на другой. В зависимости от принципа работы все ИБП делятся на три группы.

В зависимости от принципа действия различают следующие три типа ИБП:

ИБП архитектуры off-line. Их ещё называют автономными или резервными ИБП (standby/off-line/back-up UPS). В сетевом режиме ИБП off-line питает ПК через ветвь, содержащую только входной фильтр, который устраняет пиковые нагрузки и предохраняет питаемые устройства от резких колебаний в сети. Одновременно зарядное устройство ИБП подзаряжает аккумуляторные батареи. Если подача электроэнергии прекратилась или напряжение в сети стало ниже некоторой допустимой величины, то ИБП включает питание от батарей. Поскольку питание ПК и периферийного оборудования обеспечивается напряжением промышленной сети переменного постоянное напряжение аккумуляторной батареи лолжно быть тока. преобразовано в переменное со значением, соответствующим номинальному значению напряжения сети. Для этого в ИБП используется специальное устройство — преобразователь (инвертор). Среди достоинств ИБП off-line стоит отметить простоту схемного решения, дешевизну, минимальные габариты и вес. Эти источники целесообразно использовать для защиты компьютеров, периферийного персональных оборудования, бытовой оргтехники (рисунок 45).

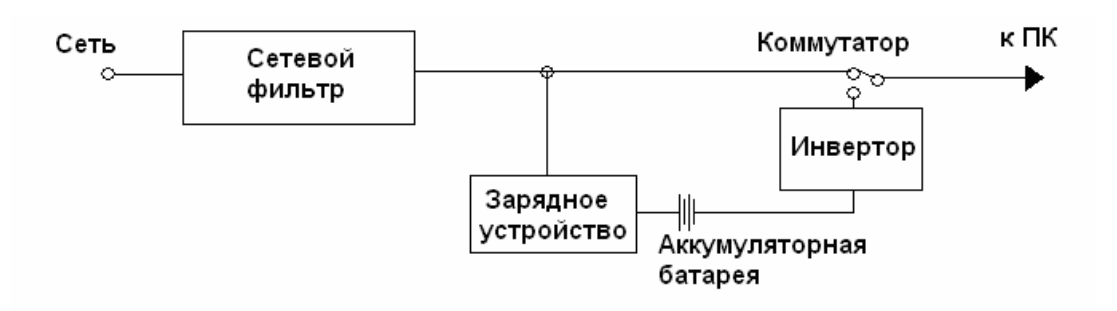

Рисунок 45 – Структурная схема ИБП резервного типа

Резервные ИБП самые простые. Принцип их действия следующий. В обычном режиме работы входной ток проходит через сетевые фильтры. В случае возникновения внештатной ситуации срабатывает специальный переключатель, который переводит питание компьютера на встроенный аккумулятор. У такой схемы есть несколько серьезных недостатков. Во-первых, в качестве фильтров используются те же технологии, что и в отдельных сетевых фильтрах, то есть отсутствуют внутренние регуляторы напряжения. Во-вторых, время переключения между режимами достаточно велико - от 3-4 до 8-10 мс. Ну и, наконец, третий недостаток - слишком частая смена режимов даже при незначительных отклонениях в электросети. Резервные ИБП устройства с самой низкой ценой. В целях максимального удешевления производители оснащают их аккумуляторами минимальной емкости. В результате при отключении электропитания компьютер с таким ИБП сможет работать не более 10 минут. Впрочем, этого более чем достаточно для сохранения всех открытых документов и корректного выхода из Windows. Итак: резервные источники бесперебойного питания надежно защищают только от полного исчезновения тока в электрической сети. Кроме того, они частично выправляют ситуацию в случае понижения напряжения, возникновения шумов и изменения частоты тока. К сожалению, с оставшимися сбоями (скачки и всплески напряжения) эти ИБП справиться не могут. Можно, конечно, попытаться выйти из ситуации, включив источник бесперебойного питания через сетевой фильтр (но ни в коем случае не наоборот!), тем не менее, полной защиты такая схема все равно не даст.

*ИБП архитектуры on-line* **–** интерактивные ИБП или источники с двойным преобразованием. В них входное переменное напряжение с помощью выпрямителя преобразуется в постоянное и поступает на высокочастотный (ВЧ) преобразователь (рисунок 46). С выхода ВЧ-преобразователя напряжение высокой частоты поступает на инвертор и с него на выход устройства. Необходимость применения ВЧ-преобразователя обусловлена тем, что значительные изменения напряжения сети преобразуются в относительно небольшие изменения частоты ВЧ-сигнала на его выходе. Дело в том, что электроника ПК более критична к изменению уровня питающего сетевого напряжения, чем к его частоте. Зарядное устройство и аккумулятор подключены непосредственно к выходу ИБП. Этим достигается нулевое время переключения и стабильность параметров выходного переменного напряжения

76

ИБП. Кроме того, конструкция ИБП типа on-line обеспечивает гальваническую развязку между промышленной сетью и блоком питания ПК. Источники бесперебойного питания архитектуры on-line имеют более высокую стоимость и применяются, когда необходима надежная и качественная защита жизненно важного оборудования, часто работающего круглосуточно (например, серверы сетей, медицинское оборудование, персональные компьютеры, выполняющие особо важные функции).

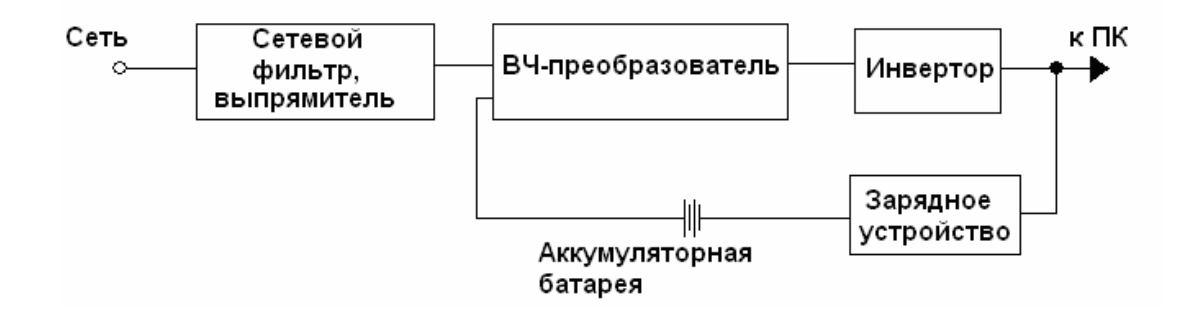

Рисунок 46 - Структурная схема ИБП с двойным преобразованием

По большому счету, интерактивные ИБП мало чем отличаются от резервных. Просто в них добавились два дополнительных компонента: активный фильтр и автотрансформатор. Принцип же действия и схема работы прибора остались практически без изменения. Активный фильтр осуществляет непрерывный мониторинг входного напряжения, пусть и не сильно, но улучшая параметры выходного. Ну а автотрансформатор сглаживает небольшие скачки напряжения, благодаря чему уменьшается частота перехода ИБП в режим питания компьютера от внутреннего аккумулятора. Ну а это, в свою очередь, положительно сказывается как на общем сроке службы прибора, так и на продолжительности его работы, поскольку у ИБП остается больше времени для подзарядки батареи.

*ИБП постоянного действия -* это наиболее современные источники бесперебойного питания. Принцип их действия кардинально отличается от принципа работы уже рассмотренных нами приборов. Входной ток сначала проходит через фильтры, после чего в обязательном порядке преобразовывается в постоянный. Если внутренний аккумулятор заряжен не полностью, то "свободная" часть мощности идет на его подзарядку. Естественно, что компьютер при этом работает в нормальном режиме. Из аккумулятора ток снова преобразуется в переменный и поступает на выход ИБП. Кроме этого, в устройстве предусмотрена дополнительная цепь, которая служит для предохранения от перегревов и коротких замыканий внутри самого источника бесперебойного питания. Реализованная в ИБП постоянного действия схема имеет два очень больших преимущества. Во-первых, это отсутствие необходимости в переключении режимов при возникновении какихто проблем. Прибор постоянно осуществляет двойное преобразование входного тока, а поэтому он способен полностью защитить подключенное к нему

оборудование даже от моментальных всплесков напряжения. Второй плюс ИБП постоянного действия в том, что независимо от входного напряжения на выход прибора всегда подается практически идеальный ток, в точности соответствующий номинальному как по напряжению, так и по частотным характеристикам. Таким образом, можно сделать вывод, что источники бесперебойного питания постоянного действия - самые надежные на сегодняшний день устройства, позволяющие избежать любых сбоев, которые могут возникнуть в электрической сети.

Итак, интерактивные источники бесперебойного питания полностью защищают компьютер от исчезновения тока в сети. Кроме того, они частично охраняют подключенное оборудование от всех остальных проблем, за исключением существенных скачков напряжения.

*ИБП гибридной архитектуры (line Interactive UPS)* – устройства комбинированного типа. У таких источников инвертор непрерывно подключен к выходу (рисунок 47), благодаря чему обеспечивается гальваническая развязка. Подобные источники питания в принципе могут использоваться для защиты оборудования обеих вышеописанных категорий. Зачастую выбор между ИБП типа on-line и line interactive определяется не столько функциональными характеристиками, сколько их ценой.

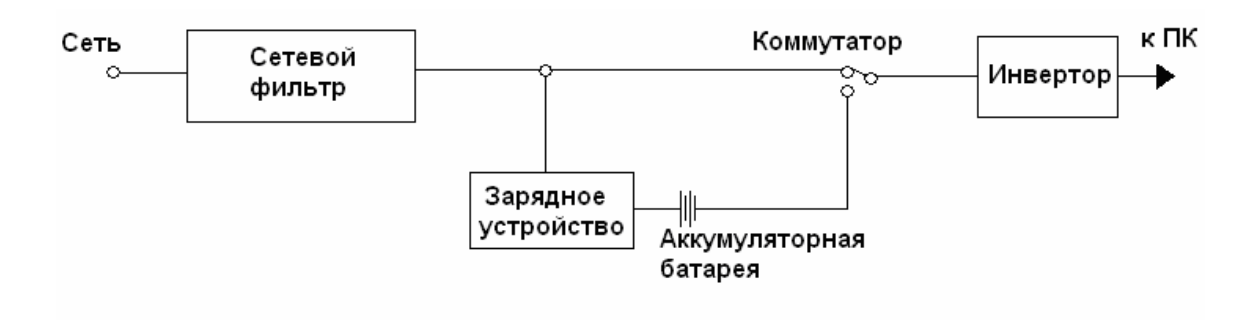

Рисунок 47 - Структурная схема ИБП гибридного типа

### *Основные характеристики источников бесперебойного питания. Время автономной работы.*

Подавляющее большинство пользователей при выборе ИБП в первую очередь обращают свое внимание именно на этот параметр. Тем не менее это не совсем верно. Ведь время, в течение которого ИБП может обеспечить автономное питание компьютера, очень сильно зависит от суммарной потребляемой мощности всего подключенного к нему оборудования. Именно из-за этого производители, заботящиеся о клиентах, приводят в спецификациях ИБП целую таблицу, в которой указывают потребляемую мощность и соответствующее ей время автономной работы устройства.

*Выходная мощность ИБП.* 

Этот параметр вычисляется по амплитудным (среднеквадратичным) значениям тока и напряжения. Измеряется выходная мощность в вольт-амперах (ВА). Нужно ли говорить, что чем больше значение этого параметра, тем лучше рассматриваемая модель ИБП. При выборе ИБП необходимо знать, какую мощность потребляет оборудование, которое будет к нему подключено. Вычислить это несложно. Достаточно сложить номинальные мощности блоков питания всех устройств и увеличить полученную сумму на 15-20 процентов для создания небольшого запаса.

### Время переключения.

Этот параметр определяется временем, которое требует ИБП для перехода из одного режима в другой. Идеальными являются источники бесперебойного питания, которые постоянно работают в одном режиме. У остальных типов ИБП приемлемым можно считать время переключения меньше 5 мс. Дело в том, что современные компьютерные блоки питания, компаниями, оснащаются выпускаемые надежными специальными конденсаторами, которые поддерживают работу ПК в течение 4 мс в случае уменьшения или полного исчезновения напряжения. К сожалению, этот метод не позволяет защитить компьютер от кратковременных всплесков напряжения.

Возможность подключения дополнительных батарей.

К некоторым ИБП пользователи могут самостоятельно подключать дополнительные аккумуляторы. Эта возможность весьма полезна, поскольку компьютер может поменяться на другой, потребляющий больше энергии. Кроме того, к нему в будущем могут быть докуплены дополнительные устройства, например принтер или сканер, также требующие защиты. Поэтому ИБП наращивания мощности счет возможность  $3a$ полключения дополнительных аккумуляторов может помочь избежать пользователю ненужных затрат.

#### **Список использованных источников**

1 Келим, Ю. Вычислительная техника: учеб.пособие для СПО/Ю. Келим - М. Academia, 2005. – 384 с.

2 Информатика: учебник для ВУЗов/ под ред. Н.В. Макаровой. -3-е изд. перераб. – М., 2006. – 768 с.

3 Фигурнов, В.Э. IBM PC для пользователя/В.Э. Фигурнов – 7-е изд. перераб. и доп. – М.,2004. – 640 с.

4 Максимов, Н.В. Архитектура ЭВМ и ВС. Москва. Форум-Инфра.2006.

5 Новиков, Ю.В., Скоробогатов П.К.. Основы микропроцессорной техники. ИУИТ. – М., 2003 г. – 440 с.

6 Щемелев, В.А. Модернизация и обслуживание ПК: Базовый курс.- М.: Корона Принт , 2003. – 384 с.

7 Айден, К. Аппаратные средства PC. 2-е издание/К.Айден, О.Колесниченко – СПб.: BHV-Санкт-Петербург, 2003.

8 Соломенчук, В. Аппаратные средства персональных компьютеров. - СПб.: BHV, 2003. – 504 с.

9 Современная энциклопедия пользователя ПК [Электронный ресурс]. – Электрон. текстовые, граф., зв. дан. и прикладная прогр. (4,7 Гбайт). – М. Компания «Одиссей», 2007 – 1 электрон. опт. диск (CD-ROM)

10 Компьютерный еженедельный журнал под ред. С. Вильянова. – М.: Издат. дом «Компьютерра», – Режим доступа: http://www.computerra.ru, свободный.

11 Компьютерный еженедельный журнал под ред. С. Вильянова. – М.: Издат. дом «Компьютерра», – Режим доступа: http://www.terralab.ru, свободный.

12 Компьютерра: компьютерный еженедельник/учредитель

Мендрелюк Д. - М.: ООО Журнал «Компьютерра», 2008.-.№1-48.

13 Мир ПК: журнал для пользов/учредитель Антонюк Б. Персон.компьют. - М.:ЗАО «Открытые системы», 2008.-№1-12.